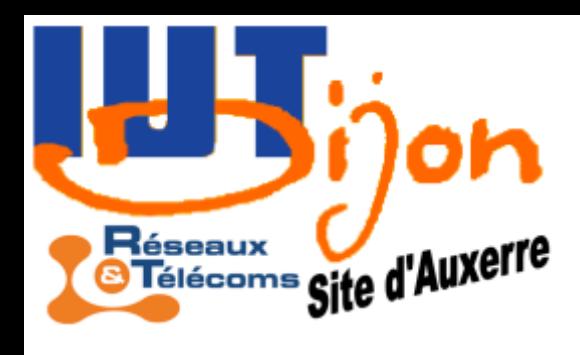

# **Traitement numérique du signal**

MMMMMAGunhywynnyng

*Eric Busvelle*

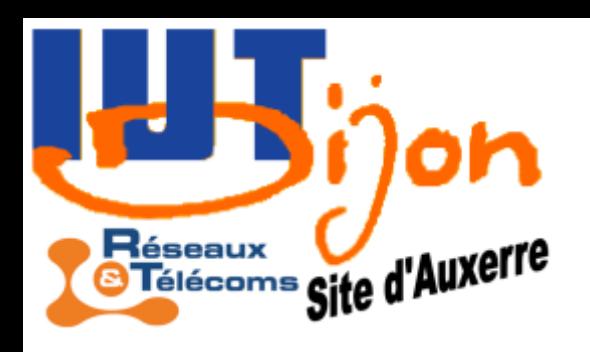

# Objectifs et pré-requis

- Objectifs
	- Acquérir les outils mathématiques utiles au traitement du signal
	- Maîtriser les techniques de traitement du signal
- Pré-requis
	- M6: Mathématiques pour le signal discret
	- TR1: Modulations numériques et notions de compression

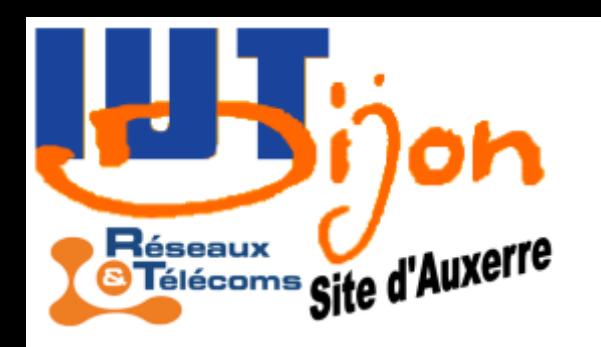

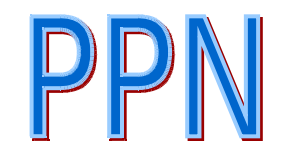

# Sommaire PPN

- Notions de signaux aléatoires (bruit)
- Corrélation, orthogonalité
- Transformée de Fourier discrète 1D/2D
- Rappels sur la transformée en Z
- Filtrage numérique
- Applications à la compression audio/vidéo

Mots clés:

#### FFT, filtrage numérique, compression

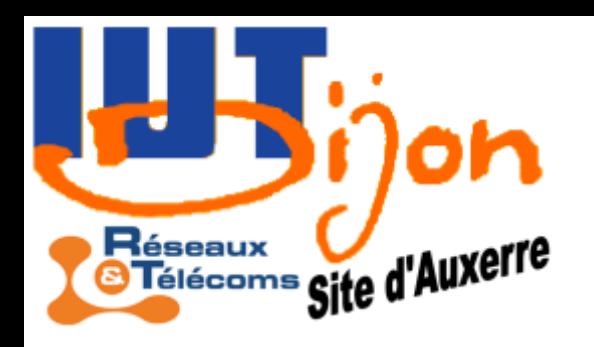

#### Indications de mise en oeuvre

- Applications aux DSP (Digital Signal Processor)
- Logiciels de calcul numérique:
	- Matlab
	- Scilab
	- Octave

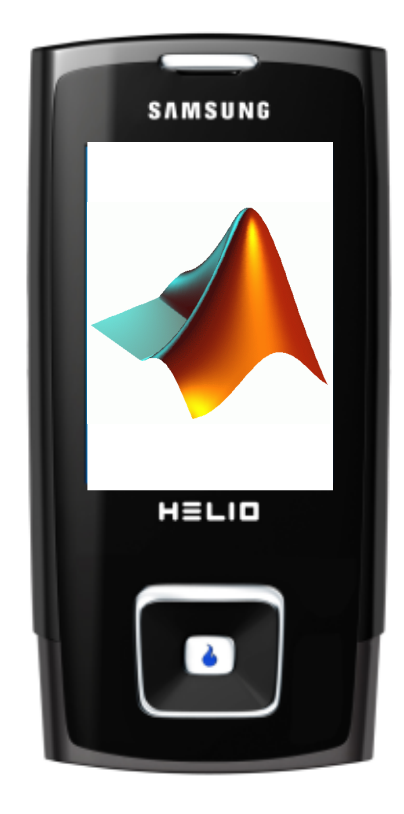

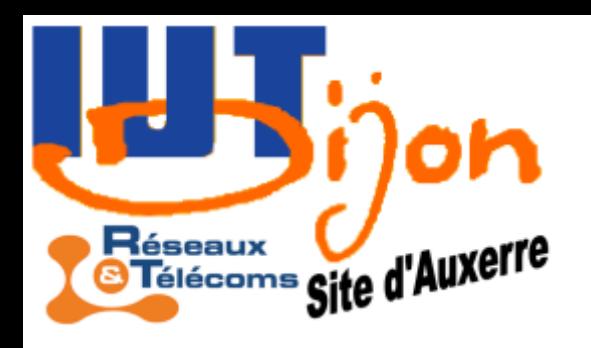

# Supports de cours

TECHNOSUP Les FILIÈRES TECNOLOGIQUES des ERSEIGNEMENTS SUPÉRIEURS

#### SIGNAUX ET SYSTÈMES

#### Débuter en traitement numérique du signal

Applications au filtrage et au traitement des sons Cours et exercices résolus

Jean-Noël MARTIN

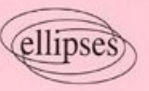

**Débuter en traitement numérique du signal** Application au filtrage et au traitement des sons

#### Jean-Noël Martin Prof. À l'IUT d'Annecy

#### **Analyse et contrôle numérique du signal**

Philippe Destuynder, Prof. CNAM

Françoise Santi, Prof. CNAM

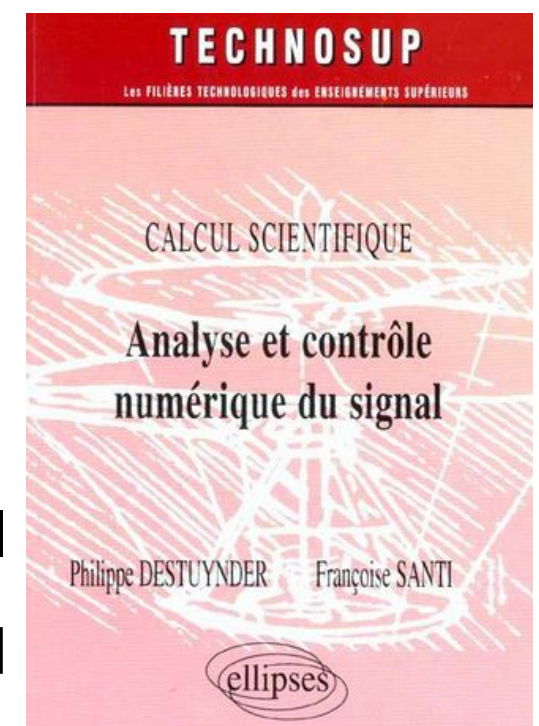

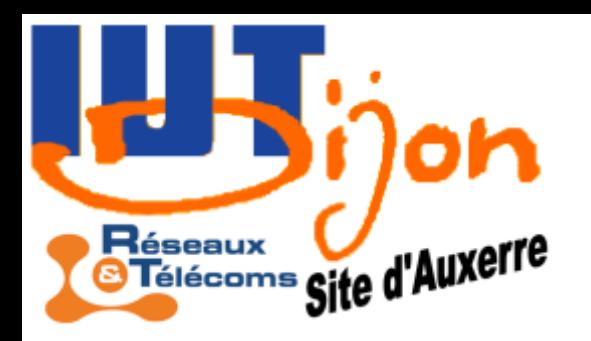

# Pour aller plus loin…

#### **Ondelettes pour le signal numérique**

Frédéric Truchetet, Prof. à l'uB

collection traitement du signal

**Ondelettes** pour le signal numérique

Frédéric Truchetet

**The DSP handbook**

**Algorithms, Applications, and design techniques**

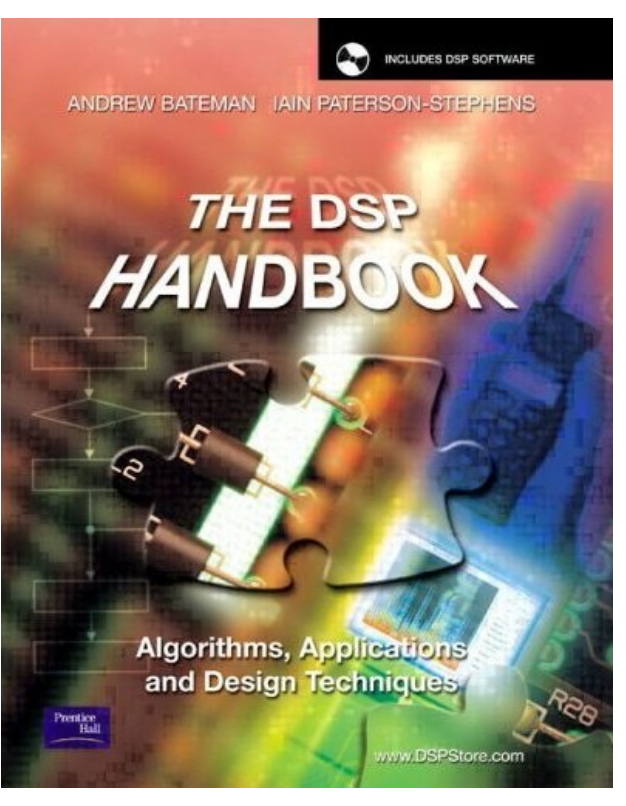

Bateman, Bateman and Paterson-Stephens

**HERMIES** 

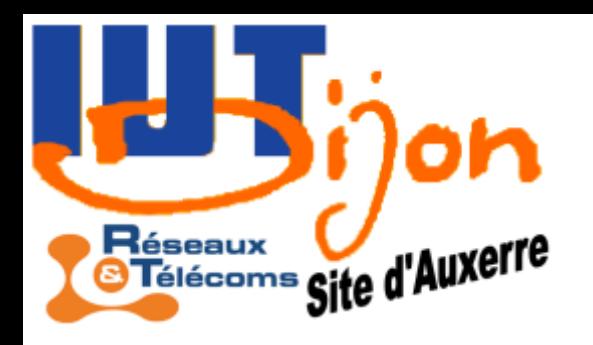

# Introduction

- Pourquoi numériser un signal
	- le stocker/dupliquer/transmettre sans perte, ou au contraire pour le compresser.
	- lui faire subir des traitements numériques (filtrage, analyse, prédiction,…)
	- mélanger différents signaux de différentes natures sur de mêmes supports (multimédia: son, image,…)
- Avantages de la numérisation
	- précision et stabilité dans le temps et dans la production
	- souplesse, polyvalence, modularité et évolutivité

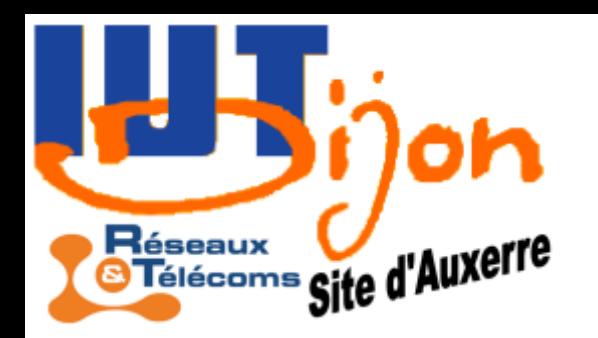

#### Chaîne de transformations

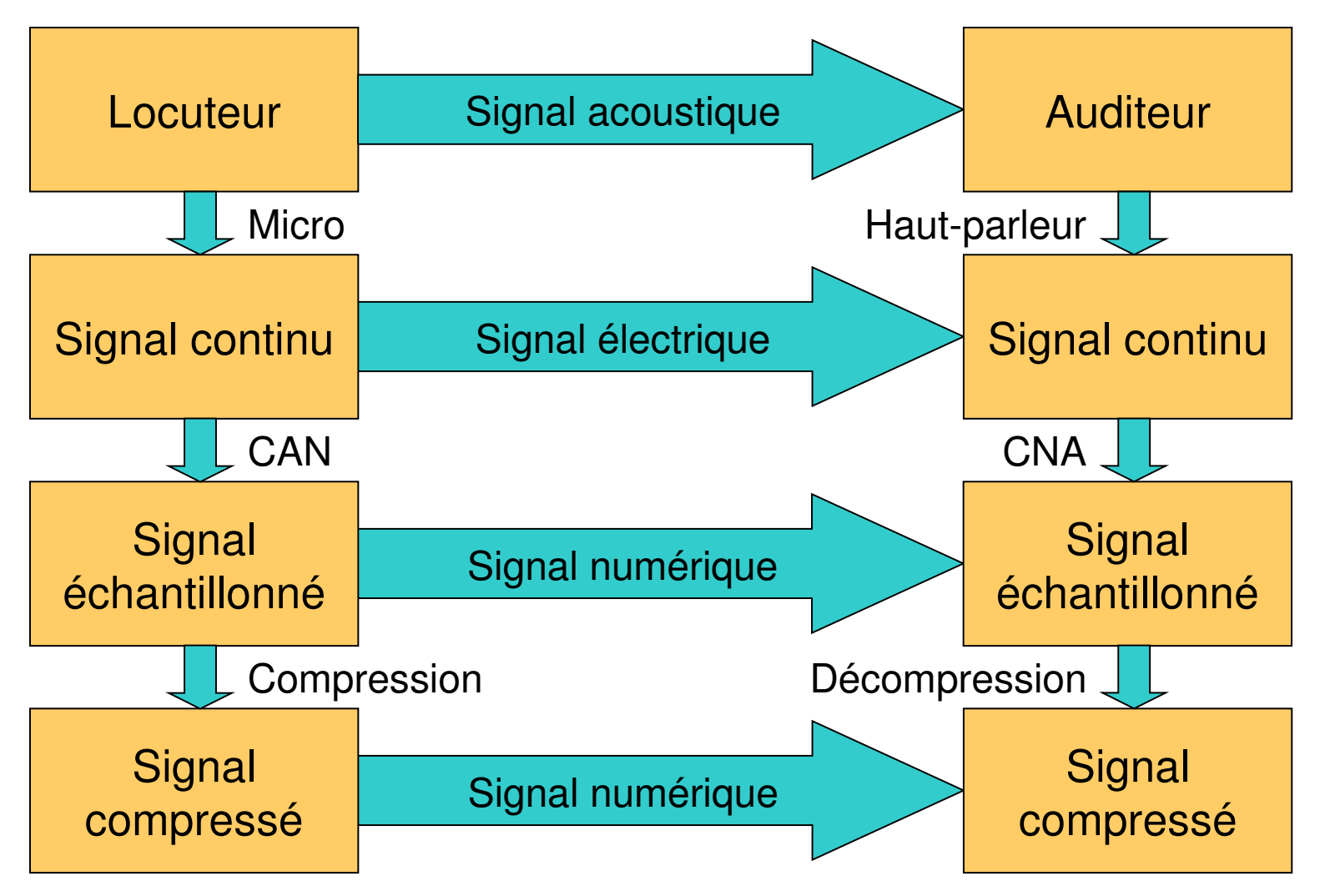

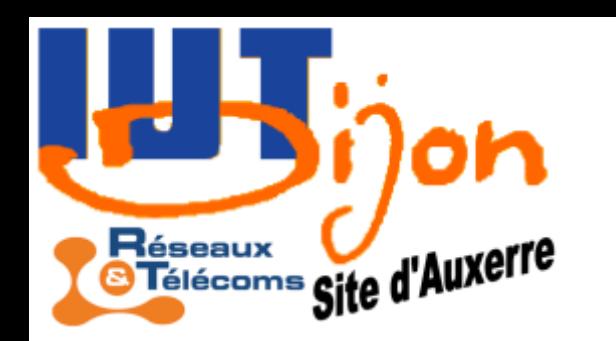

# Des compétences variées

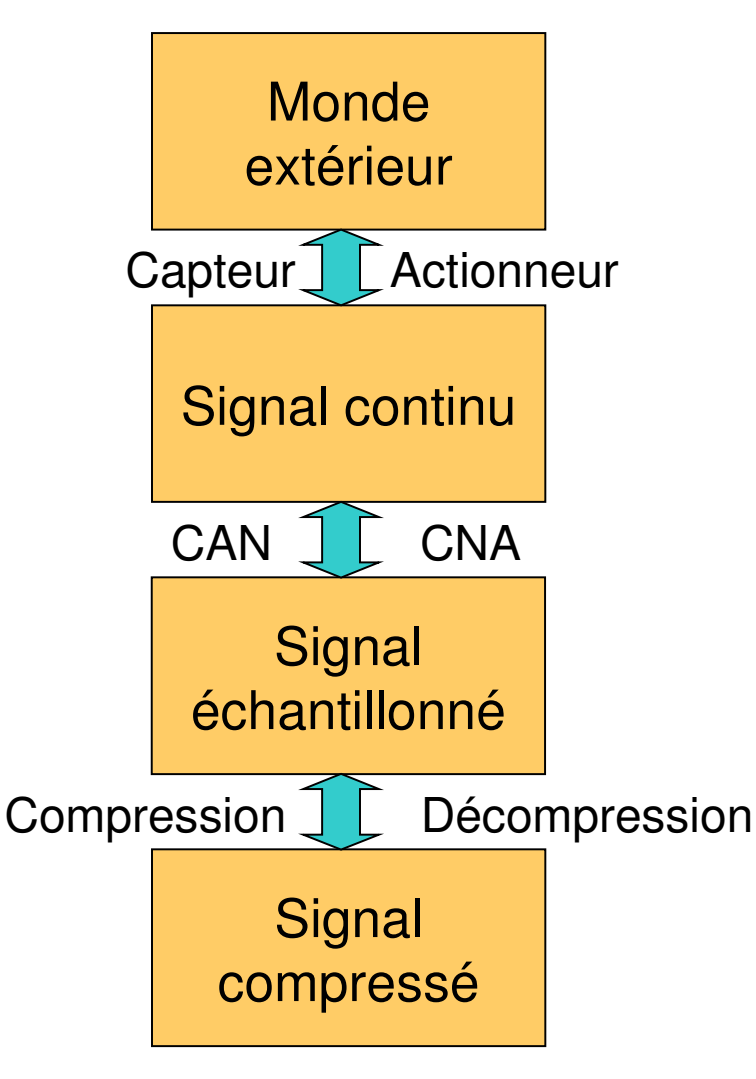

- Physique/Electronique
	- Capteurs
	- Filtres
	- DSP
- Informatique
	- Programmation: Matlab (R&D) C, assembleur, …
- Mathématiques
	- Probabilités
		- Analyse de Fourier
		- Transformée (Z, Laplace)

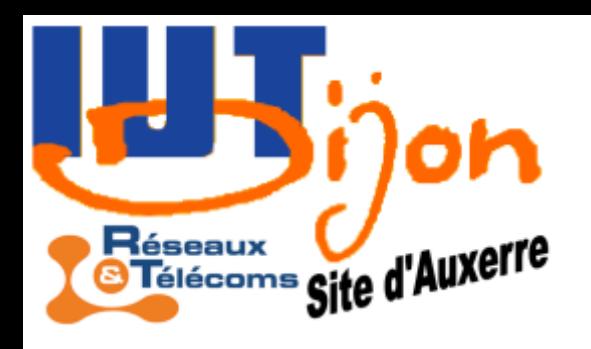

# Plan du cours

La structure du cours reprend les étapes de traitement:

- **Échantillonnage**
- II Conversion Analogique ↔ Numérique
- III Analyse des systèmes numériques
- IV Filtrage numérique
- V Application: Traitement numérique des sons (TPs)

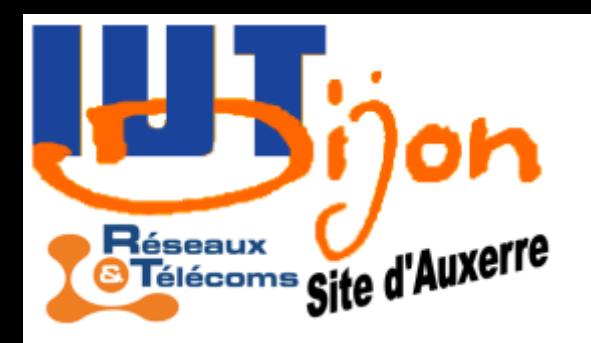

#### Echantillonneur-bloqueur

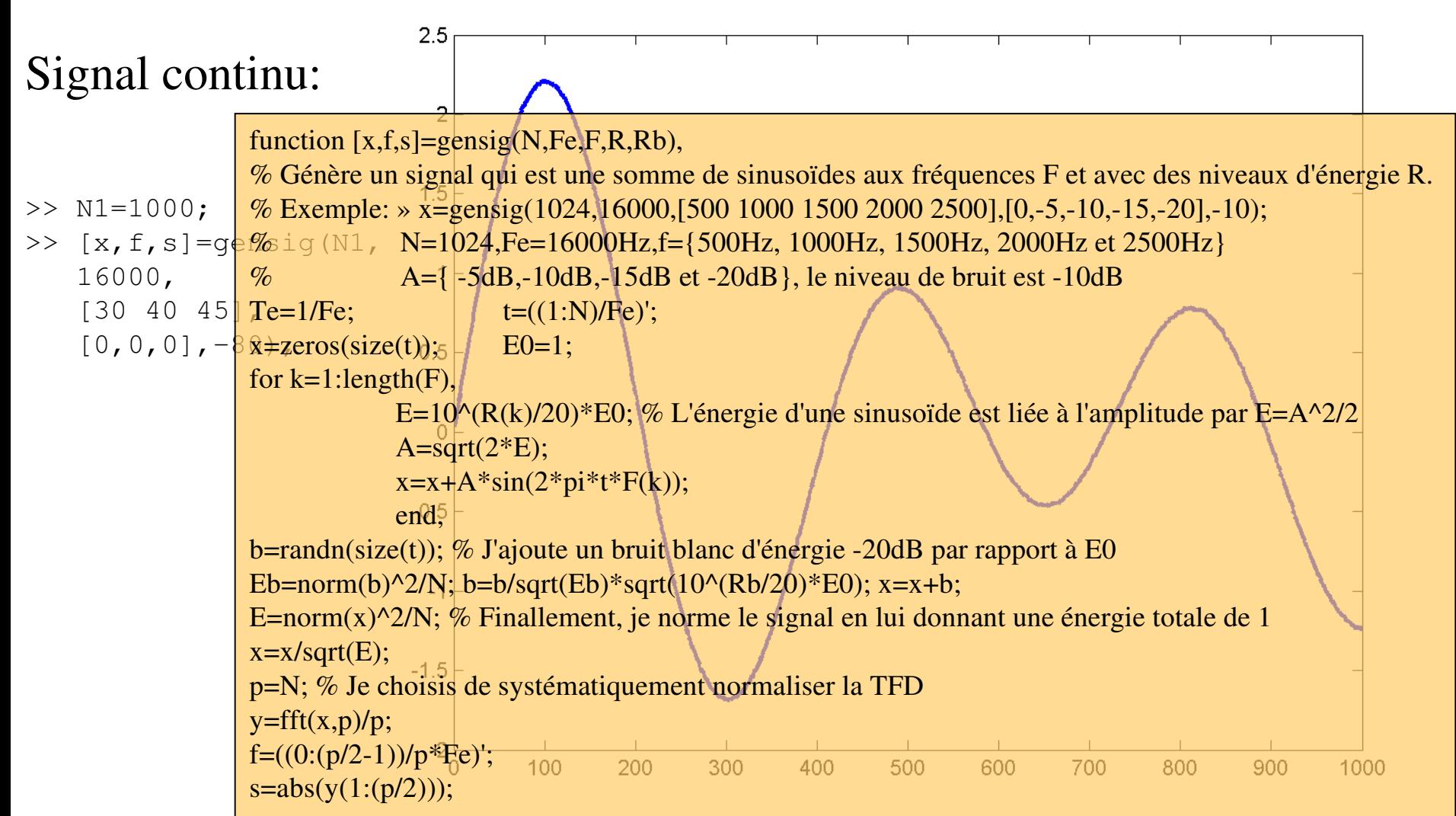

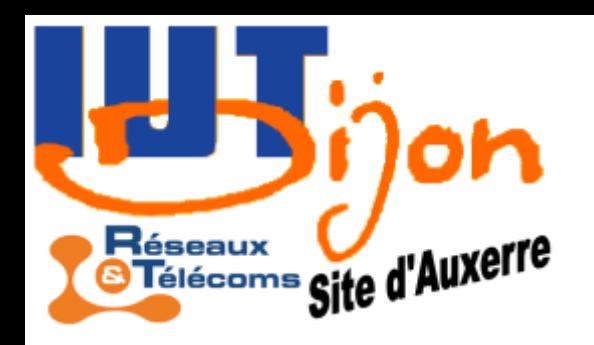

#### Echantillonneur-bloqueur

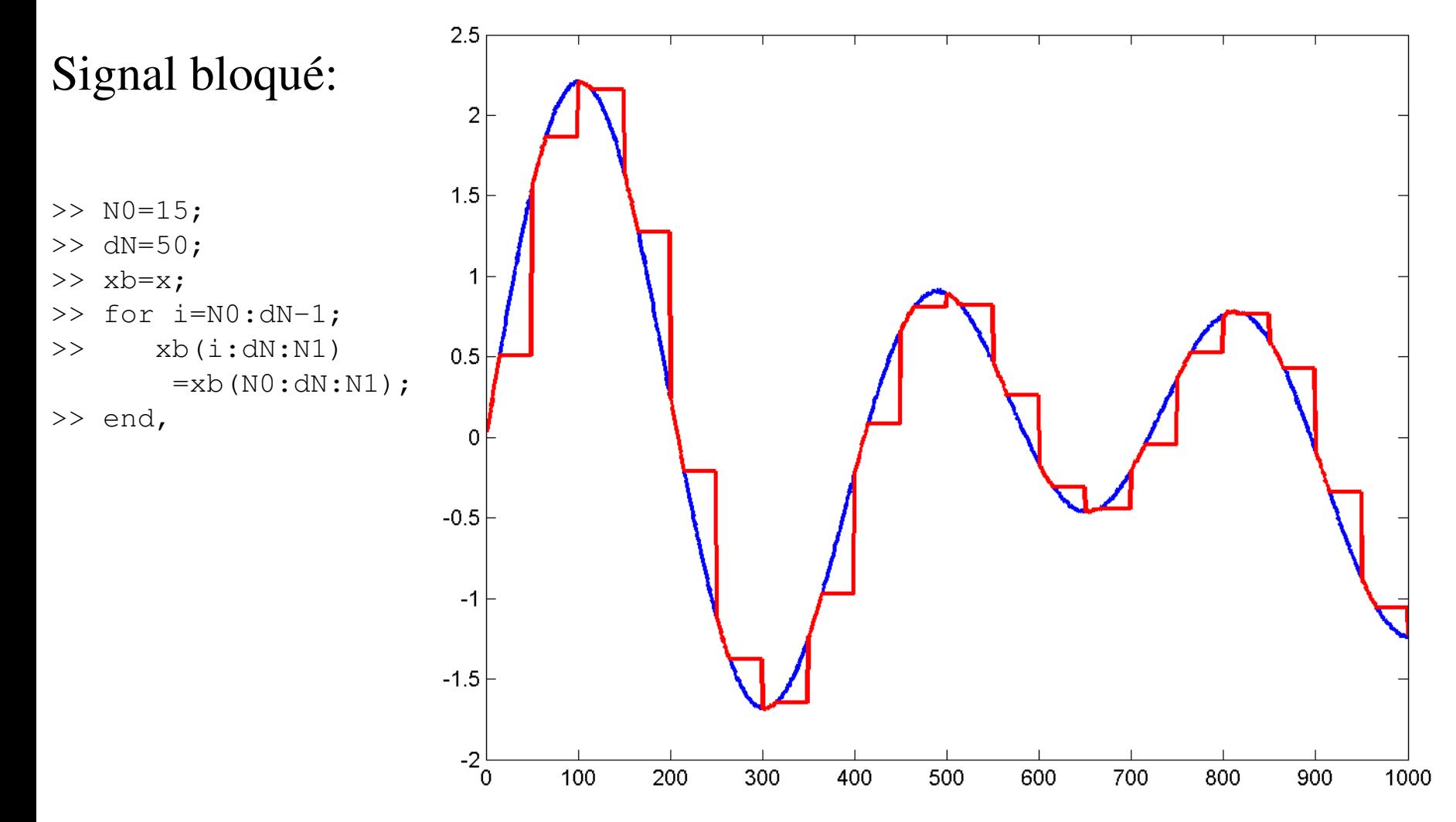

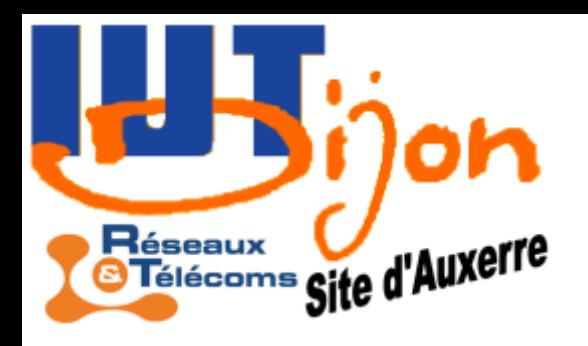

#### Echantillonneur-bloqueur

Signal échantillonné:

>> xd=xb(N0:dN:N1);

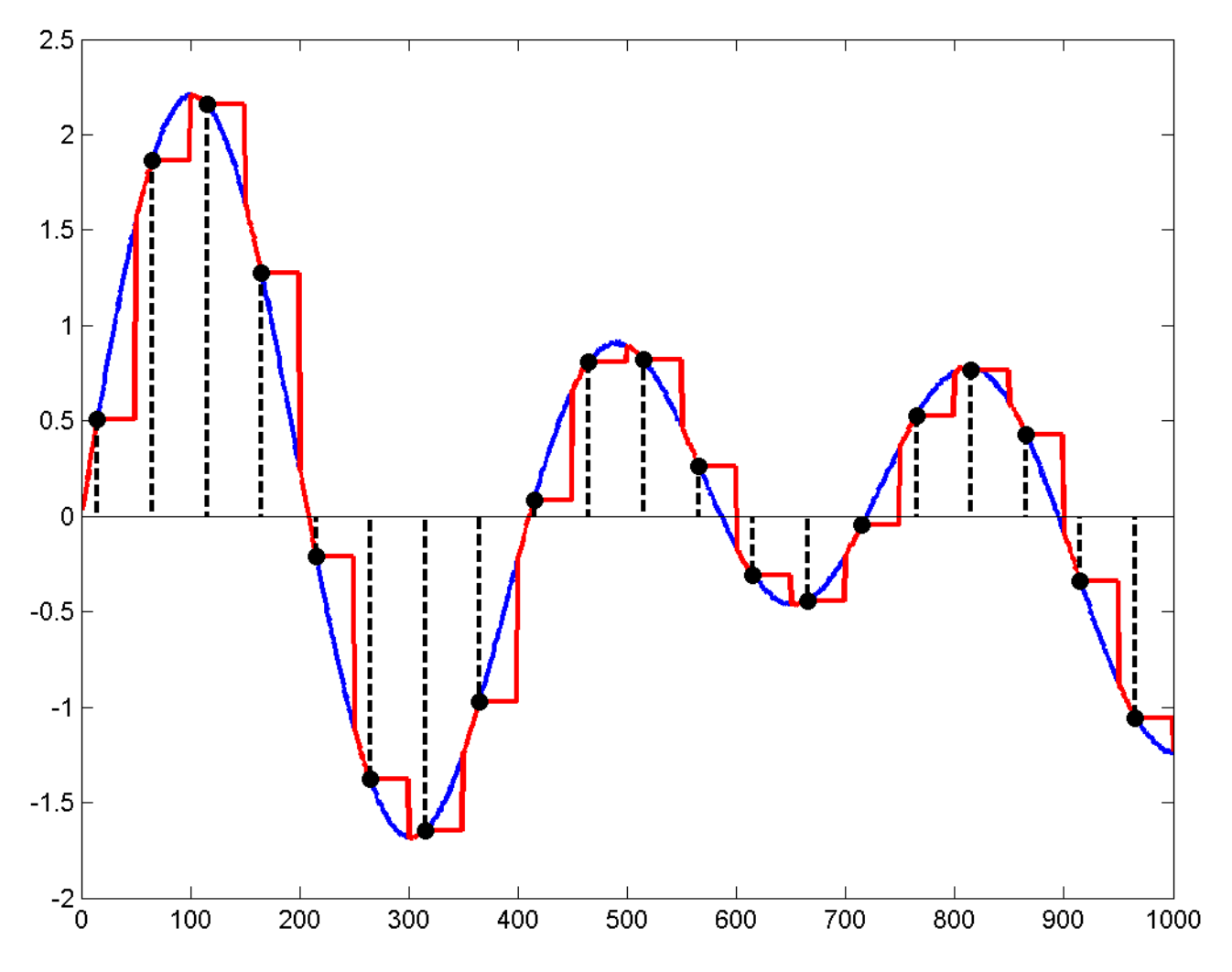

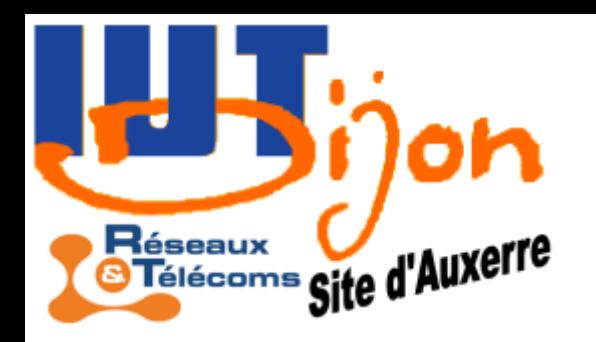

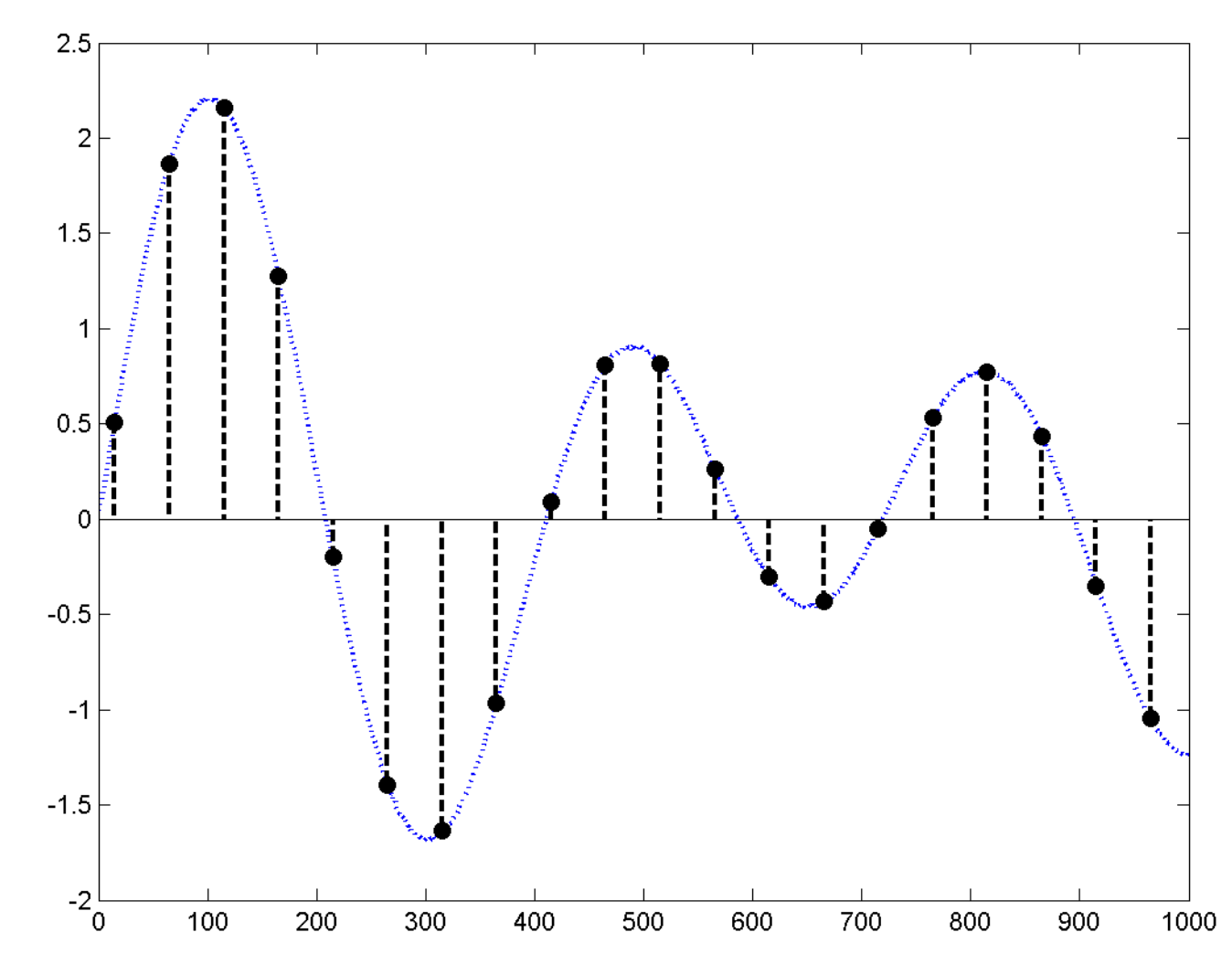

Signal échantillonné:

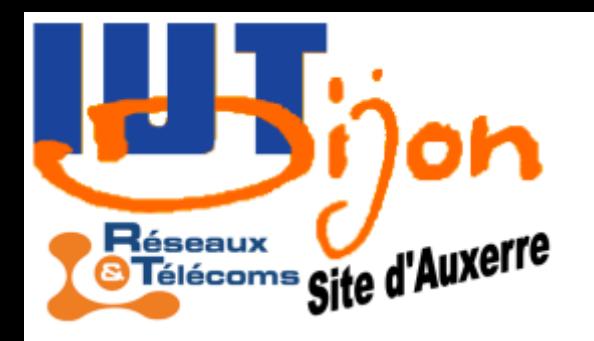

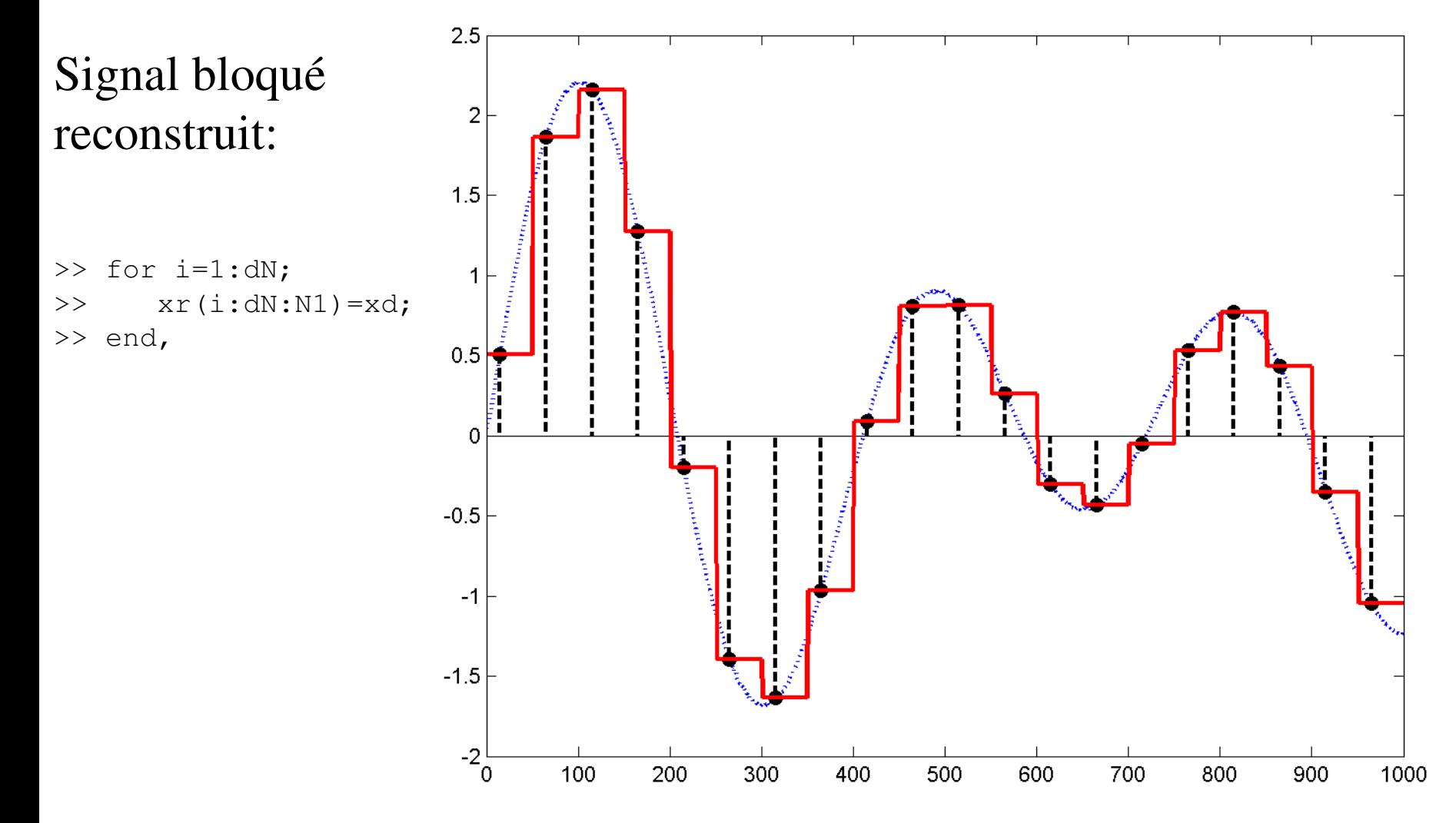

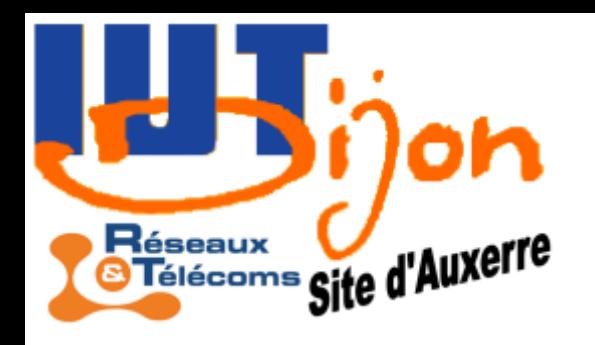

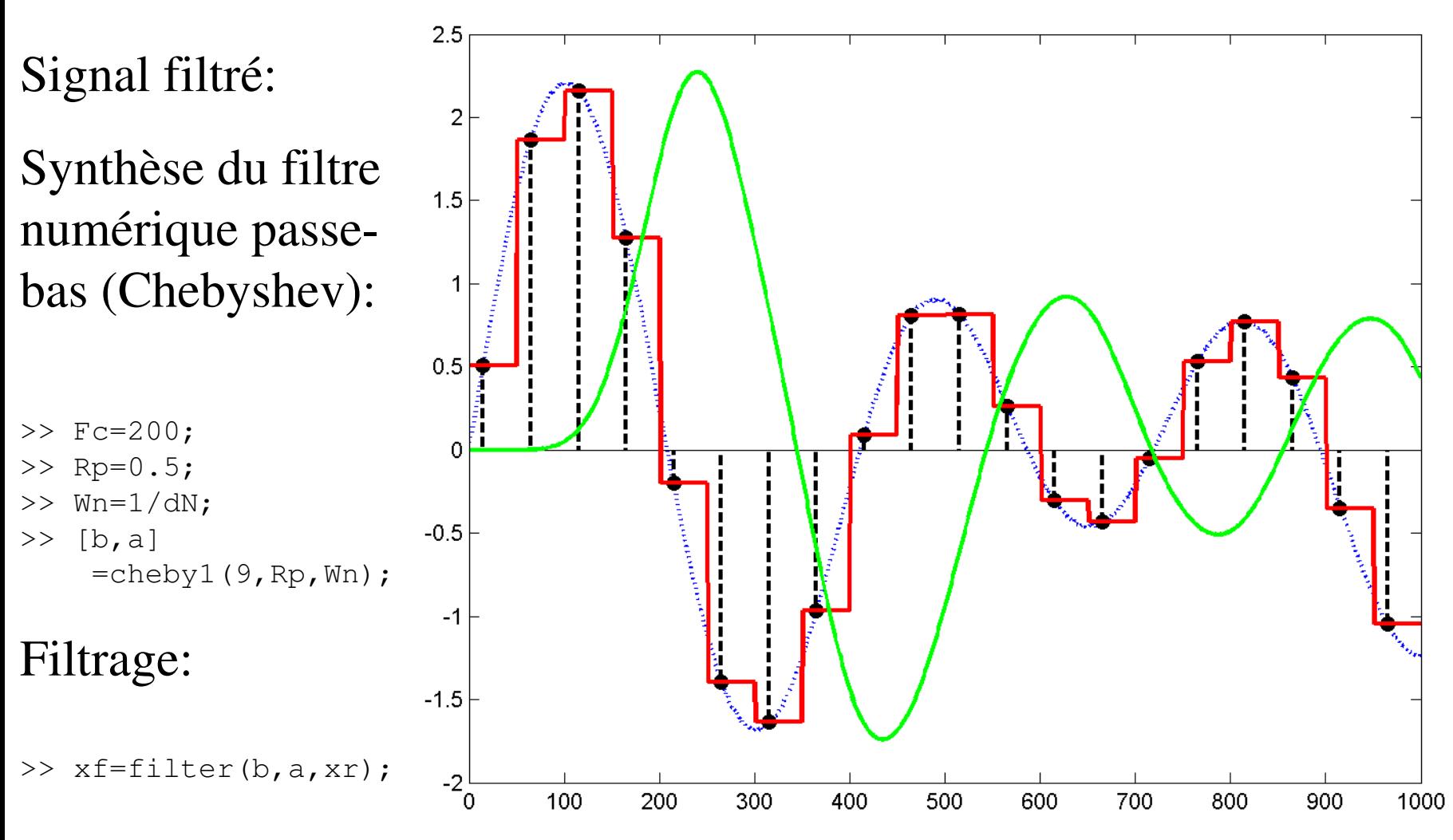

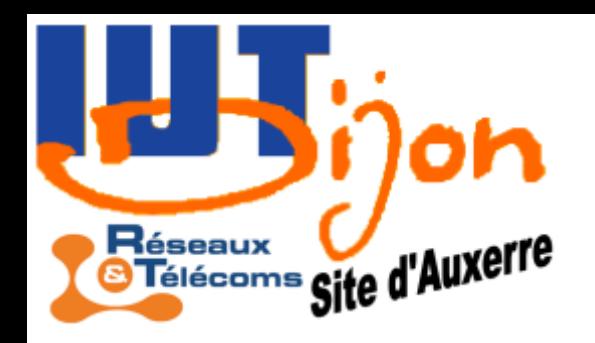

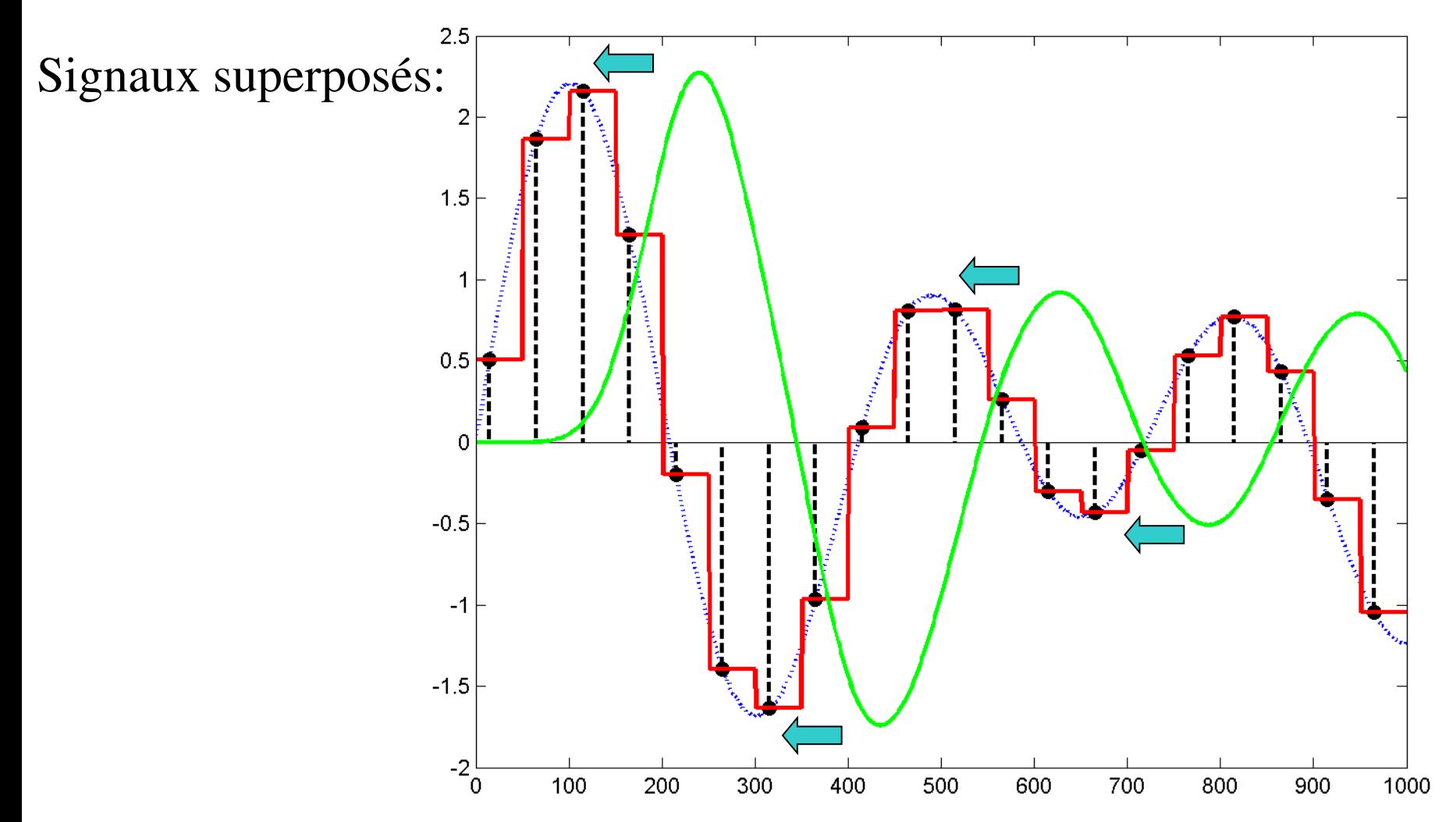

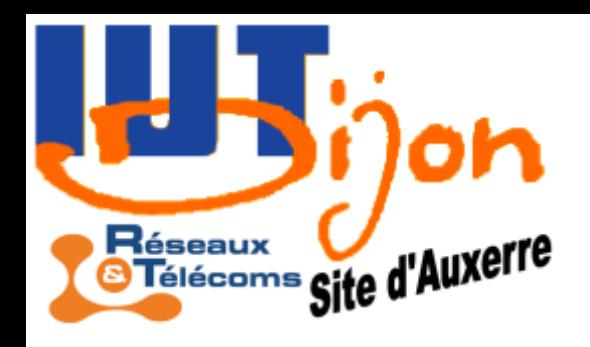

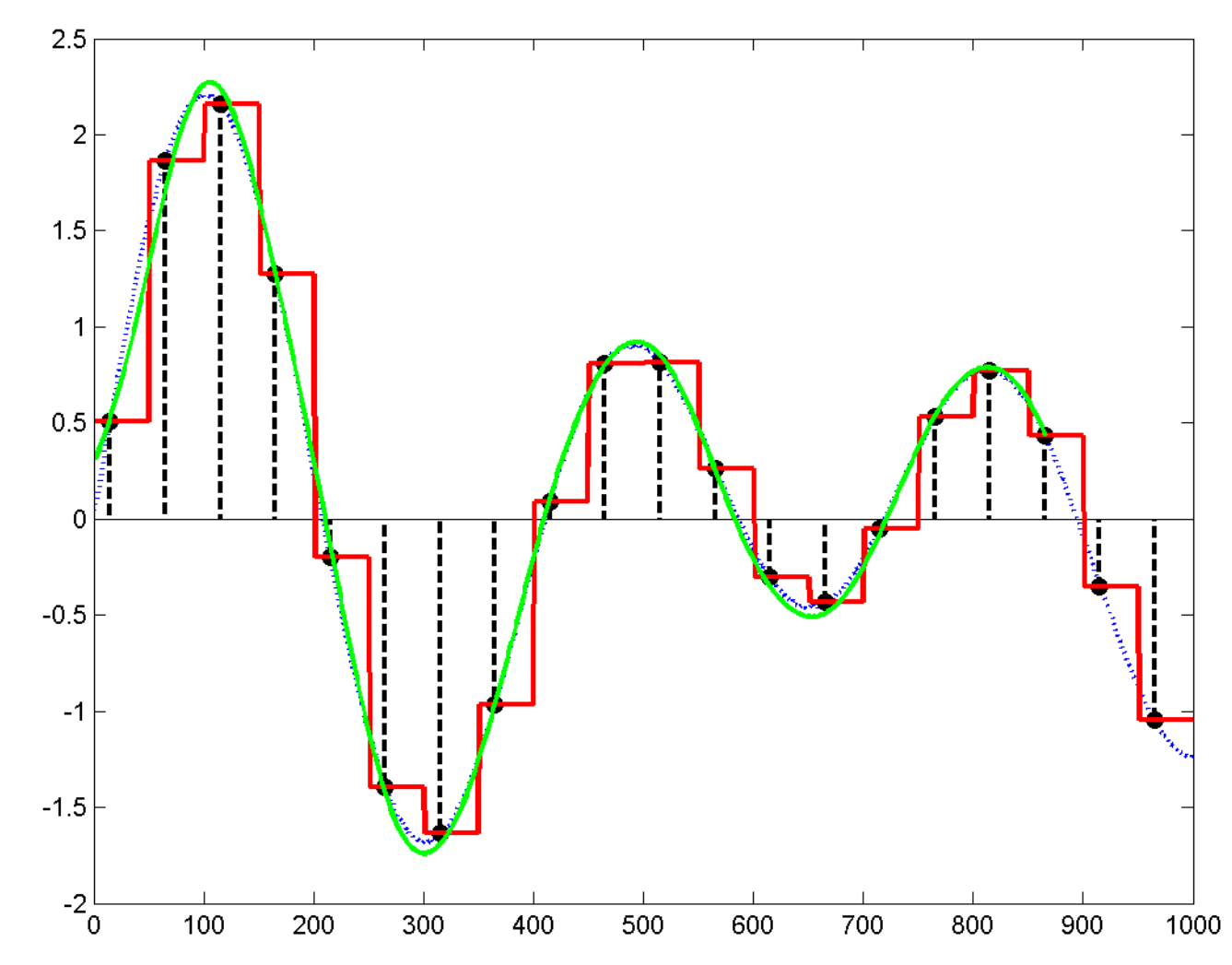

Résultat final:

### Etude spectrale d'un échantillonneur-bloqueur

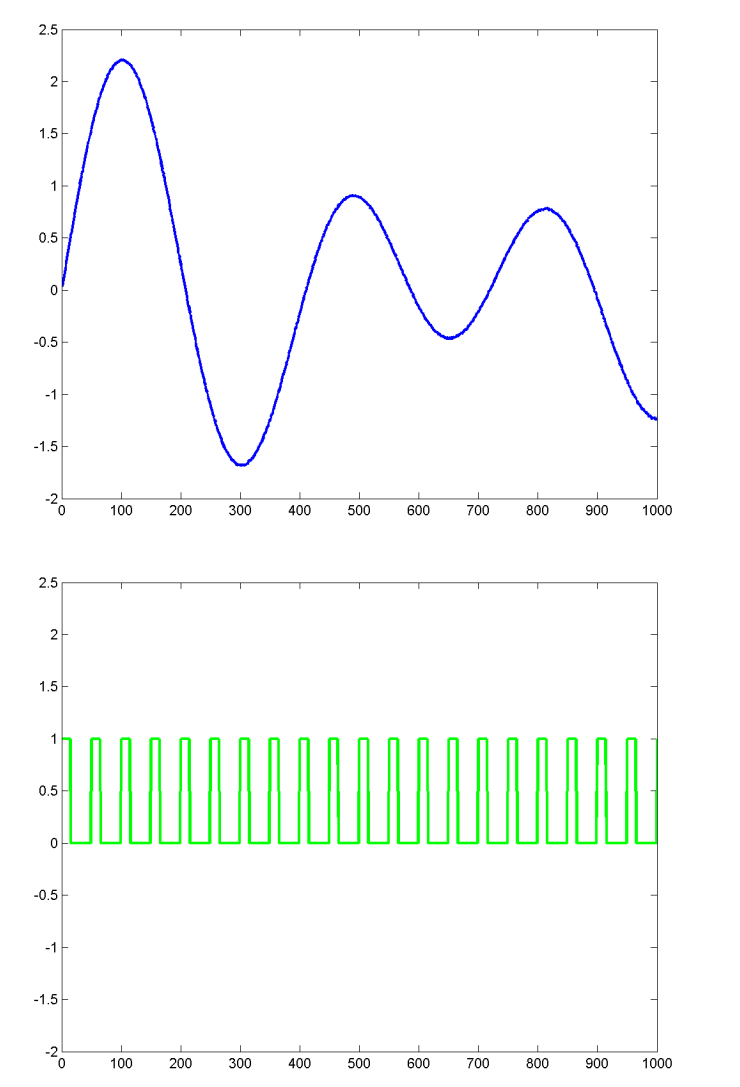

**Éseaux**<br>Télécoms Site d'Auxerre

éseau

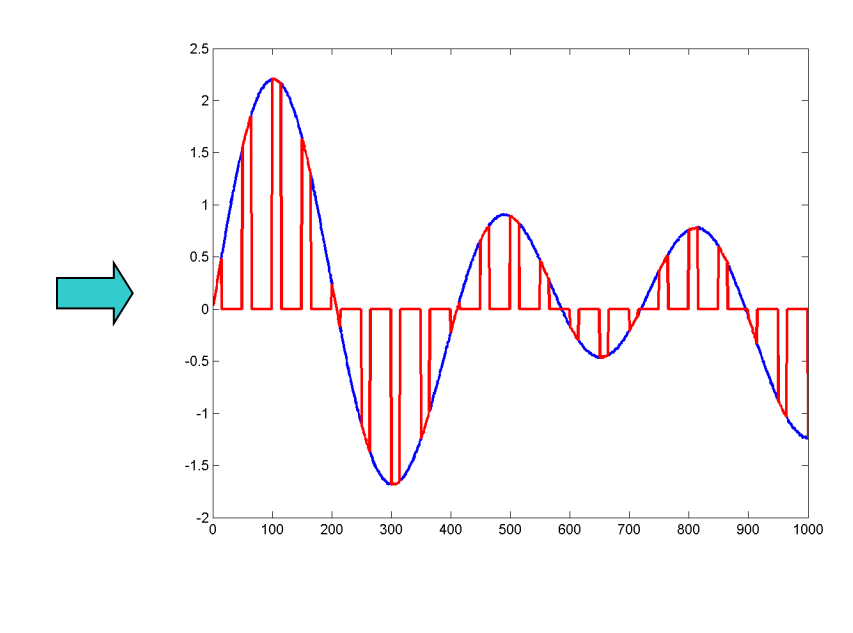

Un échantillonneur est le produit entre le signal et un peigne, idéalement un peigne de Dirac.

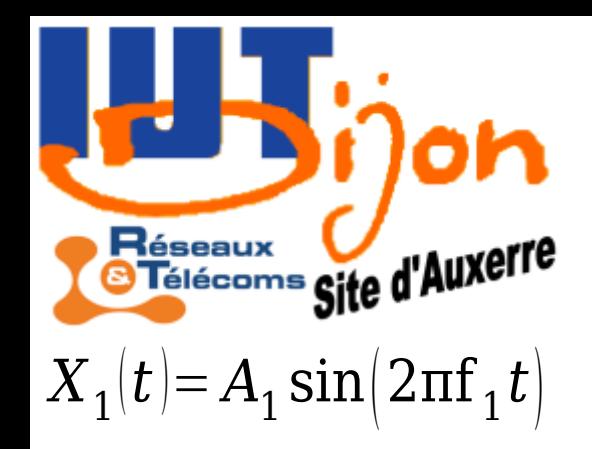

# Produit de deux sinusoïdes (déphasées)

 $|X,$ 

$$
\sum_{t=1}^{n} \sum_{A_1}^{n} f(X_2(t))
$$
  
=  $A_1 A_2 \sin(2\pi f_1 t) \cos(2\pi f_2 t)$   
=  $\frac{A_1 A_2}{2} [\sin(2\pi (f_1 + f_2)t) + \sin(2\pi (f_1 - f_2)t)]$   
=  $A_2 \cos(2\pi f_2 t)$ 

Le produit de deux sinusoïdes de fréquences  $f_1$  et  $f_2$  fait apparaître deux autres sinusoïdes à des fréquences  $f_1 + f_2$  et  $f_1 - f_2$ 

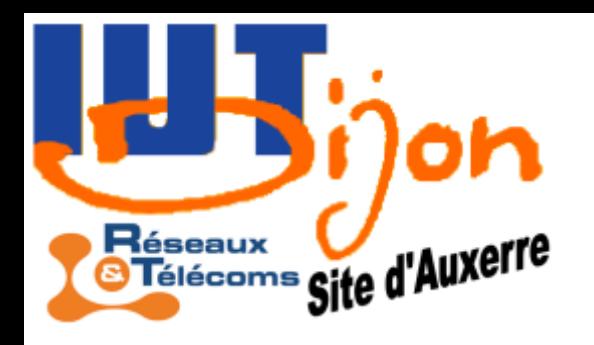

### Etude spectrale d'un peigne

 $X(t) = A_0 \sin\left(2\pi f_0 t\right)$ Etudions le cas classique d'une sinusoïde de fréquence *f 0*

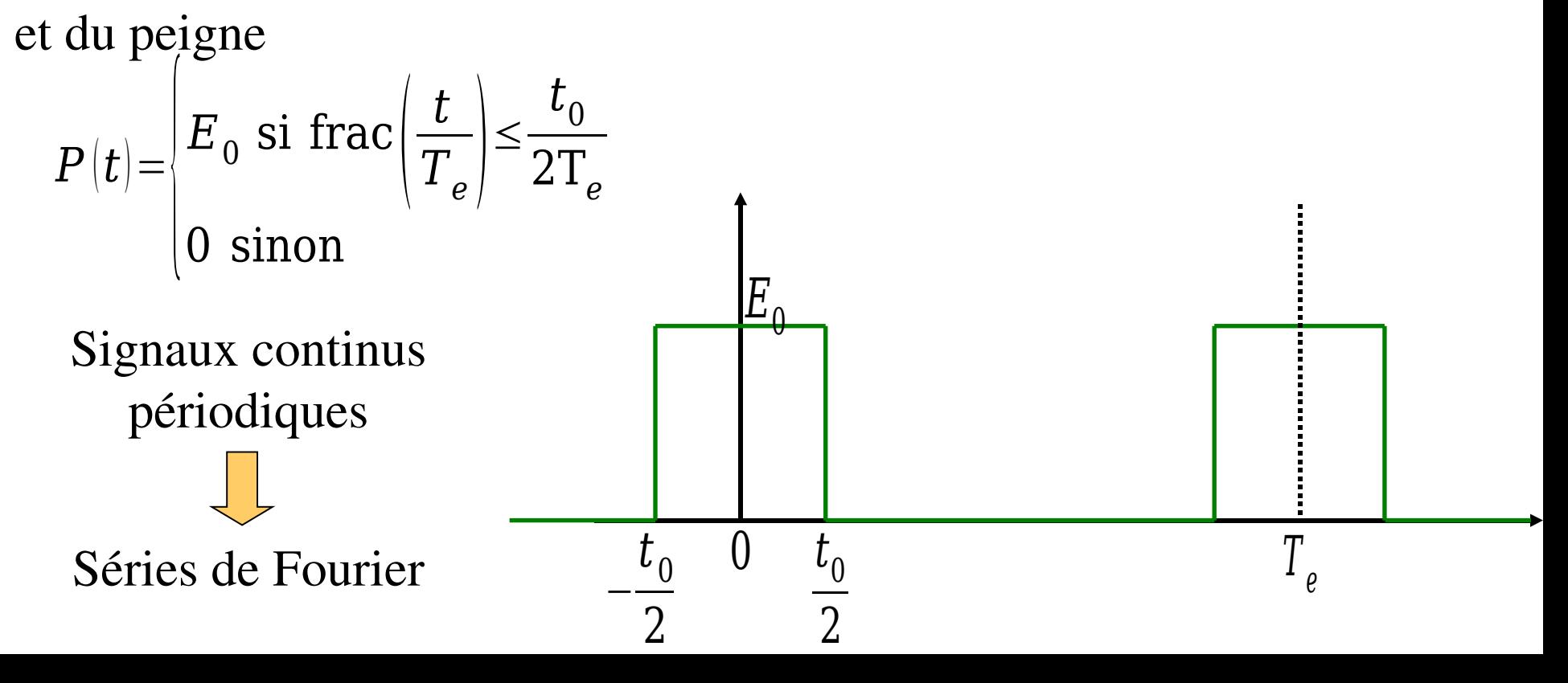

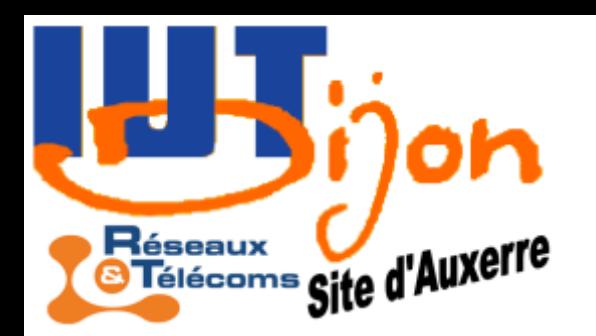

#### on Développement en série de Fourier

Le développement en série de Fourier présente un instrument d'analyse des signaux analogiques  $T_o$ -périodiques.

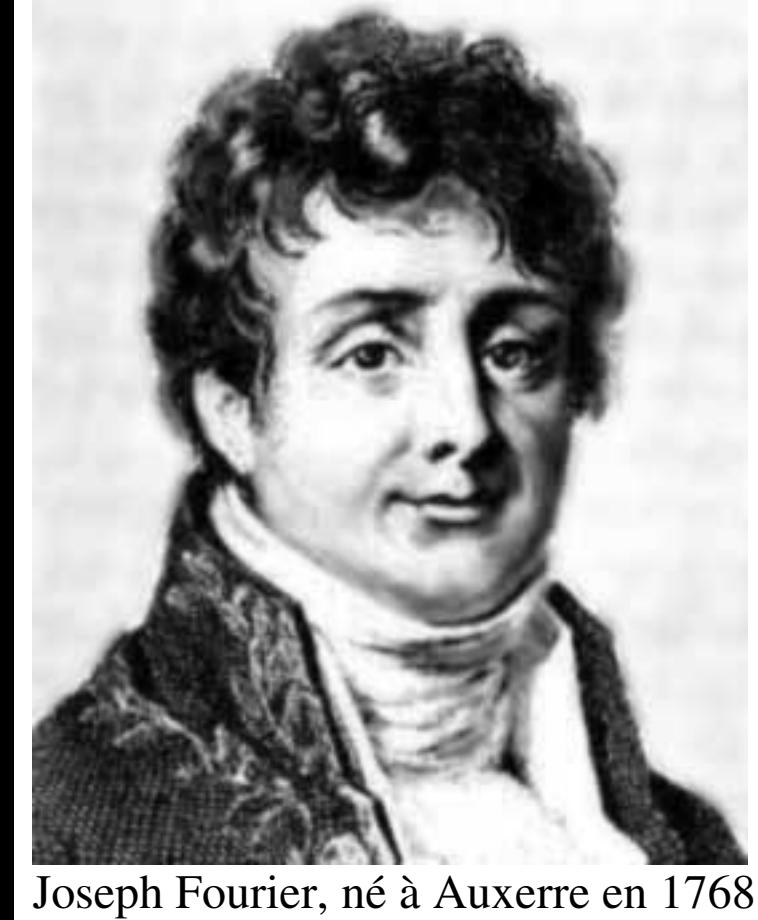

$$
X(t) = a_0 + \sum_{k=1}^{\infty} a_k \cos\left(2\pi k f_0 t\right) + b_k \sin\left(2\pi k f_0 t\right)
$$
  
\n
$$
a_0 = \frac{1}{T_0} \int_0^{T_0} X(t) dt
$$
  
\n
$$
a_k = \frac{2}{T_0} \int_0^{T_0} X(t) \cos\left(2\pi k f_0 t\right) dt
$$
  
\n
$$
b_k = \frac{2}{T_0} \int_0^{T_0} X(t) \sin\left(2\pi k f_0 t\right) dt
$$
  
\nConvention:  $f_0 = \frac{1}{T_0}$  et  $\omega_0 = 2\pi f_0$ 

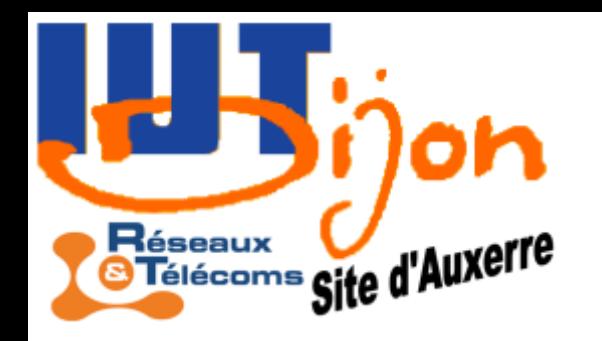

#### **h** Développement en série de Fourier

 $X(t)=\ \sum\limits$ *k*=−∞ ∞  $c_k$ exp $\left(2\text{ln}k f_{0} t\right)$  avec  $c_k$ = 1  $T_{\rm 0}$ ∫ 0  $T_{\vert 0}$  $X(t)\exp[-2{\rm i}\pi k f]_0 t]dt$ La série de Fourier peut aussi s'exprimer sous la forme équivalente

avec les relations entre les deux définitions:

$$
c_k = \begin{cases} a_0 \text{ si } k=0\\ \frac{a_k - b_k i}{2} \text{ si } k \ge 1\\ \bar{c}_{-k} \text{ sinon} \end{cases}
$$

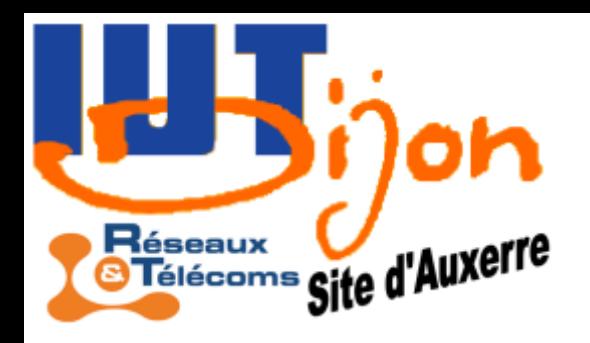

# Identité de Parseval

∫ 0  $T$   $_{\rm 0}$  $|X(t)|^2 dt = a_0 + b$ 1  $\frac{1}{2} \sum_{k=1}^{3}$ ∞  $a_k^2 + b_k^2 = \sum$ *k*=−∞ ∞  $|c_k|^2$ Si le signal est d'énergie finie ∫ 0  $T$ <sub>0</sub>  $|X(t)|^2 dt < \infty$  on a les relations *ab*

Remarque: Pour un signal entre *a* et *b*, on a, en posant *c*= 2

$$
X(t) = \sum_{k=-\infty}^{\infty} c_k \exp\left(2\mathrm{link}\frac{t-m}{b-a}\right) \text{ avec } c_k = \frac{1}{b-a} \int_a^b X(t) \exp\left(-2\mathrm{link}\frac{t-c}{b-a}\right) dt
$$

Exercice: Trouver la formule équivalente pour la définition en sinus-cosinus

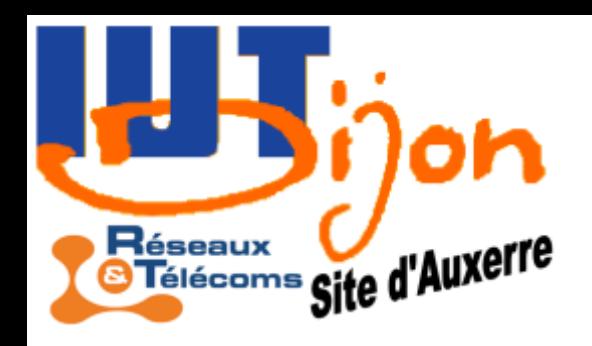

### Analyse de Fourier de l'échantillonnage

D'après les formules précédentes:

$$
P(t) = \frac{E_0 t_0}{T_e} \left( 1 + 2 \sum_{k=1}^{\infty} \frac{\sin{\left(\pi k F_e t_0\right)}}{\pi k F_e t_0} \cos{\left(2 \pi k F_e t\right)} \right)
$$

Le développement en série de Fourier fait apparaître des raies aux fréquences multiples de la fréquence d'échantillonnage *F<sup>e</sup>* . 0  $F_e$  2F<sub>e</sub> 3F<sub>e</sub> 4F<sub>e</sub> Pour  $t_e$  assez petit:

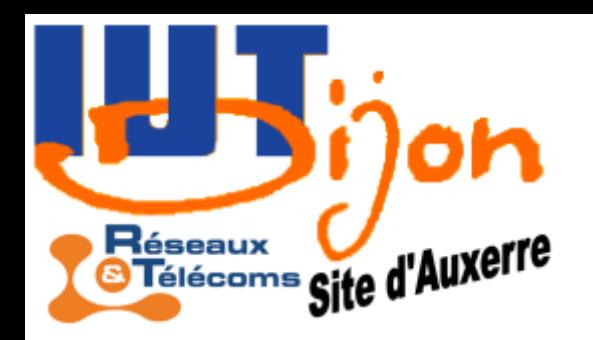

## Analyse de Fourier de l'échantillonnage

En vertu du principe de superposition, le produit d'une sinusoïde de fréquence  $f_0$  et du peigne de Dirac fera apparaître des raies aux fréquences  $f_0$ ,  $F_e \pm f_0$ ,  $2F_e \pm f_0$ , …

 $Si f<sub>0</sub> < F<sub>e</sub>$  $f<sub>0</sub>$  alors on retrouvera bien le pic correspondant au signal.

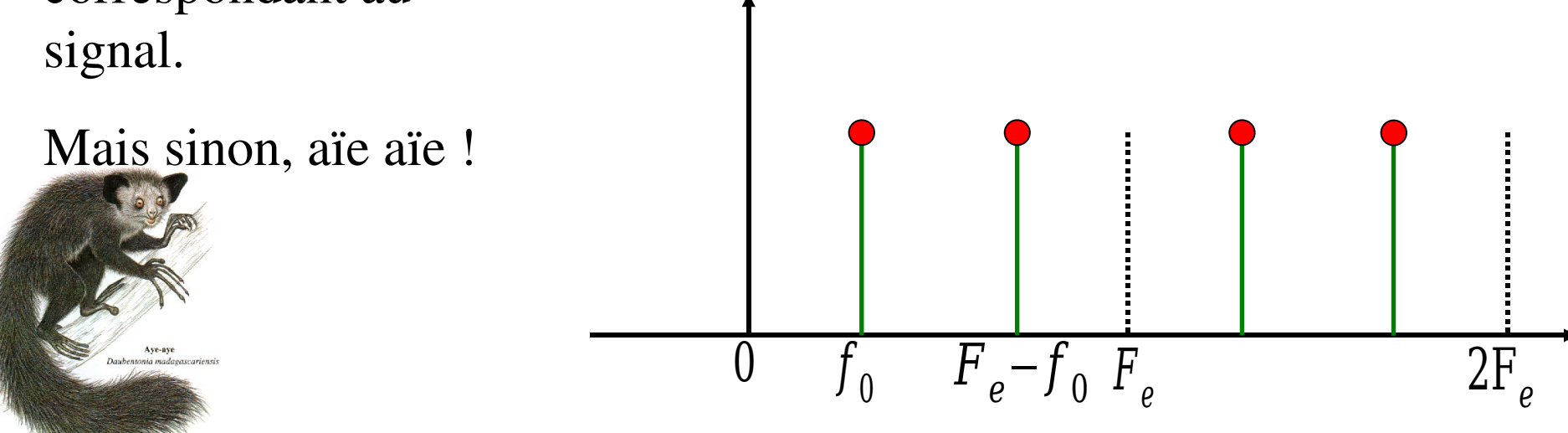

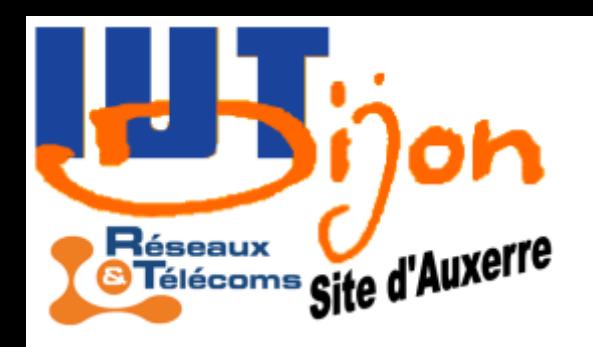

## Analyse de Fourier de l'échantillonnage

Si les fréquences du signal sont toutes inférieures à  $F_e/2$  alors le signal ne sera pas détérioré.

Si des fréquences sont supérieures à la moitié de la fréquence d'échantillonnage, alors il y a déformation du spectre par recouvrement.

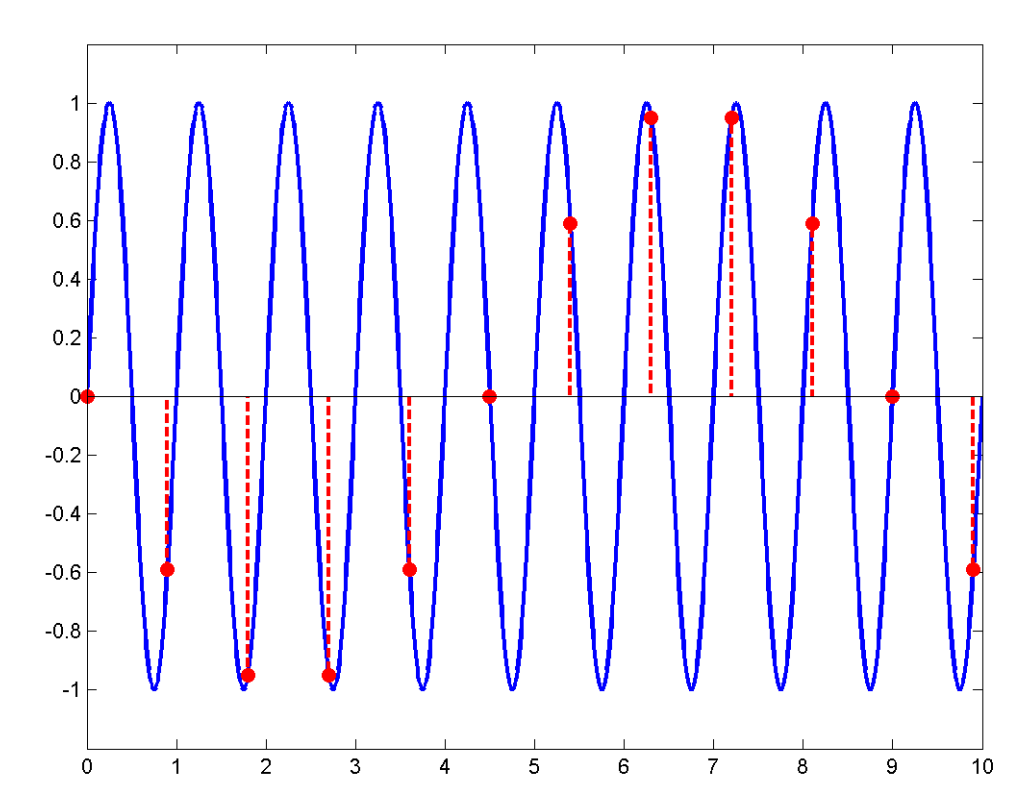

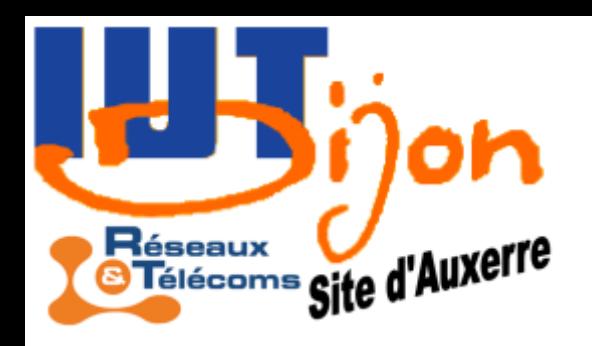

Les signaux discontinus sont eux aussi très détériorés par l'oubli des hautes fréquences: c'est le phénomène de Gibbs.

$$
S(t)=\frac{4}{\pi}\sum_{n=1}^{+\infty}\frac{\sin(2\pi nt)}{n}
$$

$$
S(t)\!=\!\frac{4}{\pi}\!\left(\!\sin\left(2\pi t\right)\!+\!\frac{1}{2}\!\sin\left(4\pi t\right)\!\right)
$$

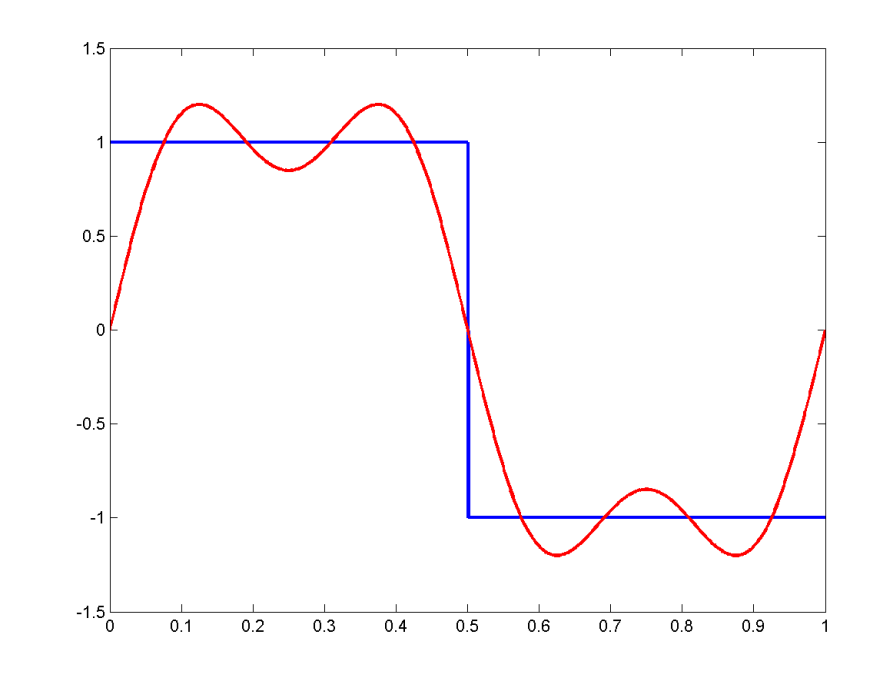

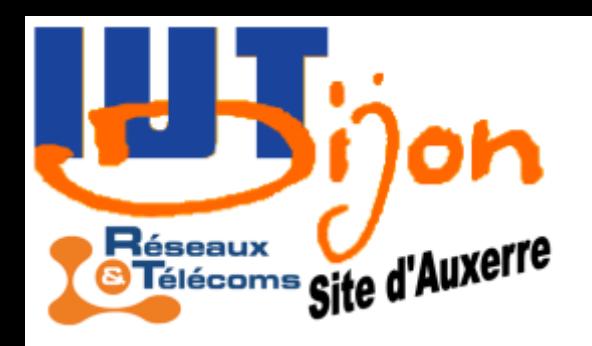

Les signaux discontinus sont eux aussi très détériorés par l'oubli des hautes fréquences: c'est le phénomène de Gibbs.

$$
S(t)=\frac{4}{\pi}\sum_{n=1}^{+\infty}\frac{\sin(2\pi nt)}{n}
$$

$$
S(t)=\frac{4}{\pi}\sum_{n=1}^{5}\frac{\sin(2\pi nt)}{n}
$$

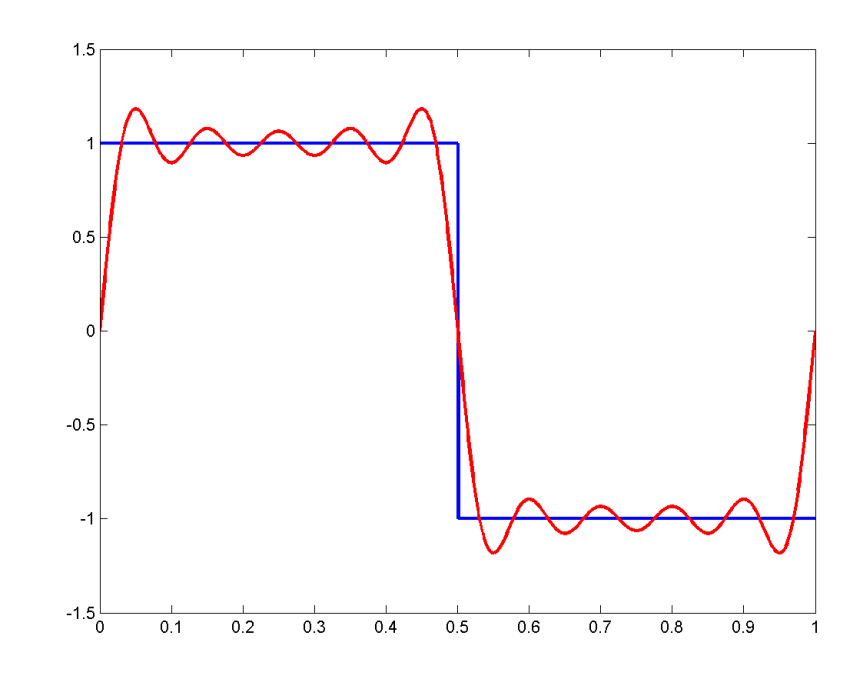

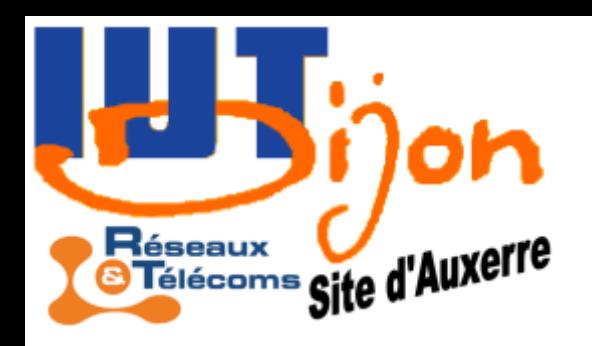

Les signaux discontinus sont eux aussi très détériorés par l'oubli des hautes fréquences: c'est le phénomène de Gibbs.

$$
S(t)=\frac{4}{\pi}\sum_{n=1}^{+\infty}\frac{\sin(2\pi nt)}{n}
$$

$$
S(t) = \frac{4}{\pi} \sum_{n=1}^{30} \frac{\sin(2\pi nt)}{n}
$$

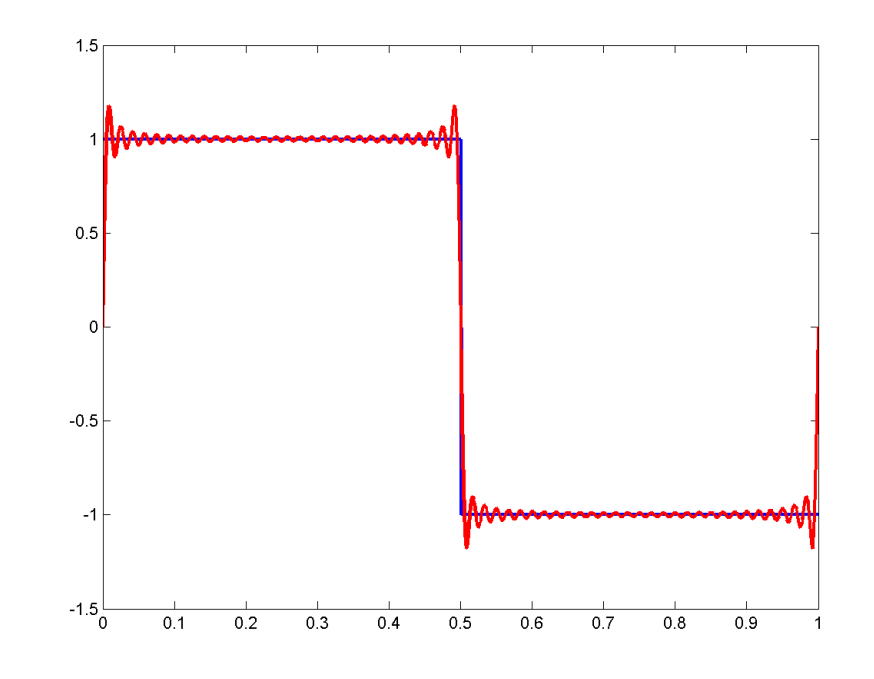

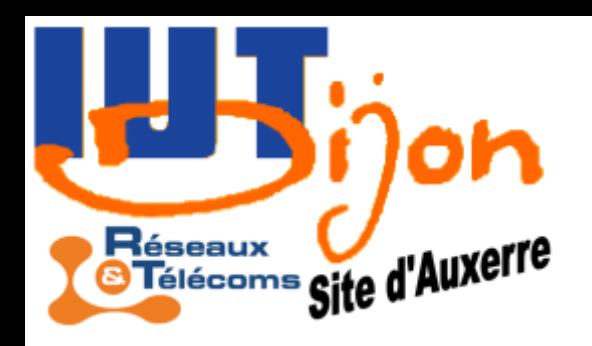

Les signaux discontinus sont eux aussi très détériorés par l'oubli des hautes fréquences: c'est le phénomène de Gibbs.

$$
S(t)=\frac{4}{\pi}\sum_{n=1}^{+\infty}\frac{\sin(2\pi nt)}{n}
$$

$$
S(t) = \frac{4}{\pi} \sum_{n=1}^{250} \frac{\sin(2\pi nt)}{n}
$$

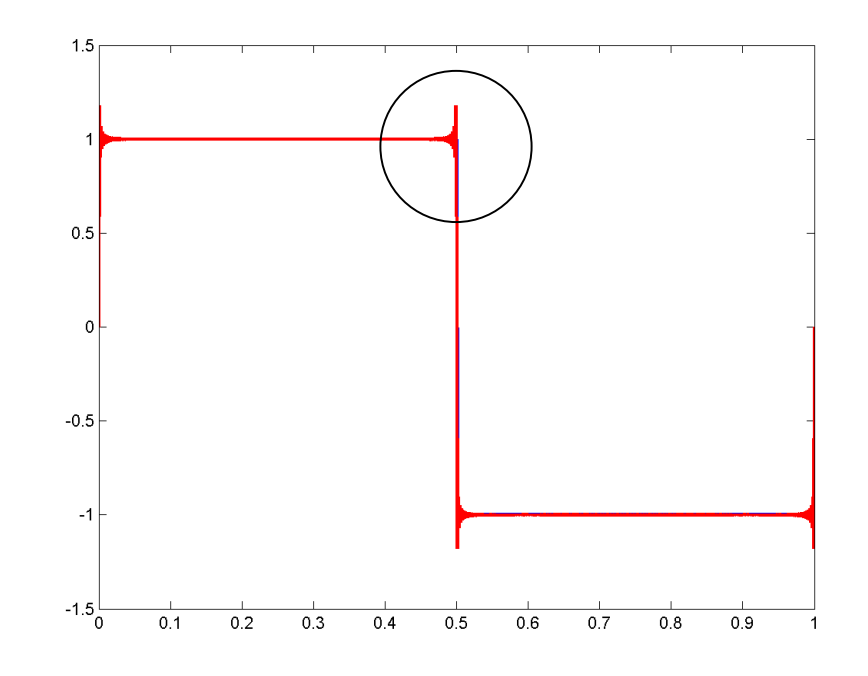

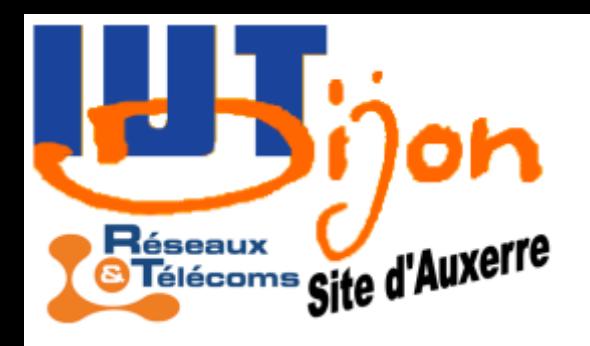

## Théorème de Shannon-Nyquist

Réciproquement, si la fréquence d'échantillonnage est assez grande par rapport au signal étudié, on a le théorème fondamental:

 $X(t)=\ \sum$  $+\infty$  $X(nT_{\bm{e}})$  .  $\left|\frac{\sin\left(2\pi \mathbf{f}\left(t-nT_{e}\right)\right)}{2\pi \mathbf{f}\left(t-nT_{e}\right)}\right|$  $2\pi f \left| t-nT_{e} \right|$ Théorème. Soit *X(t)* une fonction telle que toutes les fréquences sont inférieures à *f*. Soit *F<sup>e</sup>* une fréquence d'échantillonnage telle que *Fe>2f*. Alors:

*n*=−∞

Conclusion. Il est impératif de faire passer le signal par un filtre passe-bas analogique dont la fréquence de coupure est inférieure à la moitié de la fréquence d'échantillonnage, avant d'échantillonner.

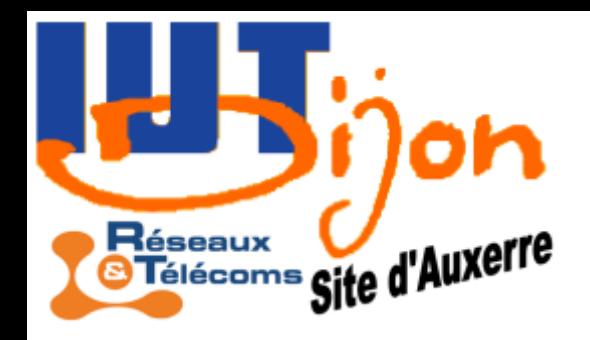

# Conversion analogique-numérique

*ε*=

*b*−*a*

2 *N*

La représentation numérique en virgule fixe(\*) d'une quantité analogique est caractérisée par la plage des valeurs représentables [*a,b*] et la précision *ε*, c'est-à-dire la différence entre deux valeurs consécutives.

Si *N* est le nombre de bits de la représentation,

L'erreur entre la valeur analogique et la valeur numérisée s'appelle erreur de quantification.

(\*) La représentation en virgule flottante ne sera pas étudiée ici.

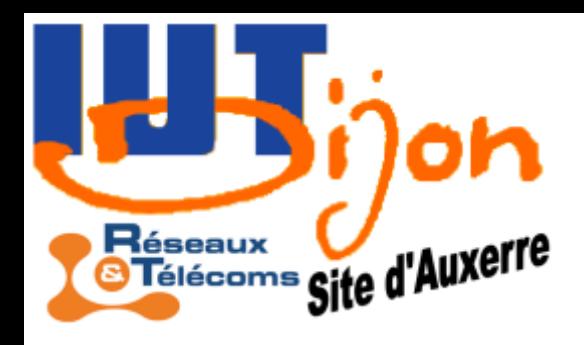

## Conversion analogique-numérique

En plus des erreurs de quantification, un CAN  $b$ =int $|2$ *<sup>N</sup> y*−*a b*−*a*  $y \rightarrow b$ 

peut présenter les erreurs suivantes:

- Biais systématique (erreur sur *a*)
- Erreur de gain (erreur sur *b-a*)
- Non-linéarités (distorsion de la fonction linéaire)

La conversion réciproque CNA peut présenter le même type d'erreur.

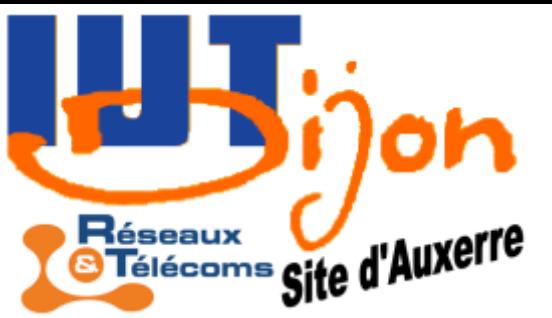

# Notions de processus

Un processus aléatoire (discret) est une suite de variables aléatoires *X(n)* définie sur un espace de probabilité *(Ω,A,P)*.

#### Exemples:

- Toute suite numérique est aussi un processus aléatoire
- On lance un dé et on note *X*(*n*) le résultat du *n*<sup>ième</sup> résultat
- On pose  $X(0)=0$ . On lance une pièce et on pose au  $n^{\text{ieme}}$  lancé *X(n+1)=X(n) + 1* si le résultat est Pile  $X(n+1)=X(n) - 1$  si le résultat est Face C'est une marche aléatoire:

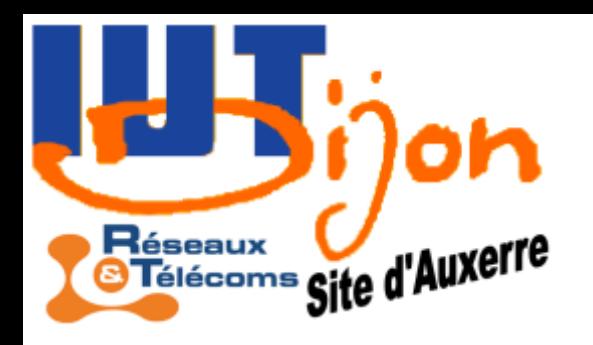

# Notions de processus

Exemples (suite):

• On note *X(n)* le **nombre de requêtes** arrivant sur un serveur par unité de temps. C'est un cas de loi de Poisson:

$$
P(X(n)=k)=\frac{\lambda^k}{k!}e^{-\lambda}
$$

• On note *X(n)* le temps d'attente avant l'arrivée de la *n* ième requête sur un serveur. C'est la loi exponentielle:

$$
P\left(a\leq X\left(n\right) pour  $0\leq a$
$$
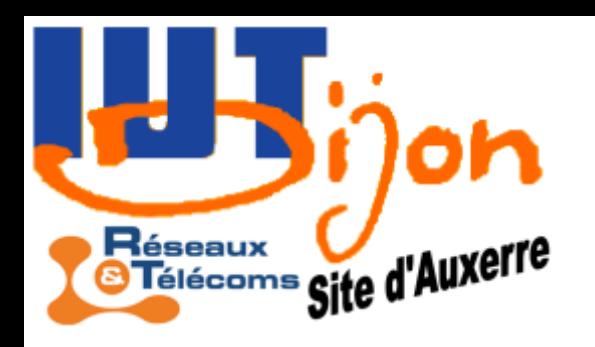

# Notions de processus

#### Exemples (suite):

• Si les variables aléatoires *X(n)* sont indépendantes et suivent la loi normale centrée réduite (loi de Gauss), le processus *X(n)* s'appelle un bruit blanc. C'est un processus très important !

Densité de la loi de Gauss de moyenne *m* et de variance *σ<sup>2</sup>* :

$$
f(x) = \frac{1}{\sqrt{2\pi}\,\sigma} \exp\left(-\frac{1}{2}\frac{(x-m)^2}{\sigma^2}\right)
$$

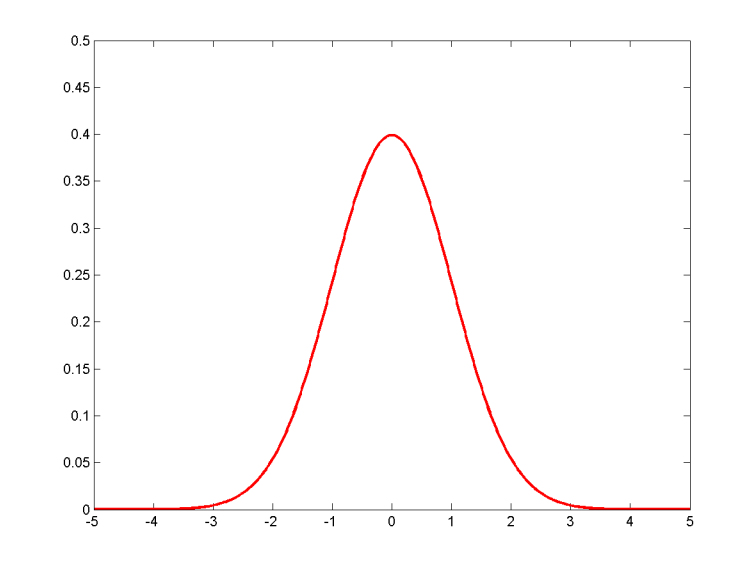

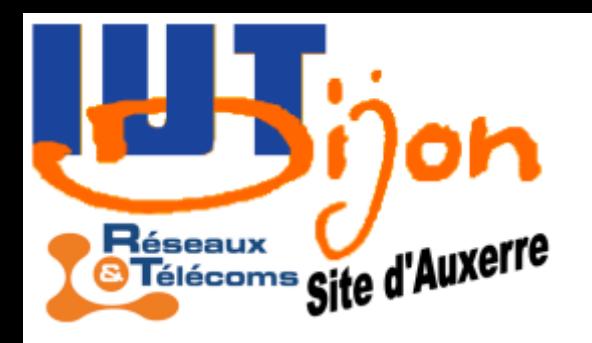

# Bruit blanc

Le bruit blanc est souvent utilisé pour modéliser un bruit physique, ceci en raison du résultat mathématique suivant:

Théorème « central limite ». Si *Y(n)* est une suite de variables aléatoires indépendantes et de même loi, de moyenne *µ* et de variance  $\sigma^2$ , alors la loi de $S(n)=Y(1)+\cdots+Y(n)$  tend vers la loi de Gauss de moyenne *n.µ* et de variance *n.σ<sup>2</sup>* , ou de façon équivalente mais plus rigoureuse

$$
\frac{S(n)-n\mu}{\sigma\sqrt{n}}\mathop{\longrightarrow}\limits_{n\to\infty}^{\infty}N(0,1)
$$

Somme de *n* variables aléatoires uniformes discrètes, *n= 1, 2, 5,10,100*

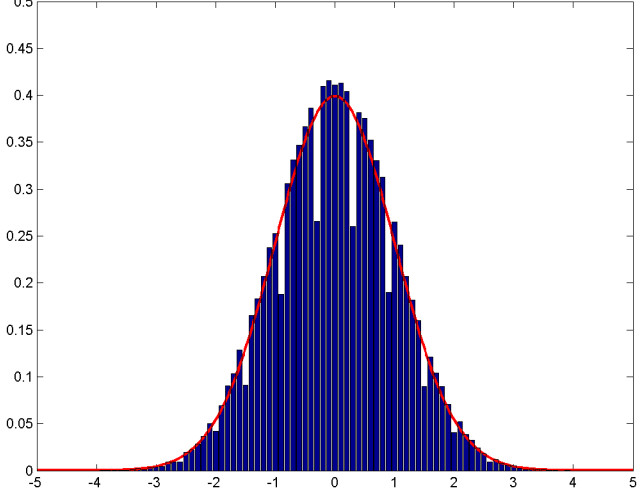

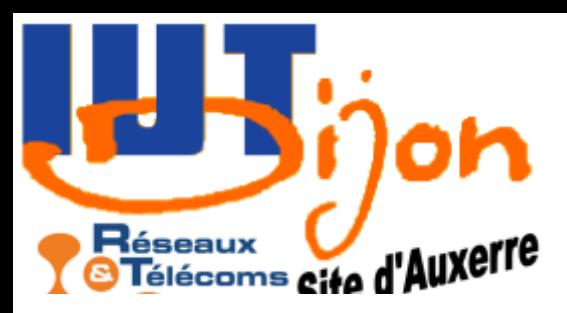

## Bruit blanc

Signal utile + Bruit de mesure

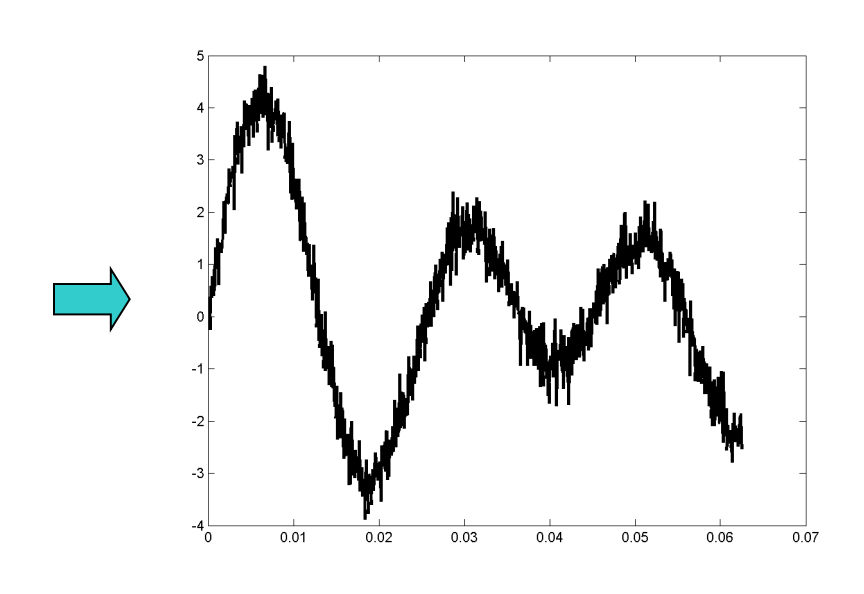

Problématique: éliminer le bruit et récupérer les informations utiles, c.a.d. inverser cette opération

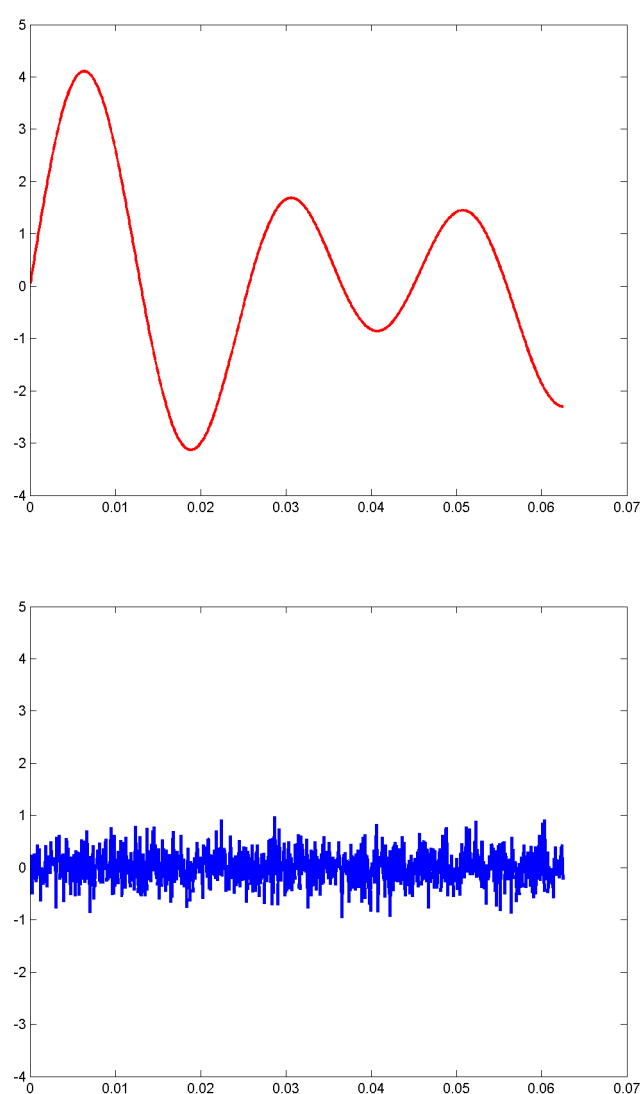

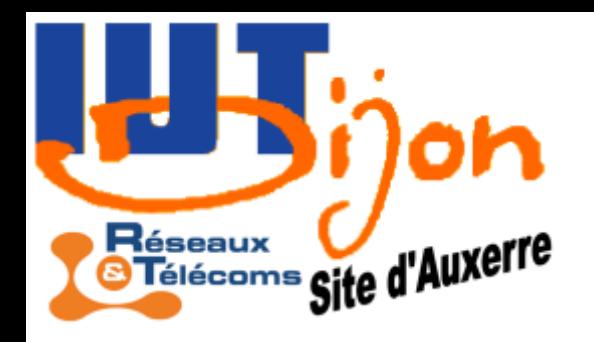

## Processus stationnaires

On dit d'un processus aléatoire *X(n)* qu'il est stationnaire si la loi de *X(n)* ne dépend pas de *n*.

On dit que *X*(*n*) est **stationnaire du 1<sup>er</sup> ordre** si  $E|X(n)| = \mu$ existe et est indépendant de *n*.

On dit que  $X(n)$  est **stationnaire du 2<sup>nd</sup> ordre** s'il est stationnaire du 1<sup>er</sup> ordre et  $E||X(i)-\mu||X(j)-\mu||=y(|i-j|)$ existe et ne dépend pas de *n*.

#### Théorème.

Stationnaire ⇒ Stationnaire du 2<sup>nd</sup> ordre  $\Rightarrow$  Stationnaire du 1<sup>er</sup> ordre

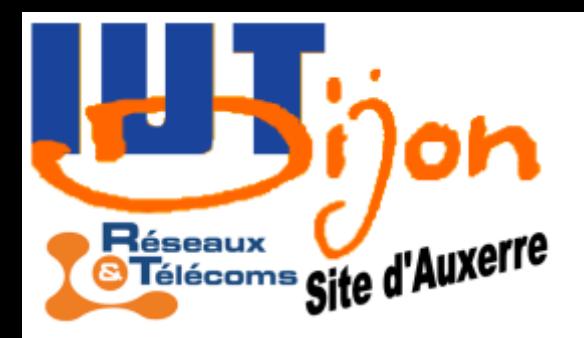

#### Autocovariance et autocorrélation

Pour un processus stationnaire du 2<sup>nd</sup> ordre, on note pour tout entier naturel *k*

$$
\boldsymbol{\varGamma}_{\boldsymbol{X}}(\boldsymbol{k})\!=\! \boldsymbol{E}\big[\big(\boldsymbol{X}(i)\!-\!\boldsymbol{\mu}\big)\big(\boldsymbol{X}(i\!-\!\boldsymbol{k})\!-\!\boldsymbol{\mu}\big)\big]^{(*)}
$$

et *Γ<sup>X</sup> (k)* (indépendant de *i*) s'appelle l'autocovariance de *X*.

On défini aussi l'autocorrélation de *X* la normalisation de l'autocovariance par la variance de *X*

$$
\gamma_X(k) = \frac{\Gamma_X(k)}{\sigma^2}
$$

de sorte que  $\gamma_X(0)=1$ .

$$
\overline{(\ast)} \quad \text{On a not\'e } \mu = E[X(n)] \text{ et } \sigma^2 = E[(X(n)-\mu)^2]
$$

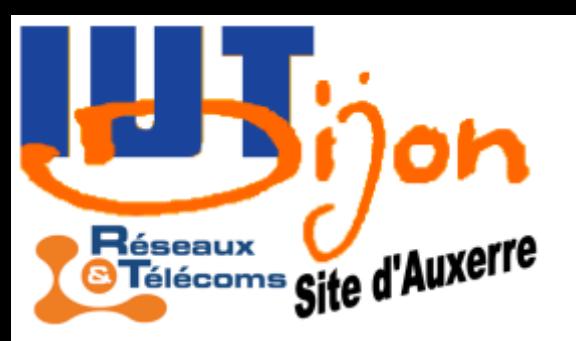

# Processus ergodique

Le calcul de l'autocorrélation nécessite un calcul probabiliste, donc la connaissance précise de la loi du processus, ou son estimation en réalisant un grand nombre de fois le processus (moyenne statistique).

Sous certaines conditions (en particulier la stationnarité), la connaissance du processus sur une durée assez longue peut suffire à calculer l'autocorrélation, par une moyenne temporelle.

Moyenne temporelle  $X = \frac{1}{N} \sum_{i=1}^{N} X(k)$  Moyenne 1  $\frac{1}{N}\sum_{k=1}$ *N*  $X(k)$ 

statistique E*(X(n))*

by Many

/rvmm<sub>W</sub>m/

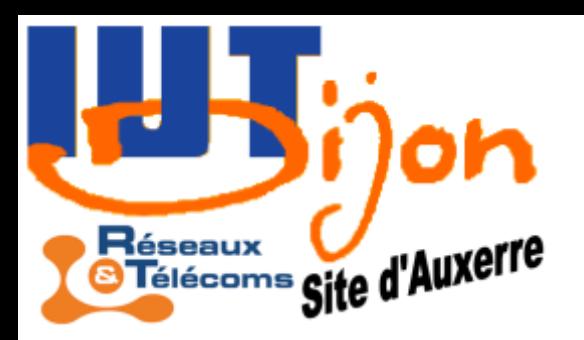

# Processus ergodique

Un processus stationnaire est dit ergodique si on peut calculer moyenne et covariances par des statistiques temporelles.

Ainsi, pour un tel processus *X(n), n* allant de *1* à *N*, on a:

$$
\mu = E[X(n)] \approx \frac{1}{N} \sum_{k=1}^{N} X(k)
$$
  

$$
\sigma^{2} = E[(X(n) - \mu)^{2}] \approx \frac{1}{N} \sum_{k=1}^{N} (X(k) - \mu)^{2}
$$

$$
\Gamma_X(k) \quad \text{if } E[(X(i) - \mu)(X(i - k) - \mu)]
$$
  

$$
\text{if } \frac{1}{N - k} \sum_{i = k + 1}^N (X(i) - \mu)(X(i - k) - \mu)
$$

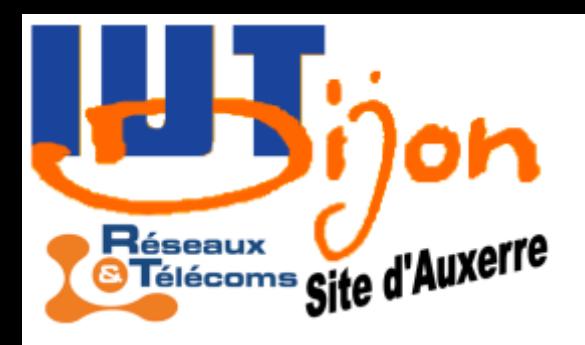

### Exemple de calcul d'autocorrélation

- >> N0=100; N=1000;
- $\geq$  X=zeros(N0+N, 1);
- $\gg$  B=randn(N0+N,1);
- >> for k=3:N0+N,

 $X(k)=1.85*X(k-1)-0.855*X(k-2)+B(k);$ 

- $\gg$  end,
- $>> X=X(N0+1:N0+N)-X(N0+1);$
- $\geq$  [gamma, lags]=xcov(X, 20, 'coeff');

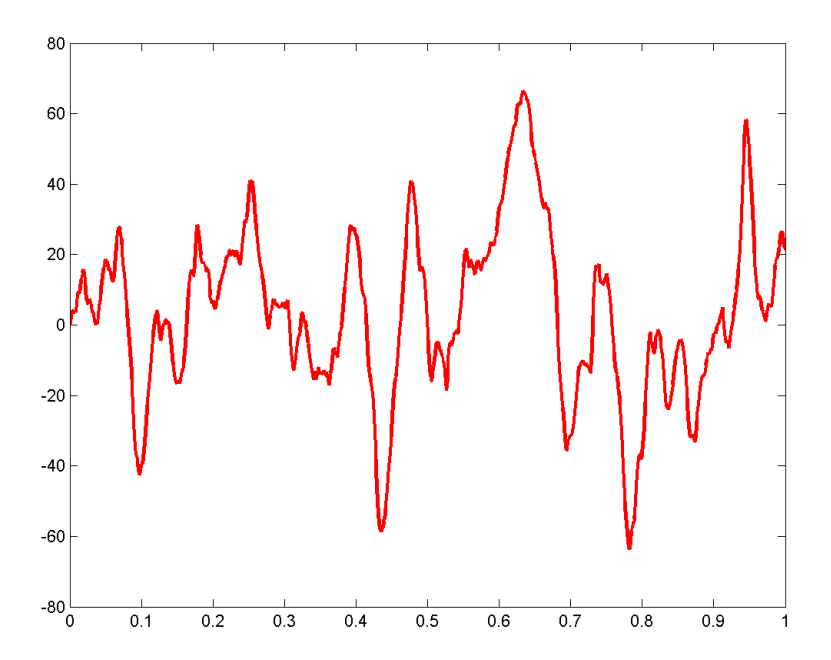

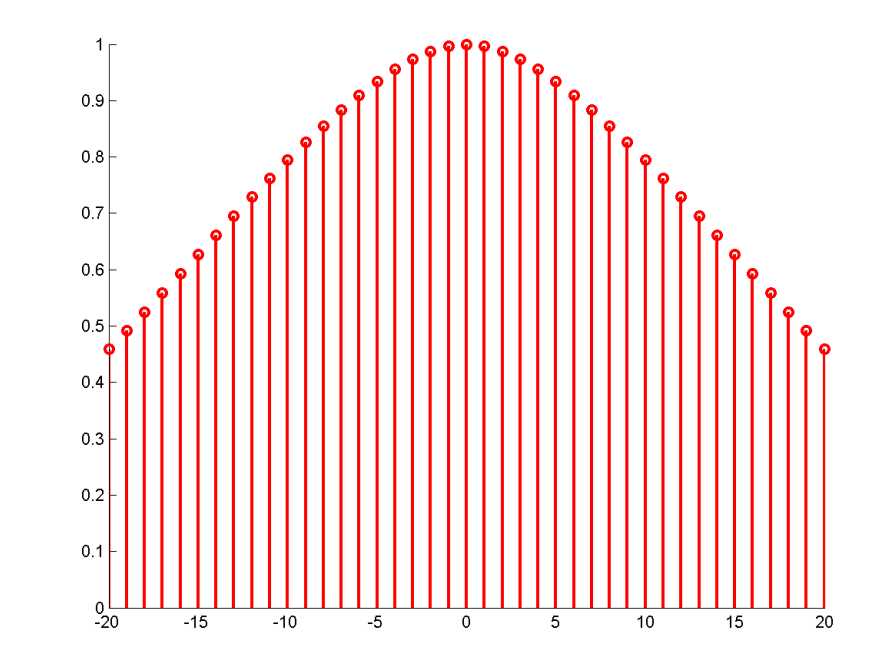

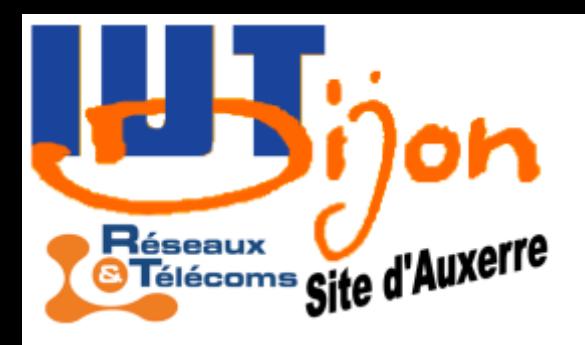

### Exemple de calcul d'autocorrélation

- >> N0=100; N=1000;
- $>> X = zeros(N0+N,1);$
- $\gg$  B=randn(N0+N,1);
- >> for k=3:N0+N,

 $X(k)=0.63*X(k-1)-0.098*X(k-2)+B(k);$ 

- $\gg$  end,
- $>> X=X(N0+1:N0+N)-X(N0+1);$
- $\geq$  [gamma, lags]=xcov(X, 20, 'coeff');

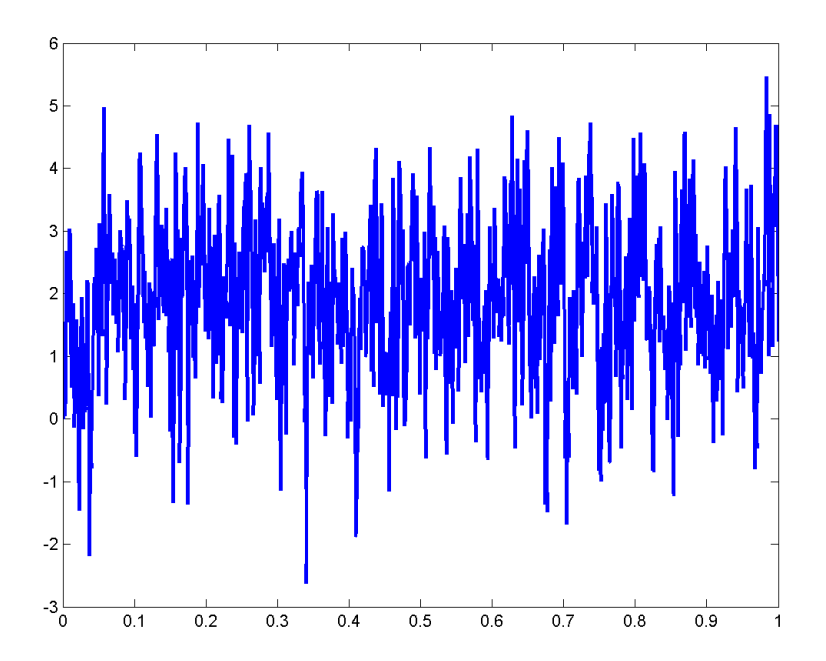

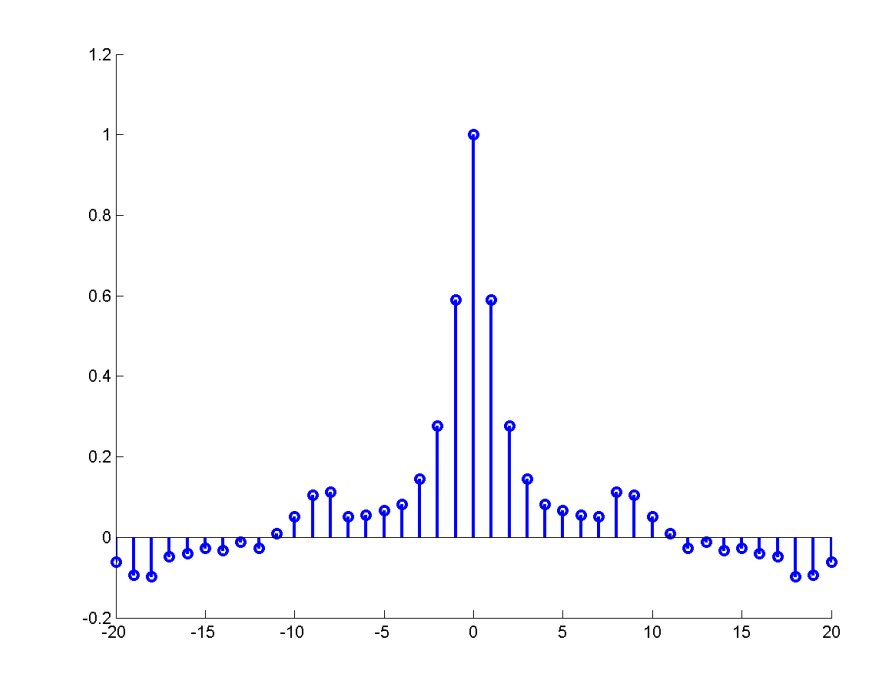

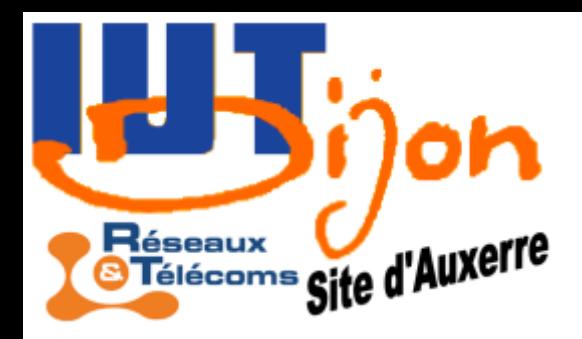

#### **Covariance** et cross-corrélation

Pour deux processus stationnaires du 2<sup>nd</sup> ordre, on note pour tout entier relatif *k*

$$
\boldsymbol{\varGamma}_{\boldsymbol{X}_1\boldsymbol{X}_2}(\boldsymbol{k})\!\!=\!\boldsymbol{E}\!\left[\left(\boldsymbol{X}_1(\boldsymbol{\dot{\iota}})\!-\!\boldsymbol{\mu}_1\right)\!\left(\boldsymbol{X}_2(\boldsymbol{\dot{\iota}}\!-\!\boldsymbol{k})\!-\!\boldsymbol{\mu}_2\right)\!\right]^{(*)}
$$

et  $\Gamma_{X_1 X_2}^{\phantom{X}}[k]$  s'appelle la covariance de  $X_i$  et  $X_2^{\phantom{X}}.$ 

On défini aussi la cross-corrélation de  $X_i$  et  $X_2$  comme étant la normalisation de l'autocovariance par les écart-types de  $X_i$  et de  $X_2$ *<sup>γ</sup> <sup>X</sup>*<sup>1</sup> *X*<sup>2</sup>  $|k|=1$  $\Gamma_{X_1X_2}$ *k σ*1*σ*<sup>2</sup>

$$
\overline{(*) \quad \text{On a not\'e } \mu_j = E[X_j(n)] \text{ et } \sigma_j^2 = E[(X_j(n) - \mu_j)^2], \ j = 1, 2
$$

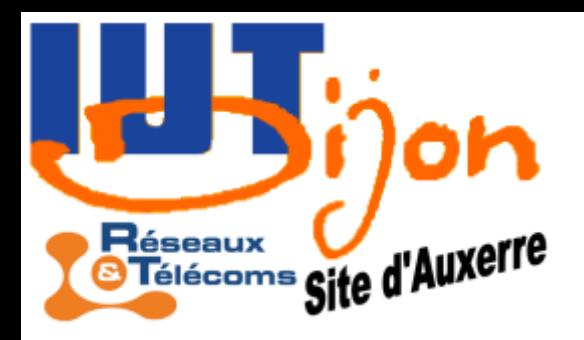

### **Covariance** et cross-corrélation

Remarque. L'autocorrélation de *X* est la cross-corrélation de *X* avec lui-même.

Sous l'hypothèse d'ergodicité, on peut calculer la covariance de deux processus  $X_i$  et  $X_2$  après avoir calculé les moyennes empiriques  $\mu_1$  et  $\mu_2$ par  $\sqrt{1}$ 

$$
\begin{array}{cc}\n\Gamma_{X_1X_2}(k) & \iota E\left[\left(X_1(\iota) - \mu_1\right)\left(X_2(\iota - k) - \mu_2\right)\right] \\
& \iota \frac{1}{N - k} \sum_{i = k + 1}^N \left(X_1(i) - \mu\right)\left(X_2(i - k) - \mu\right)\n\end{array}
$$

Puis,  $σ<sub>1</sub>$  et  $σ<sub>2</sub>$  désignant les écart-types, on a toujours: *k*

$$
\gamma_{X_1 X_2} (k) = \frac{\Gamma_{X_1 X_2} (k)}{\sigma_1 \sigma_2}
$$

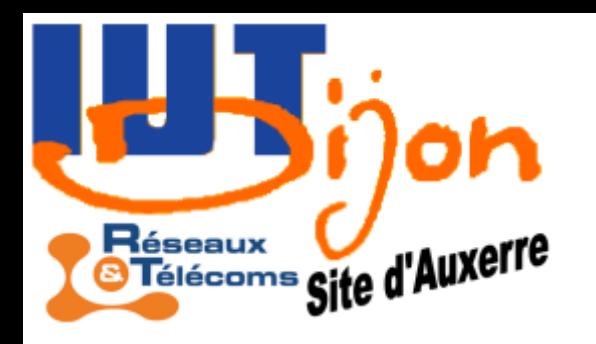

# Applications

- Géologie: Détecter la profondeur des couches géologiques (autocorrélation).
- GPS: calculer le délai de propagation entre deux signaux émis par deux satellites (cross-corrélation).
- Sonar: Détecter la distance d'une surface quelconque (autocorrélation).
- Economie: Repérer les corrélations entre plusieurs variables économiques (cross-corrélation).
- FBI: localiser un signal particulier dans un enregistrement plus long, ou dans un ensemble d'enregistrements (convolution).
- Réseau: estimer des retards de propagation (autocorrélation).

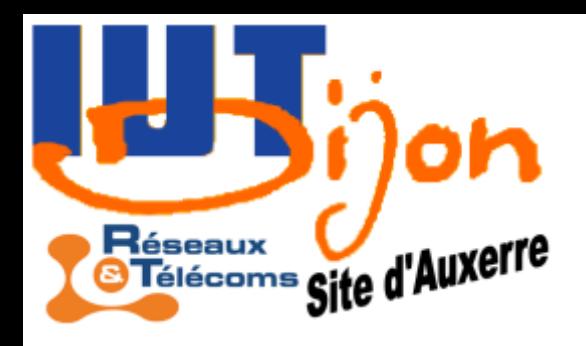

#### Exemple de calcul de cross-corrélation

 $N0=130;$ N=1000;  $X =$ zeros $(N0+N,1)$ ; B=randn( $N0+N,1$ );  $a=0.3; b=0.4;$ for  $k=3:N0+N$ ,

 $X(k) = (a+b) * X(k-1) - a * b * X(k-2) + B(k);$ 

 $Y=X(N0+1:N0+N)-X(N0+1);$  $X=X(N0-10+1:N0-10+N)-X(N0+1);$  $X=X+randn(size(X))*0.1;$  $Y=Y+randn(size(Y))*0.1;$  $\lceil$ qamma, laqs $\rceil$ =xcorr(X, Y, 20, 'coeff');

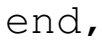

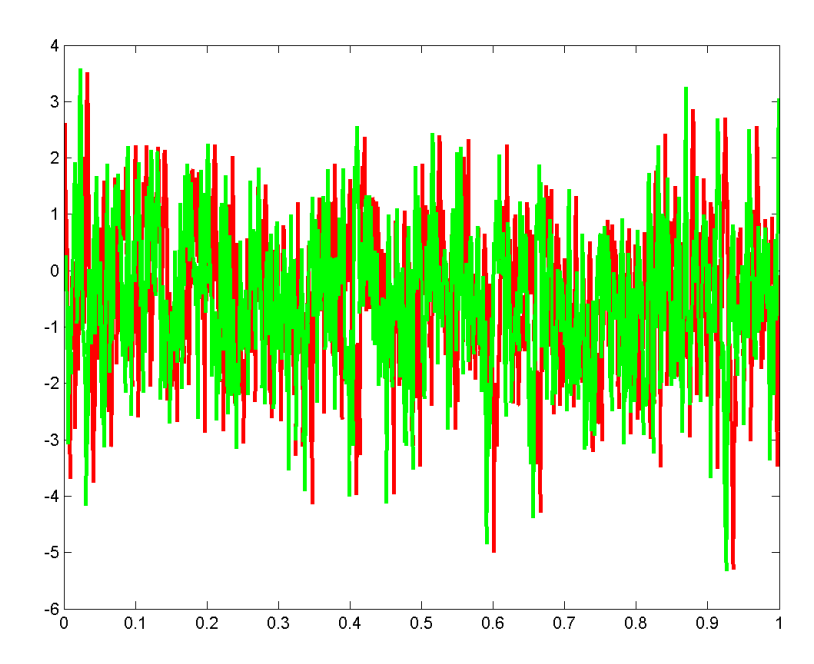

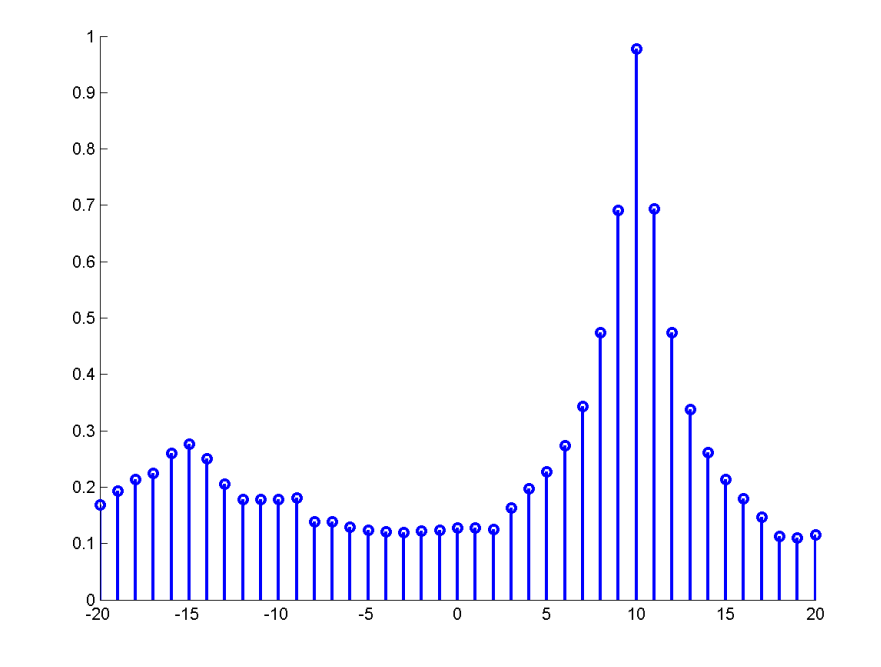

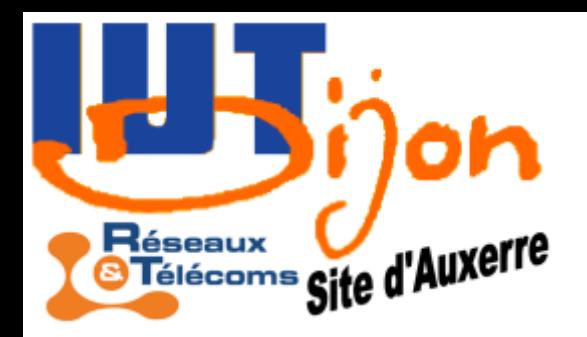

# Filtre de Wiener

Le filtre de Wiener est un outil permettant d'estimer une variable aléatoire ou un processus aléatoire entaché de bruit, en supprimant autant que possible le bruit (on « filtre » le bruit).

Ce n'est par nécessairement un filtre passe-bas: c'est une méthodologie permettant de synthétiser des filtres de tous ordres.

Vous avez tous un filtre de Wiener dans votre poche !

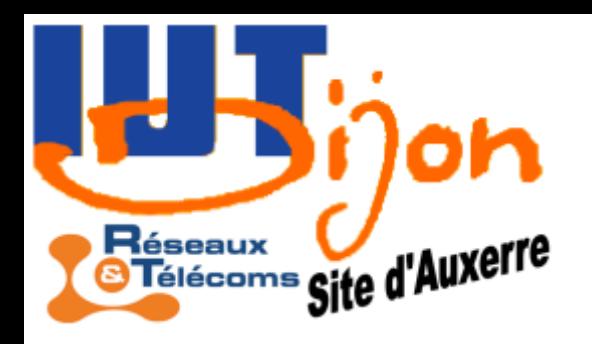

# Filtre de Wiener: exemples

- Problèmes d'égalisation de canal (déconvolution):
	- $-X(n)=S(n)+W(n)$  où  $S(n)$  est le signal et  $W(n)$  est le bruit. On mesure *X(n)* et on veut estimer *S(n)*.
	- $-X(n)=S(n)-2S(n-1)+S(n-2)+W(n)$
- Calcul de moyenne récursif:  $-X(n)=\theta+W(n)$
- Régénération d'un signal binaire *b*:  $-X(n)=b(n)+\alpha b(n-1)+W(n)$
- Annulation d'écho:

 $-X(n)=(h_0^*S(n))+W(n)$ 

 $L'$ oreillette  $B$ luet BH-602 appartient gamme  $e$ t $e$ 11 heures d'autonomie avec une qualité audio profitant de son DSP ( Digital Signal Processing ) NOKIA d'annulation d'écho et de réduction de bruit, pour des conversations plus nettes.

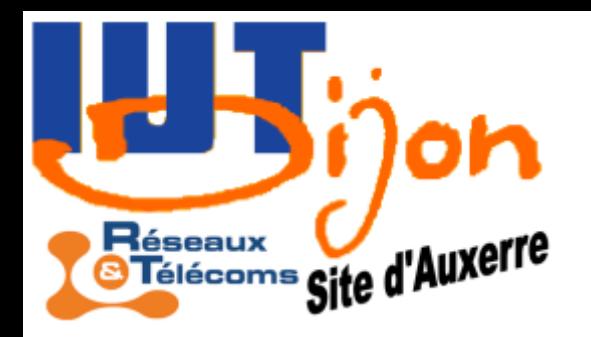

# Filtre de Wiener

Soit *X(n)* un processus aléatoire quelconque que l'on suppose centré (sinon, on remplacerait  $X(n)$  par  $X(n)-\mu$ ).

On suppose que *θ* est une variable aléatoire inconnue mais que l'on veut estimer linéairement à partir des p+1 récentes valeurs de X(n):

$$
\hat{\theta} = a_0 X(n) + a_1 X(n-1) + \dots + a_p X(n-p)
$$

On cherche les paramètres  $a_0, a_1, \ldots, a_p$ .

On suppose pouvoir calculer

$$
\Gamma_{\,\overline{X}}\!|k\rangle \,\, \text{et} \,\, \Gamma_{\,\overline{X}\theta}^{}(k)
$$

pour *k=0,…,p*, où on note  $\Gamma_{\text{av}}(k) = E[\theta X(n-k)]$ 

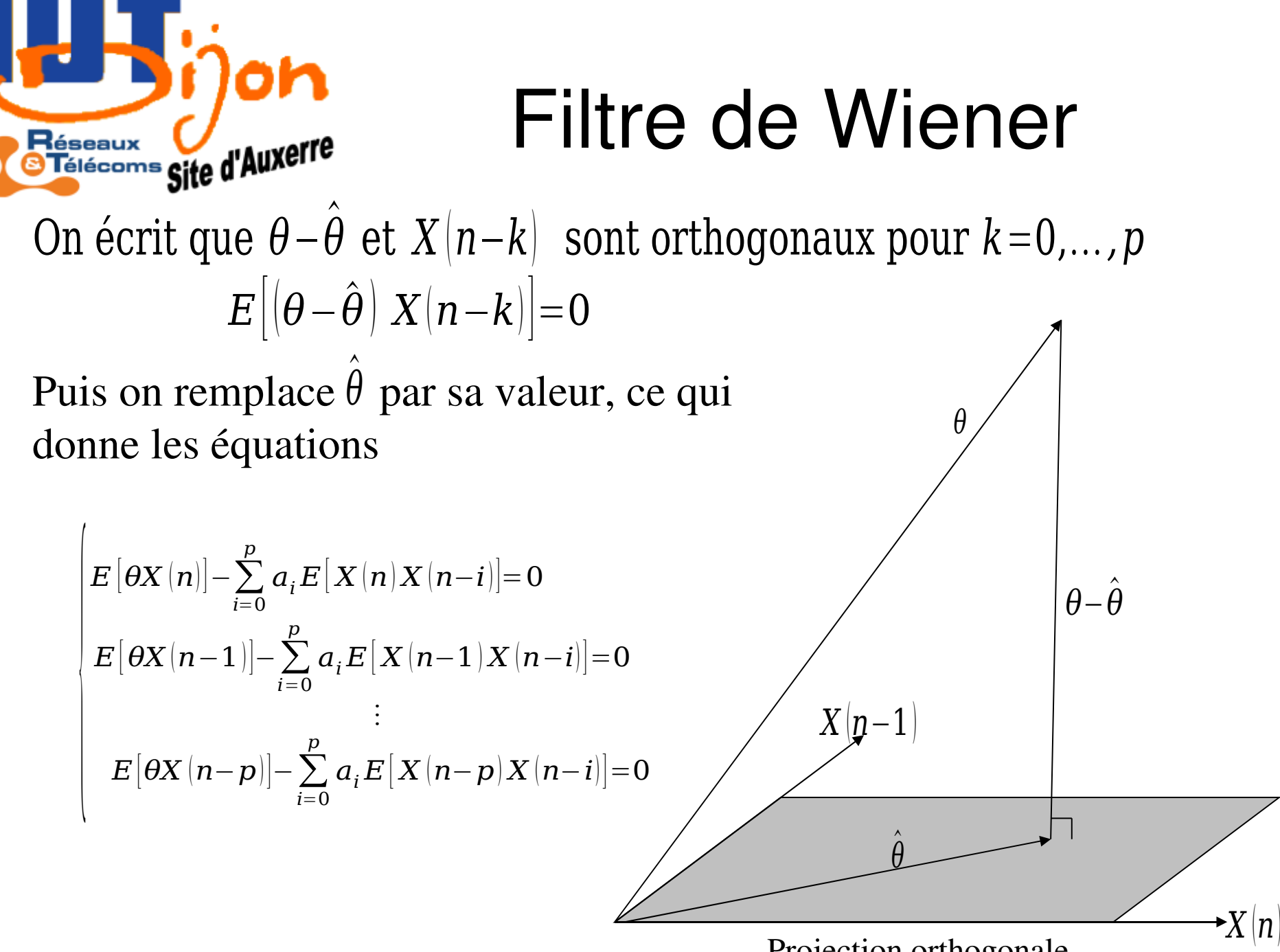

Projection orthogonale

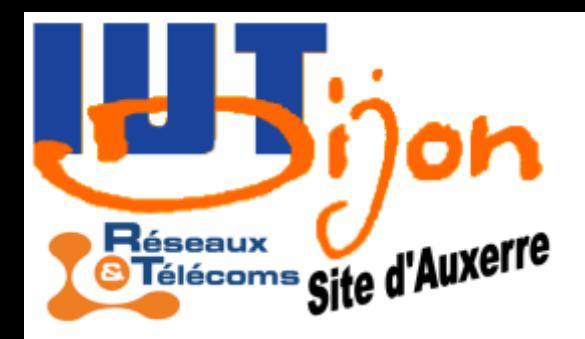

En remplaçant par les covariances, le système s'écrit donc:

Filtre de Wiener

$$
\begin{cases} \sum_{i=0}^{p} a_i \Gamma_X(i) = \Gamma_{\theta X}(0) \\ \sum_{i=0}^{p} a_i \Gamma_X(|i-1|) = \Gamma_{\theta X}(1) \\ \vdots \\ \sum_{i=0}^{p} a_i \Gamma_X(|i-p|) = \Gamma_{\theta X}(p) \end{cases}
$$

Matriciellement, on obtient les équations de Wiener-Hopf

 $\overline{1}$ 

$$
\begin{vmatrix}\n\Gamma_X(0) & \Gamma_X(1) & \cdots & \Gamma_X(p) \\
\Gamma_X(1) & \Gamma_X(0) & \ddots & \vdots \\
\vdots & \ddots & \ddots & \Gamma_X(1) \\
\Gamma_X(p) & \cdots & \Gamma_X(1) & \Gamma_X(0)\n\end{vmatrix}\n\begin{vmatrix}\na_0 \\
a_1 \\
\vdots \\
a_p\n\end{vmatrix} =\n\begin{vmatrix}\n\Gamma_{\theta X}(0) \\
\Gamma_{\theta X}(1) \\
\vdots \\
\Gamma_{\theta X}(p)\n\end{vmatrix}
$$

(Matrice de Toëplitz)

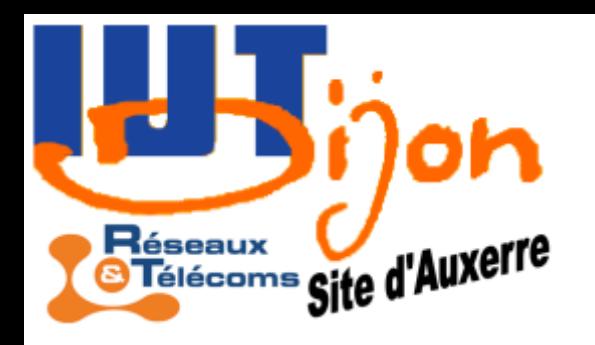

# Annulation d'écho

On mesure  $X(n) = S(n) + \rho S(n-d) + \sigma W(n)$  où

- *S(n)* est le signal « utile »
- *W(n)* un bruit blanc
- *ρ* et *σ* sont des paramètres d'amplitude
- *d* est le retard du à l'écho que l'on veut annuler

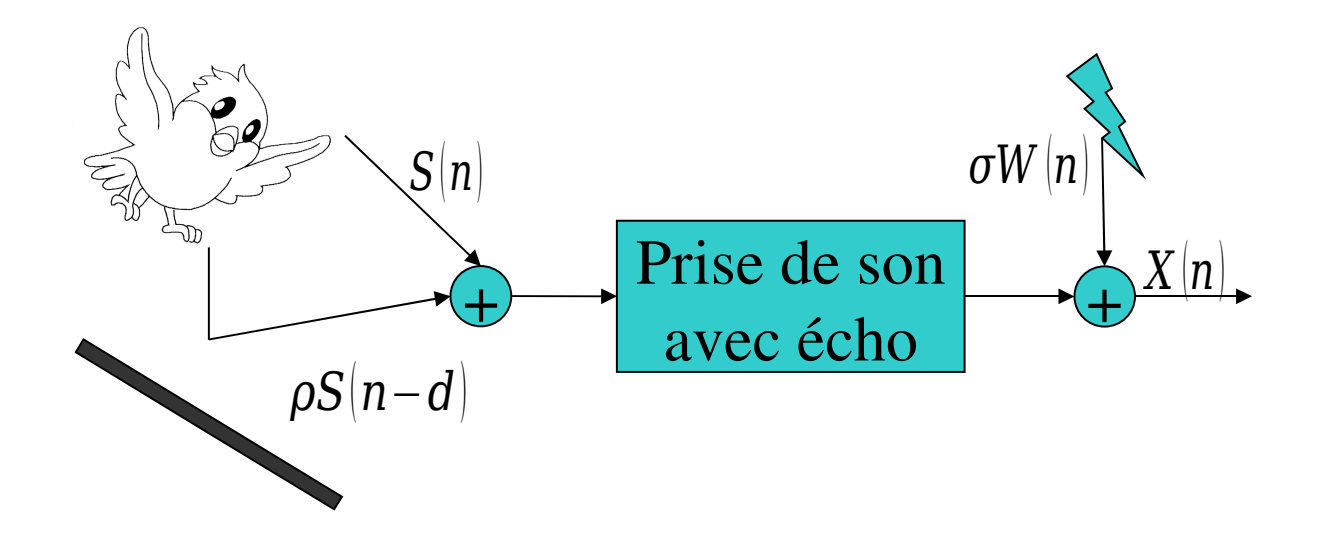

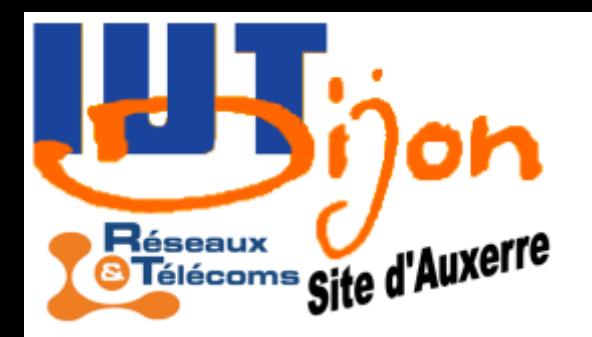

# Annulation d'écho

On suppose (car c'est plus simple) que *S* est centré, stationnaire et surtout que  $E[S(n)^2]=s^2$  et  $E[S(n)S(n-k)]=0$  si  $k>0$ . On obtient par un calcul simple que l'on fera en TD :

$$
\Gamma_{\theta X}(k) = E\left[S(n) \; X(n-k)\right] = \begin{cases} s^2 \; \text{si } k=0\\ \rho s^2 \; \text{si } k=d\\ 0 \; \text{sinon} \end{cases}
$$
\n
$$
\Gamma_X(k) = E\left[X(n) \; X(n-k)\right] = \begin{cases} s^2(1+\rho^2) + \sigma^2 \; \text{si } k=0\\ \rho s^2 \; \text{si } k=d\\ 0 \; \text{sinon} \end{cases}
$$

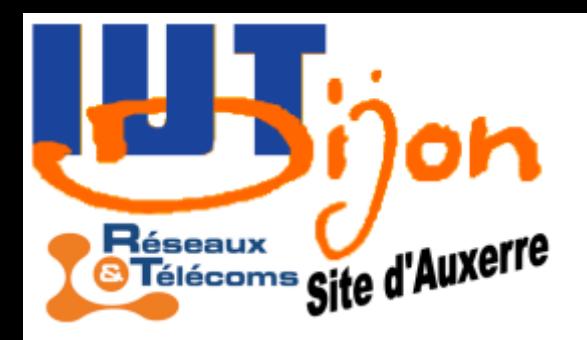

# Annulation d'écho

ce qui permet de poser le système de Wiener-Hopf et de le résoudre (numériquement):

$$
\begin{pmatrix} a_0 \\ a_1 \\ \vdots \\ a_p \end{pmatrix} = \begin{pmatrix} \Gamma_X(0) & \Gamma_X(1) & \cdots & \Gamma_X(p) \\ \Gamma_X(1) & \Gamma_X(0) & \ddots & \vdots \\ \vdots & \ddots & \ddots & \Gamma_X(1) \\ \Gamma_X(p) & \cdots & \Gamma_X(1) & \Gamma_X(0) \end{pmatrix}^{-1} \begin{pmatrix} \Gamma_{\theta X}(0) \\ \Gamma_{\theta X}(1) \\ \vdots \\ \Gamma_{\theta X}(p) \end{pmatrix}
$$

 $\hat{\bm{\varsigma}}$  $S(n)=a_0 X(n)+a_1 X(n-1)+\cdots+a_p X(n-p)$ et on appliquera le filtre linéaire

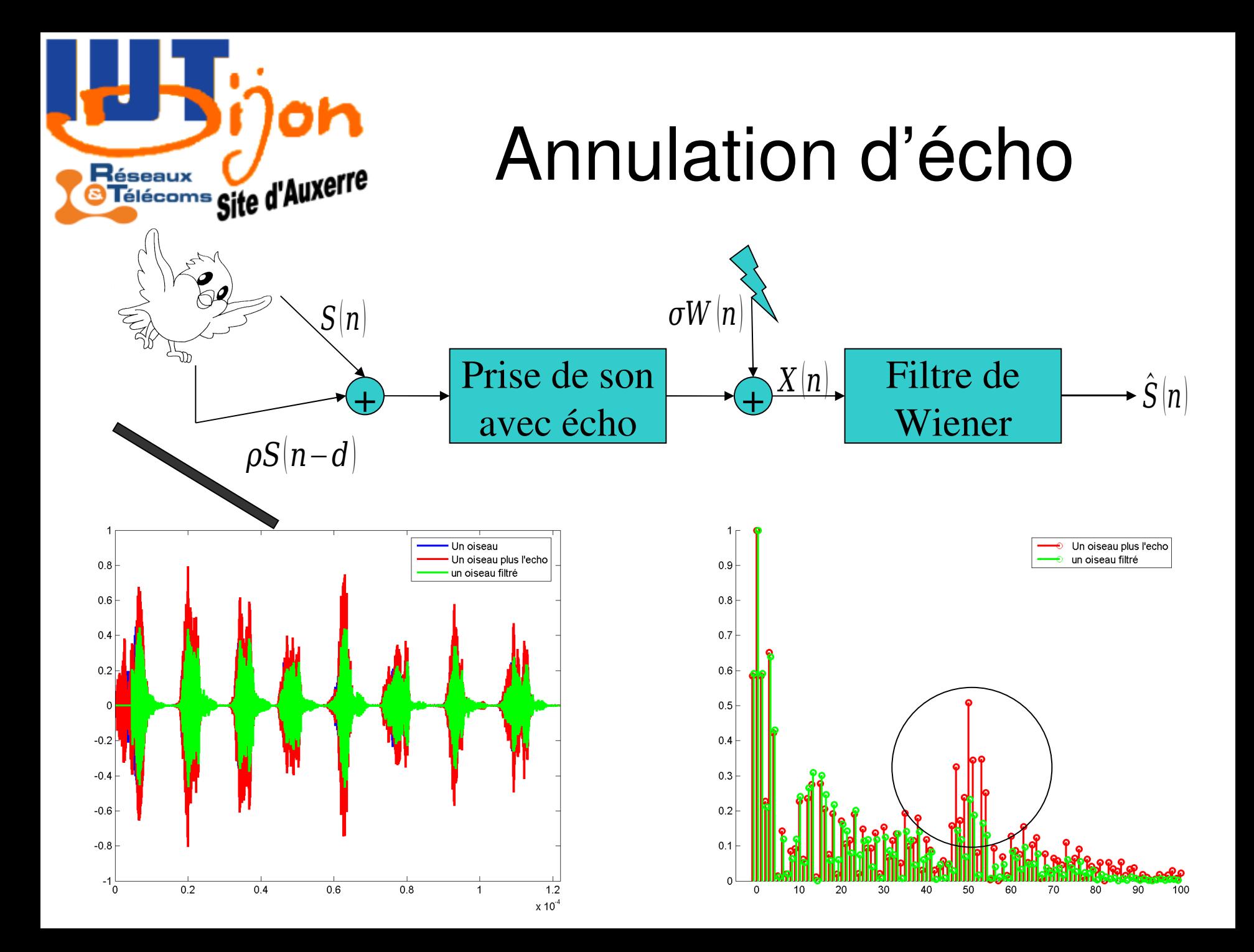

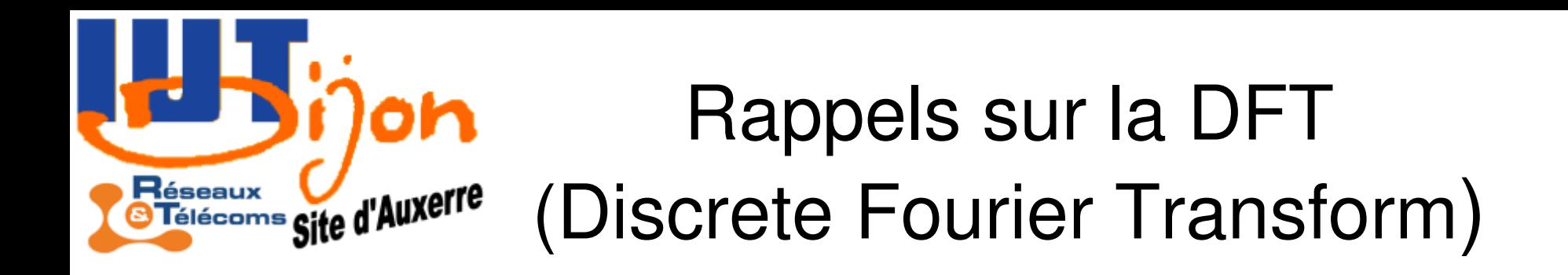

La transformée de Fourier discrète est l'analogue pour les signaux numériques de la transformée de Fourier continue utilisée pour les signaux analogiques (et dont on ne parlera donc pas dans ce cours).

$$
\hat{\chi}(k) = \sum_{n=0}^{N-1} \chi(n) \exp\left(-2 \operatorname{irk} \frac{n}{N}\right)
$$

$$
\chi(n) = \frac{1}{N} \sum_{k=0}^{N-1} \hat{\chi}(k) \exp\left(2 \operatorname{irn} \frac{k}{N}\right)
$$

La TFD est une méthode d'analyse dans le domaine fréquentiel très puissante. Elle est aussi à la base de la compression de signaux (audio et vidéo).

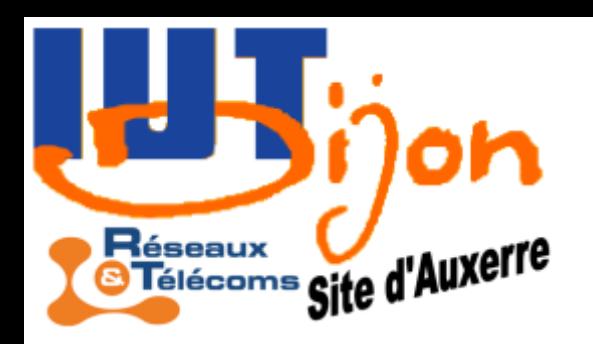

# Un exemple en Matlab

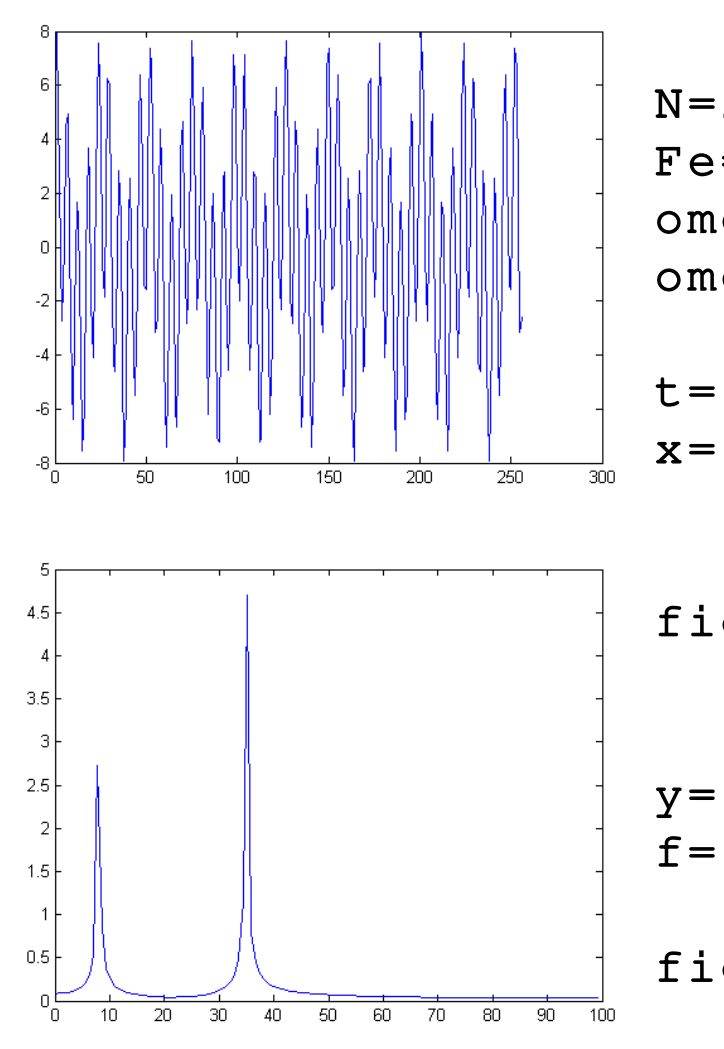

 $N=256;$  $Fe=200;$ omega $1=8;$ omega $2=35$ ;

```
t = (0:N-1)/Fe;
x=3*cos(2*pi*omega)   +5*cos(2*pi*omega2*t);
```
figure(1), plot(x);

```
y = f f t(x);f = (0:N-1)*Fe/N;
```

```
figure(2),
     plot(f(1:N/2),
```
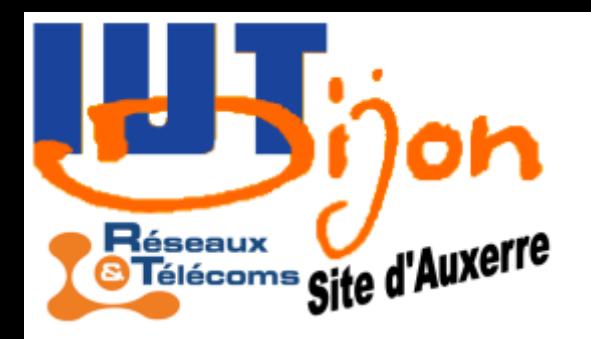

## Résolution

La TFD d'un signal réel est caractérisée par le nombre de points du signal *N* et la fréquence d'échantillonnage *F<sup>e</sup>* . La plage de fréquence détectable vaut *F<sup>e</sup> /2* et la finesse de résolution vaut *F<sup>e</sup> /N*  $x(n)$ =3cos  $\left(2\pi f_1 t\right)$ +cos $\left(2\pi f_2 t\right)$ +cos $\left(2\pi f_3 t\right)$ +5cos $\left(2\pi f_4 t\right)$ 

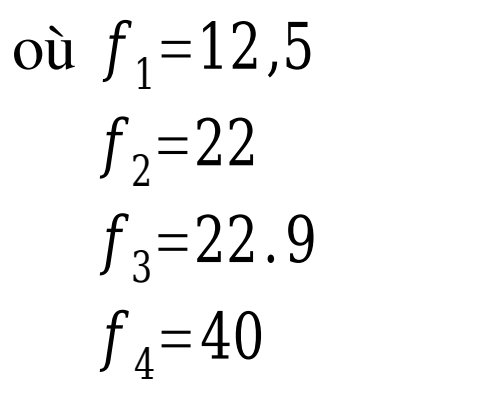

$$
f_1
$$
 est de la forme $f_1 = k \frac{F_e}{N}$   
et  $f_2 \approx f_3$ 

 $\boldsymbol{\Gamma}$ 

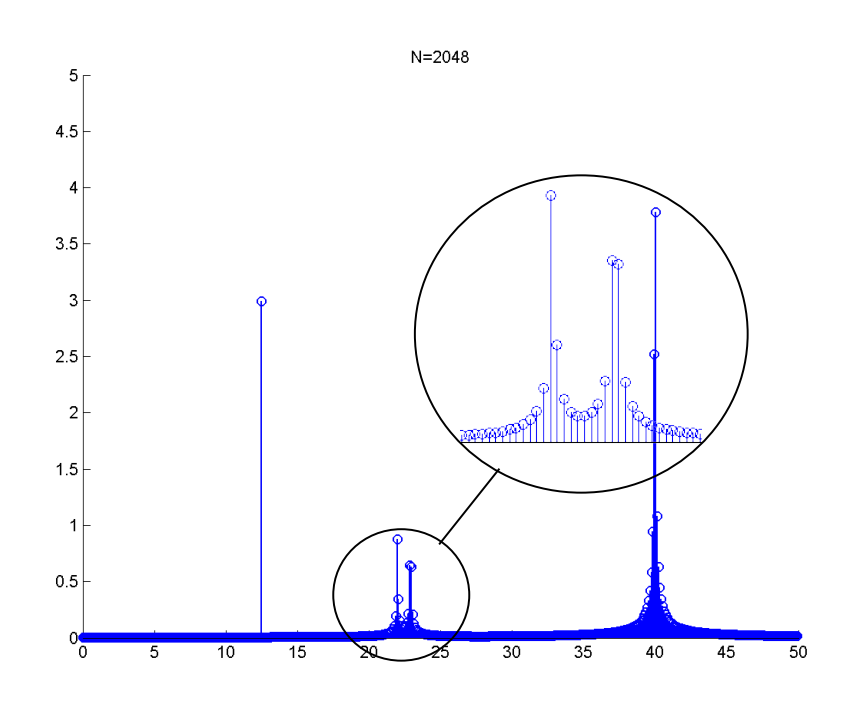

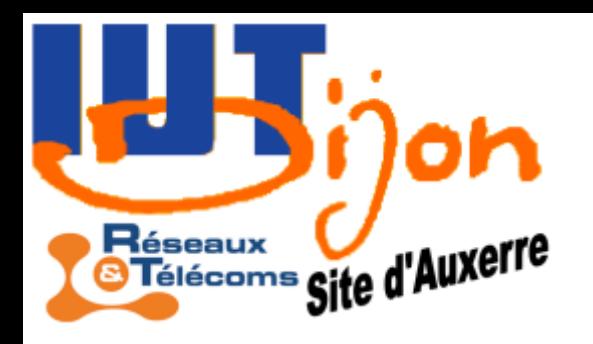

### Extension: la DTFT

La transformée de Fourier en temps discret (Discrete time Fourier Transform) est un outil plus théorique

$$
\tilde{x}(\omega) = \sum_{n=-\infty}^{+\infty} x(n) \exp(-i\omega n)
$$
  
ooù  $\omega \in [-\pi, \pi[$ .

On a la formule d'inversion

$$
x(n) = \frac{1}{2\pi} \int_{-\pi}^{\pi} \tilde{x}(\omega) \exp(i\omega n) d\omega
$$

Puisque *N* est infini, la finesse de résolution est nulle et les fréquences sont toutes distinguables.

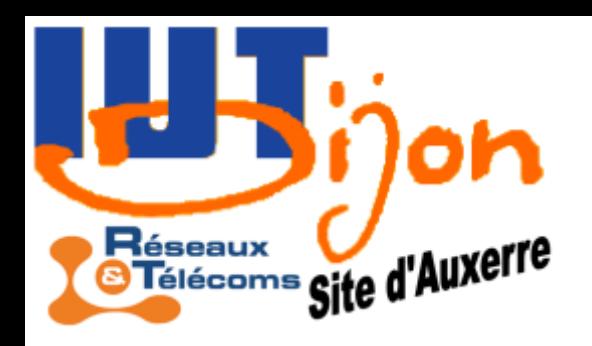

# Algorithme FFT

La transformée de Fourier rapide (Fast Fourier Transform, FFT) est un algorithme de calcul de la transformée de Fourier discrète. Cet algorithme a permis de rendre possible le calcul de TFD dans des applications embarquées, et on désigne souvent la TFD par FFT.

Exemple numérique. Un signal audio de 1 seconde échantillonné à 40KHz nécessite 40000 valeurs numériques. Le calcul de sa FFT prend un temps de l'ordre de 400 ms (\*) La TFD classique prend un temps de l'ordre de 26 minutes !

 $(*)$  à raison d'une opération pas milli-seconde.

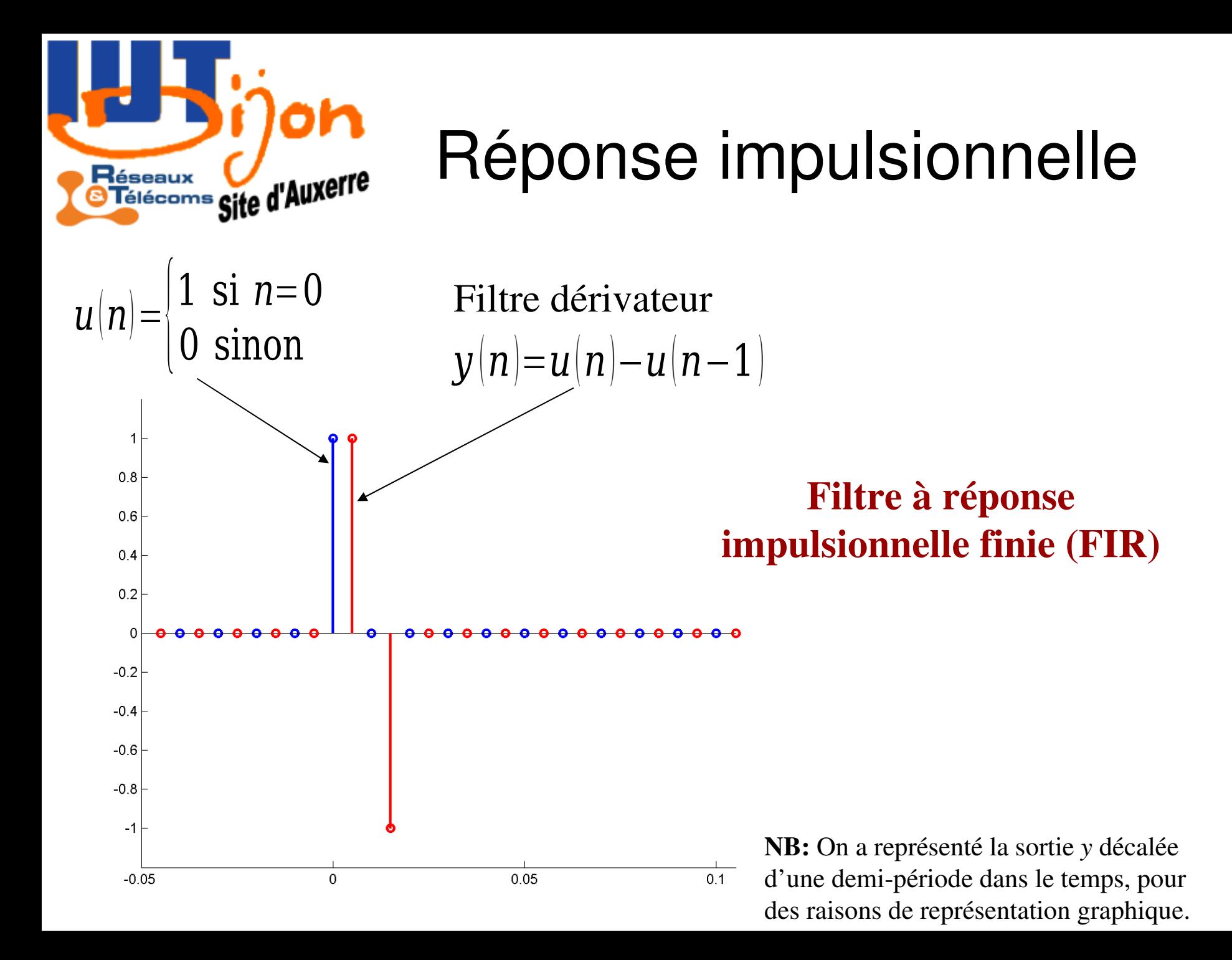

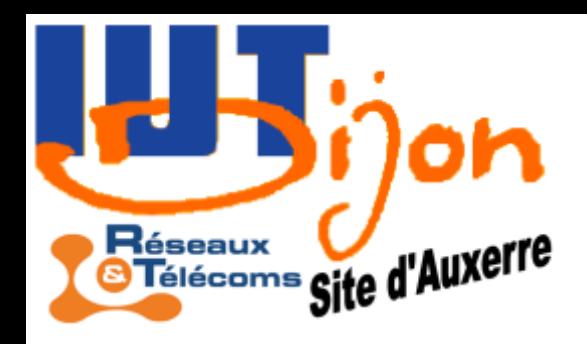

#### Rappel sur la transformée en Z

Transformée en *Z*: *Z 1* est l'opérateur retard:  $X(Z) = \sum x(n)Z^{-n}$ 

$$
Z^{-1} X(Z) = \sum_{n=-\infty}^{+\infty} x(n) Z^{-(n+1)} = \sum_{n=-\infty}^{+\infty} x(n-1) Z^{-n}
$$

*n*=−∞

 $+\infty$ 

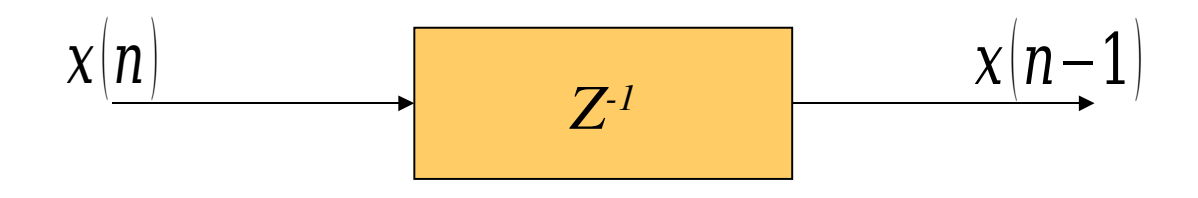

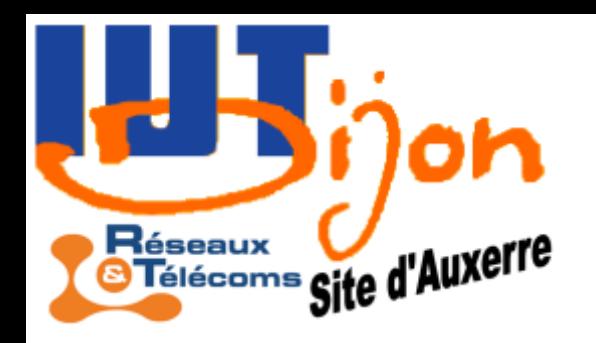

#### Rappel sur la transformée en Z

*r*1

 $r<sub>2</sub>$ 

La transformée en *Z* converge à l'intérieur d'un anneau délimité par deux cercles de rayons *r<sup>1</sup>* et *r<sup>2</sup>* définis à partir des rayons de convergence des séries:

$$
\sum_{n=0}^{+\infty} x(n)Z^{-n}
$$
 converge  $\Leftrightarrow \frac{1}{Z} < \rho_1 \Leftrightarrow Z > \frac{1}{\rho_1}$  done  $r_1 = \frac{1}{\rho_1}$   

$$
\sum_{n=0}^{-\infty} x(n)Z^{-n}
$$
 converge  $\Leftrightarrow \sum_{n=0}^{-\infty} x(-n)Z^n$  converge done  $r_2 = \rho_2$ 

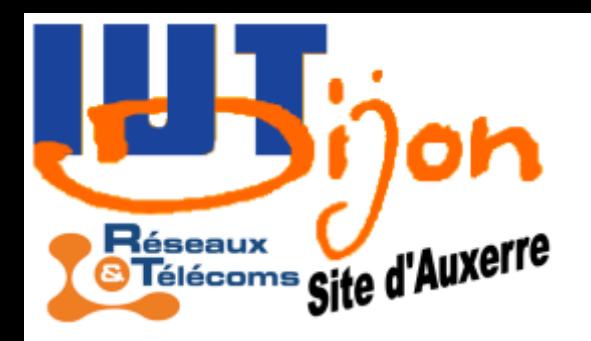

### Rappel sur la transformée en Z

*γ*

La transformée en *Z* caractérise complètement le signal, puisqu'on a la formule d'inversion

$$
x(n) = \frac{1}{2i\pi} \int\limits_{\gamma} Z^{n-1} X(Z) dZ
$$

où *γ* est une courbe fermée entourant l'origine et incluse dans le disque unité.

Remarque. Si l'anneau de convergence contient le disque unité

$$
x(n) = \frac{1}{2\pi} \int_0^{2\pi} \exp(in\omega) X(\exp(i\omega)) d\omega
$$

en faisant le changement de variable *Z*=exp*iω* ∓∞ं

On retrouve aussi la DTFT:  $X(\exp(i\omega)) = \sum$ *n*=−∞ *xn* exp(−*iωn*)= $\tilde{x}$ *ω*)

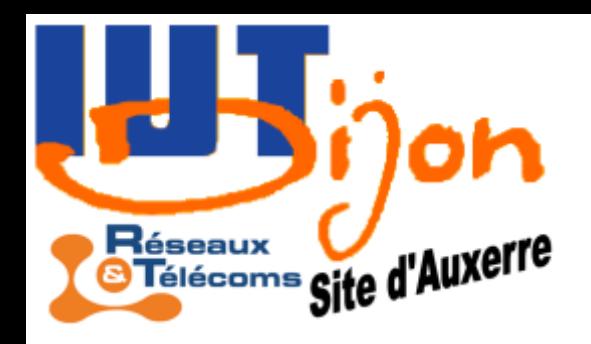

#### Théorème des résidus (utile pour certains calculs)

*γ*

X

Théorème. Notons  $a_1$ ,..., $a_n$  les n pôles de la fonction rationnelle *f*, et soit *γ* un lacet ne passant par aucun pôle. Alors

$$
\int\limits_{\gamma} f(z) dz = 2 \text{ in } \sum_{k=1}^{n} \text{ in } d_{\gamma}(a_k) \text{Res}(f, a_k)
$$

$$
\text{O} \grave{u}
$$

 $\operatorname{ind}_{\gamma} \!\left( \boldsymbol{a} \right)$  $Res(f, a^*\mathbb{Z} = \lim_{\mathcal{C}}$  $z \rightarrow a$ 1 *m*−1 *! d m*−1 *dz<sup>m</sup>*−*<sup>1</sup>*  $\left(\left(z-a\right)^{m} f(z)\right)^{m}$ 垭= $\text{lim}$  |  $z \rightarrow a$  $|z-a|f(z) = 2$  $p(a)$  $q'$ <sup> $|$ </sup> $|$  $q$  $|$ est le nombre de tours que fait *γ* autour de *a* en notant *m* l'ordre du pole, et en écrivant  $f(z) = z$  $p(z)$  $q(z)$ 

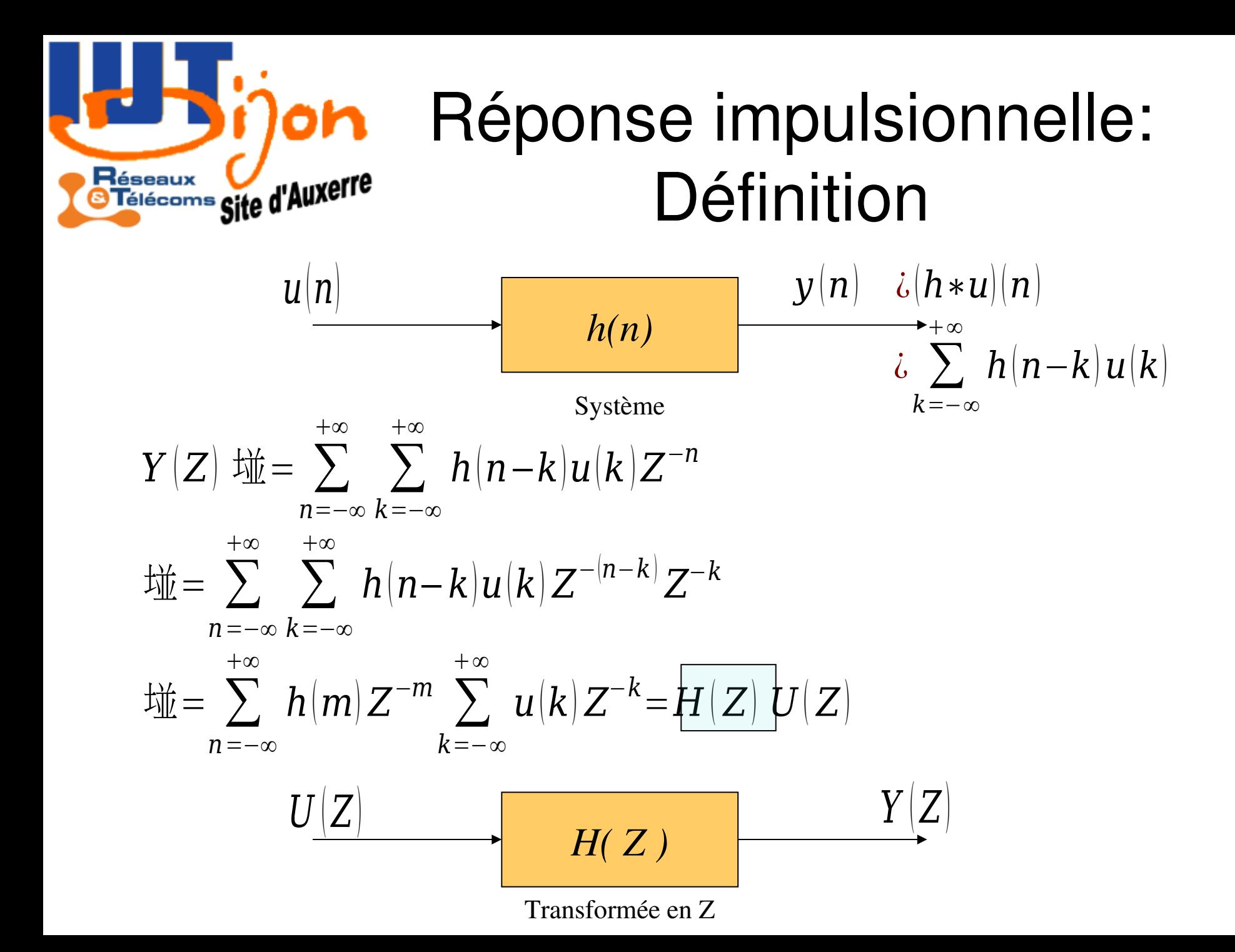

| Figure 1: 100                                                               | Reference | Impulsionnelle: |    |    |    |    |    |
|-----------------------------------------------------------------------------|-----------|-----------------|----|----|----|----|----|
| 7: 100                                                                      | 9         | 9               | 10 | 10 | 10 | 10 | 10 |
| $u(n) = \begin{cases} 1 & \text{si } n = 0 \\ 0 & \text{sinon} \end{cases}$ | 9         | 10              | 10 | 10 | 10 | 10 | 10 |

Transformée en *Z*

$$
U(Z)=1
$$
  
H(Z)  
H(Z)=Y(Z)  
H(Z)=Y(Z)

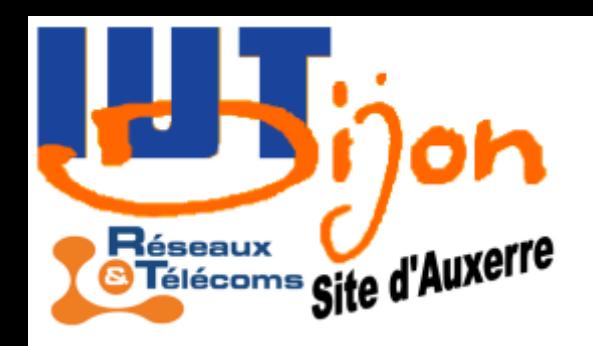

### Réponse impulsionnelle

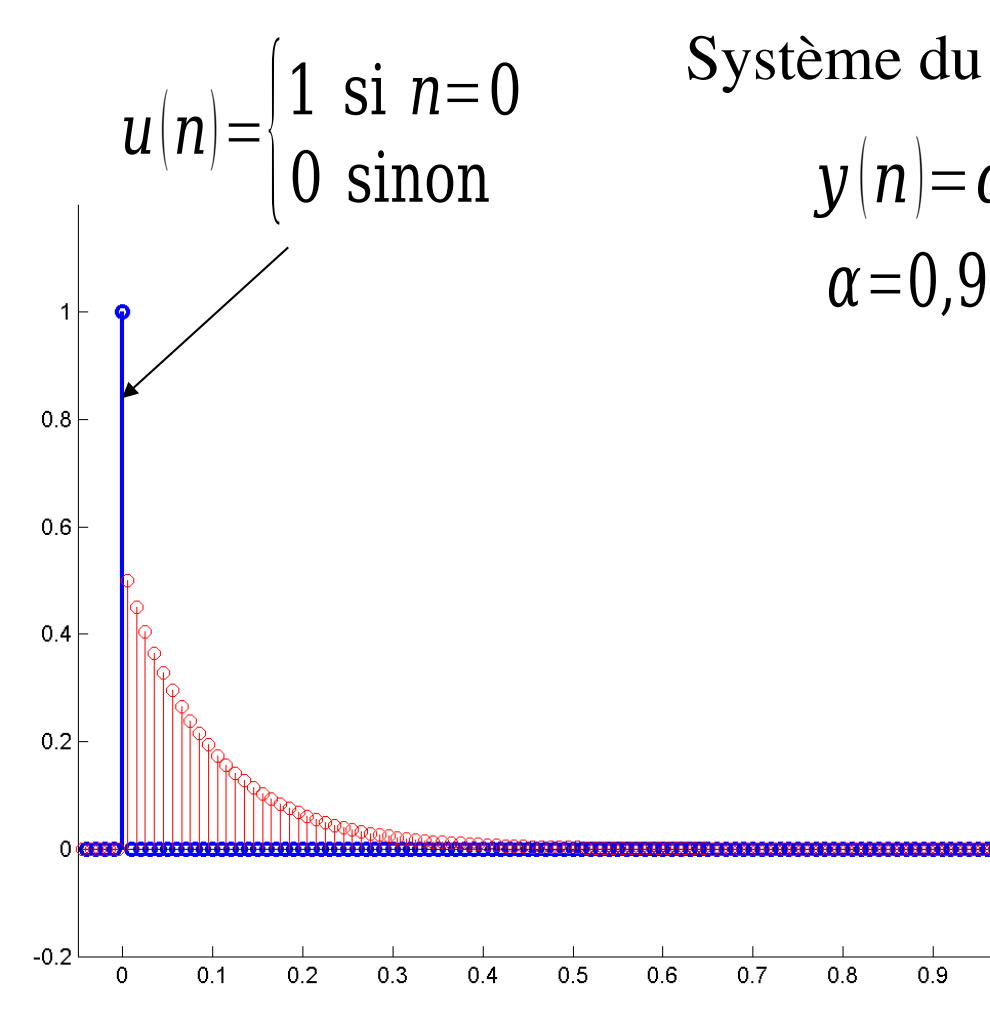

 $y(n)=\alpha y(n-1)+(1-\alpha)u(n)$ *α*=0,9 Système du 1<sup>er</sup> ordre

 $\overline{1}$ 

#### Filtre à réponse impulsionnelle infinie (IIR)

NB: La sortie *y*(*n*), en rouge, a été multipliée par un facteur 5 pour des raisons graphiques.

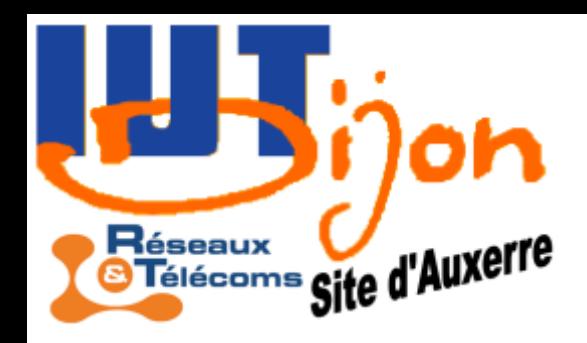

#### Réponse impulsionnelle: 1 ère méthode de calcul

1) Equation sans second membre (ssm)  $y(n)=\alpha y(n-1)$ Solution de la forme  $y/n$  =  $ar^n$ *ar<sup>n</sup>* =*αar <sup>n</sup>*−<sup>1</sup>⇔*r*=*α* (équation caractéristique) 2) Réponse à l'entrée *u*(*0*)*=1*  $y(0)=a \pm \alpha y(-1)+(1-\alpha)u(0)$ =1−*α* d'où  $y(n) = \begin{cases} (1 - \alpha)\alpha^n \text{ si } n \ge 0 \\ 0 \text{ si non} \end{cases}$ 

$$
\text{donc} \quad H(Z) = Y(Z) = \sum_{n=0}^{+\infty} (1-\alpha) \alpha^n Z^{-n} = \frac{1-\alpha}{1-\alpha Z^{-1}}
$$
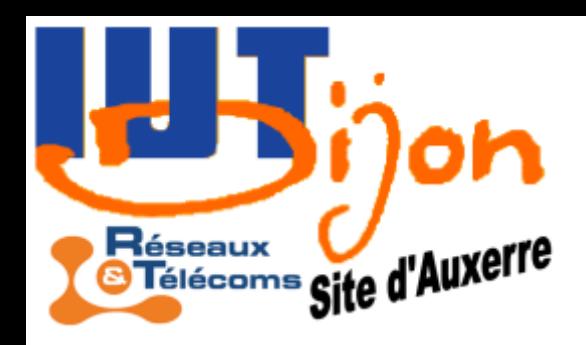

### Réponse impulsionnelle: 2 nde méthode de calcul

On utilise la transformée en *Z*

$$
y(n) = \alpha y(n-1) + (1-\alpha)u(n)
$$
  
 
$$
Y(Z) = \alpha Z^{-1}Y(Z) + (1-\alpha)U(Z)
$$

puis on raisonne « formellement »

$$
\Leftrightarrow \left(1 - \alpha Z^{-1}\right)Y(Z) = \left(1 - \alpha\right)U(Z)
$$

$$
\Leftrightarrow \frac{Y(Z)}{U(Z)} = \frac{1 - \alpha}{1 - \alpha Z^{-1}} = H(Z)
$$

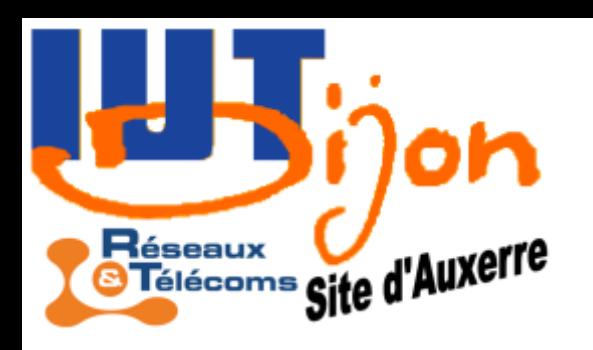

# Réponse à un échelon

C'est la méthode employée pour étudier la nature et identifier la réponse d'un système physique.

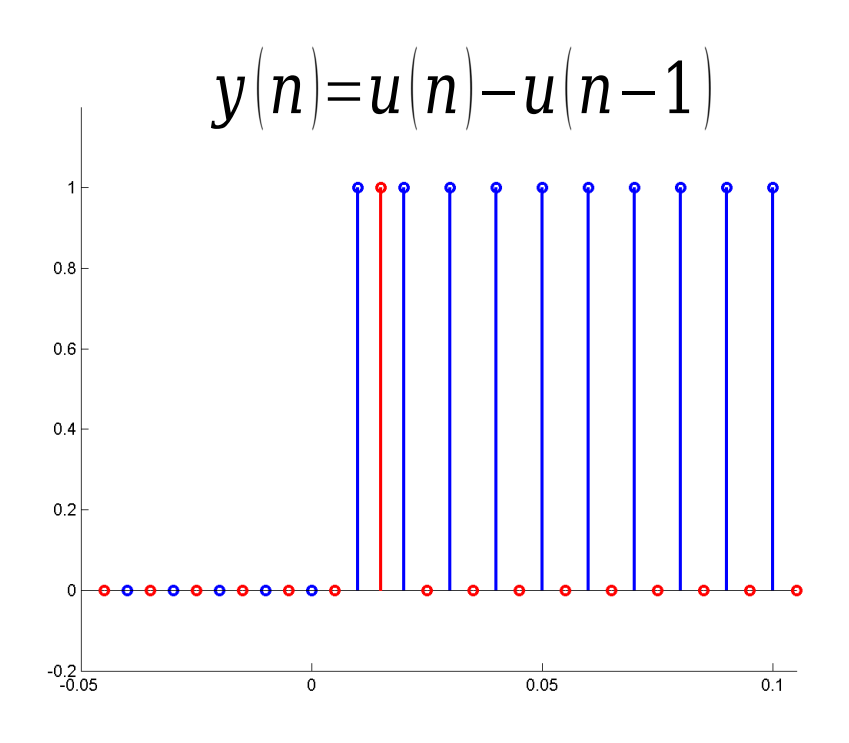

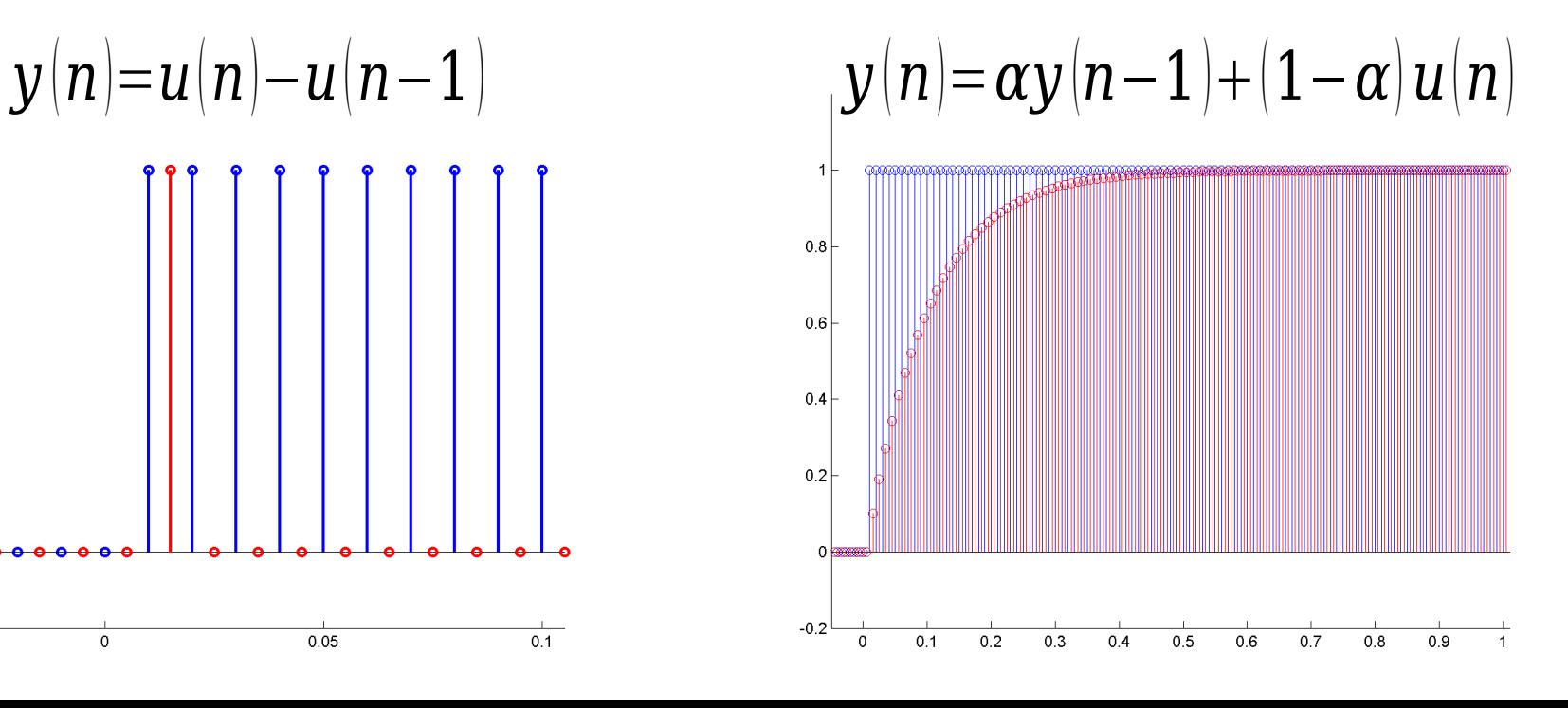

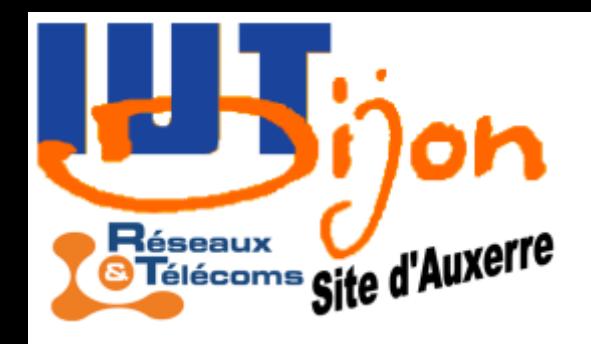

## Etude de la réponse du second système

$$
y(n) \pm \alpha y(n-1) + (1 - \alpha)
$$
  
\n
$$
\pm \alpha^2 y(n-2) + \alpha (1 - \alpha) + (1 - \alpha)
$$
  
\n
$$
\pm \alpha^n y(0) + \alpha^{n-1} (1 - \alpha) + \dots + \alpha (1 - \alpha) + (1 - \alpha)
$$
  
\n
$$
\pm \alpha^n (1 - \alpha) + \alpha^{n-1} (1 - \alpha) + \dots + \alpha (1 - \alpha) + (1 - \alpha)
$$
  
\n
$$
\pm \alpha = (1 - \alpha) \sum_{k=0}^n \alpha^k = (1 - \alpha) \frac{1 - \alpha^{n+1}}{1 - \alpha} = 1 - \alpha^{n+1}
$$

d'où la forme exponentielle de la réponse, caractéristique d'un 1<sup>er</sup> ordre.

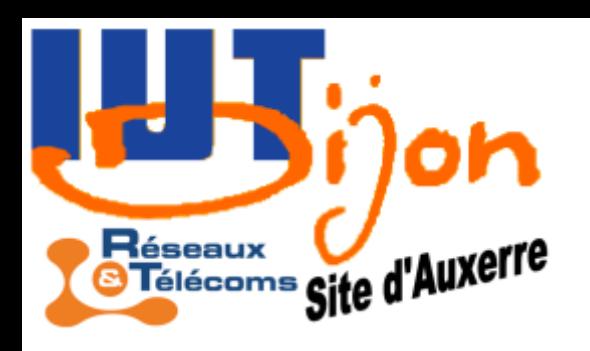

# Réponse à un bruit blanc

C'est une méthode employée pour identifier avec précision et robustesse un système en utilisant un logiciel d'identification (tel que Matlab).

Noter le comportement du système du 1<sup>er</sup> ordre: c'est un filtre passe-bas.

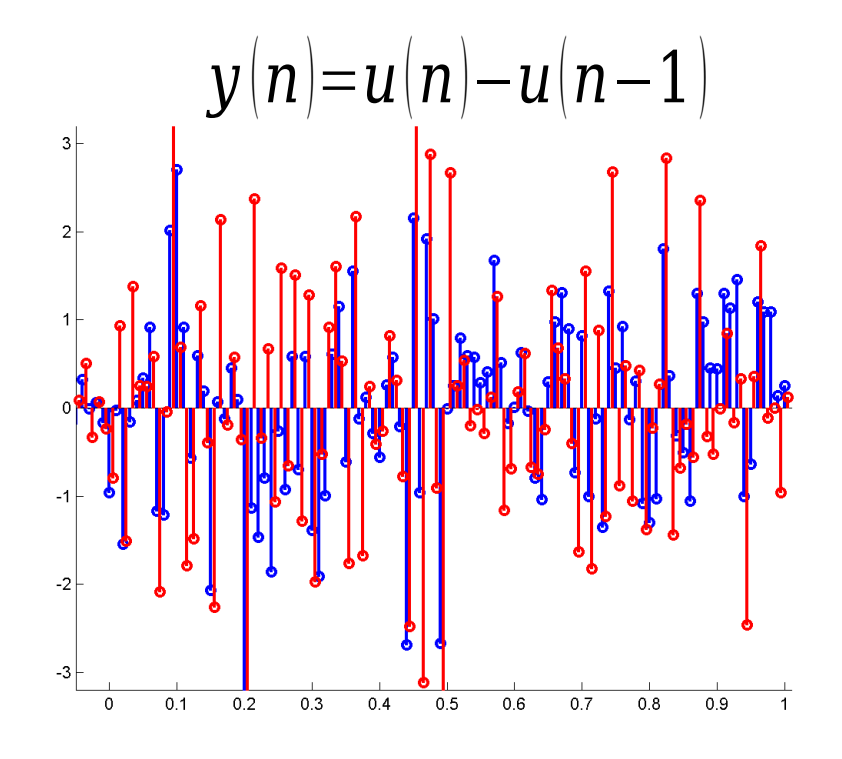

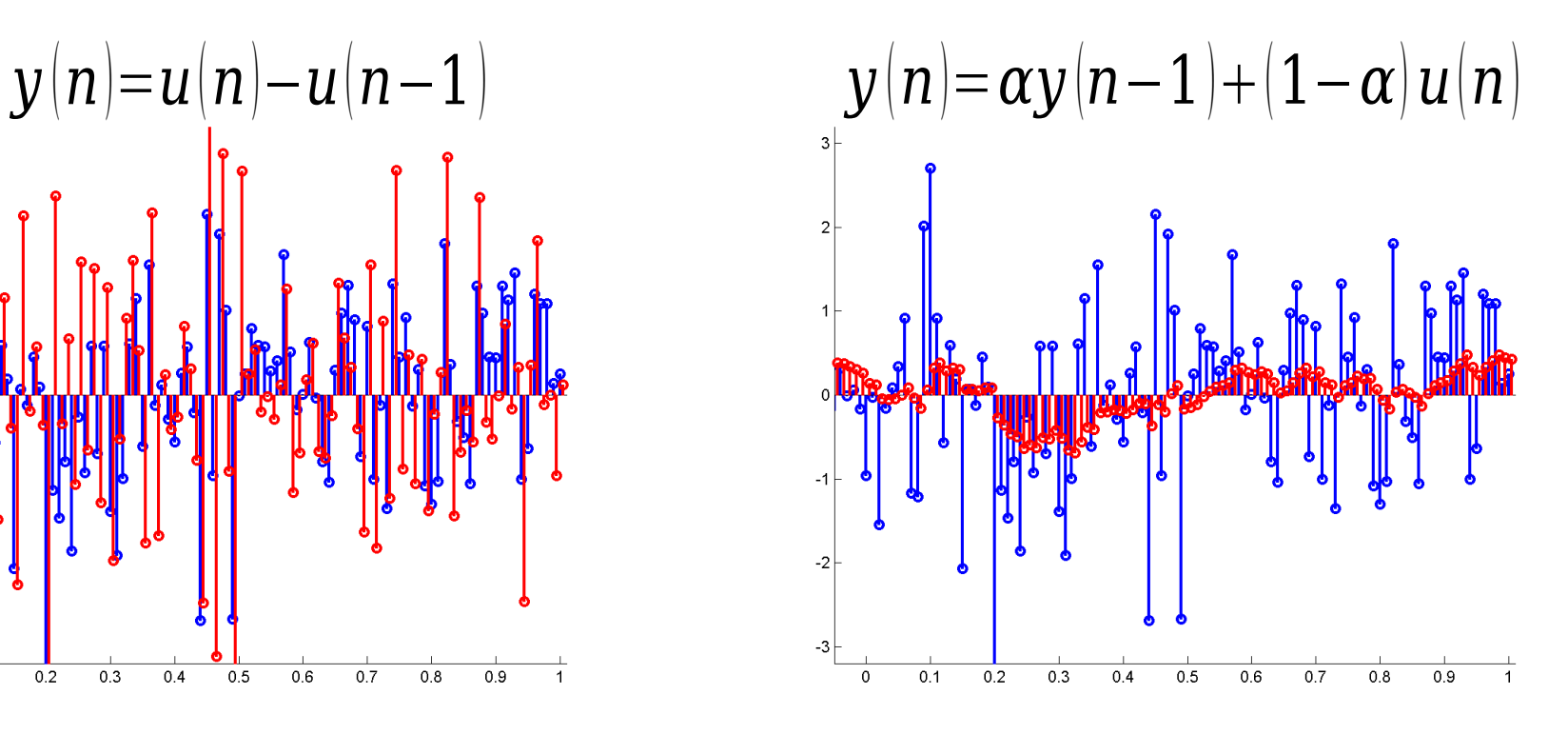

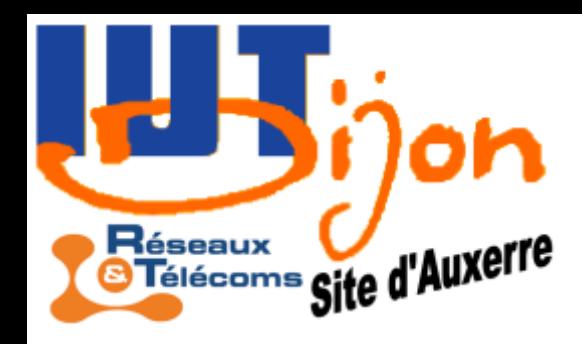

## Réponse à un signal périodique: le dérivateur

$$
y(n)=u(n)-u(n-1)
$$

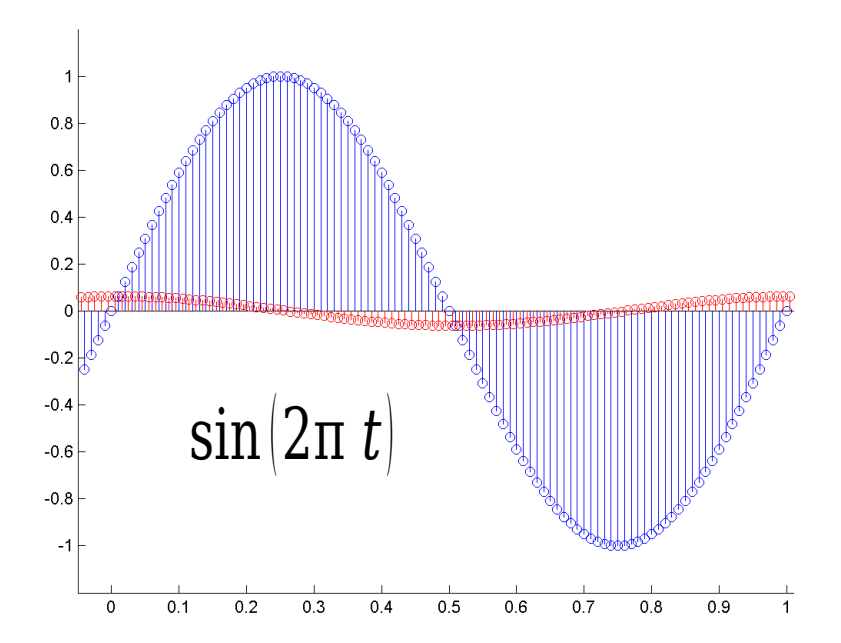

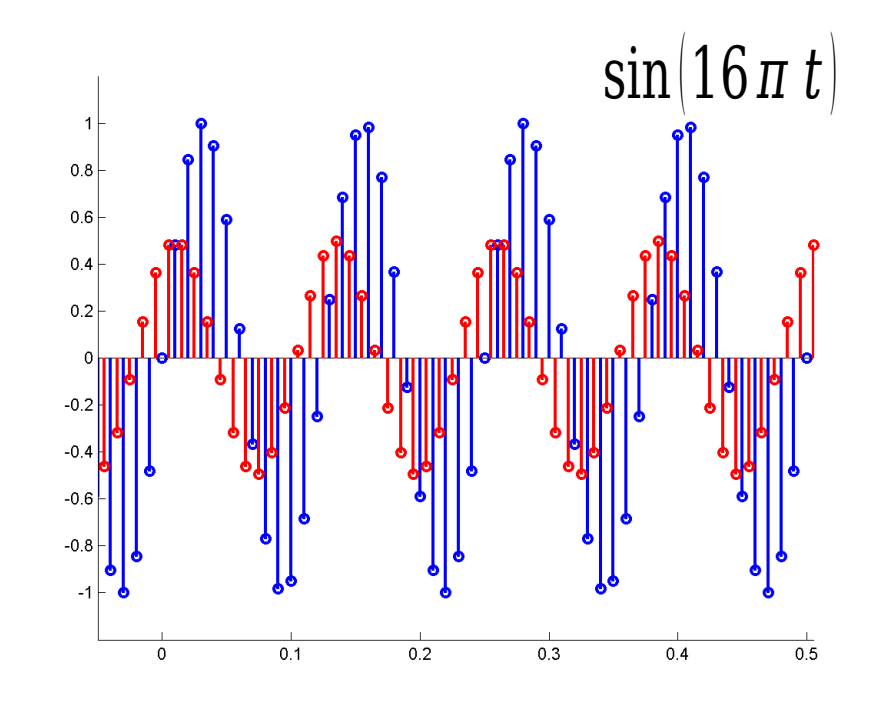

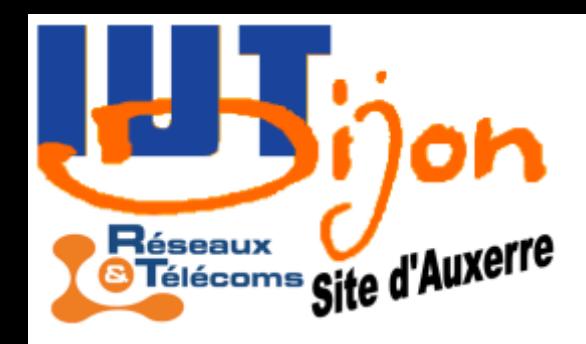

## Réponse à un signal périodique: le passe-bas

$$
y(n) = \alpha y(n-1) + (1-\alpha) u(n) \left( \alpha = 0, 9 \right)
$$

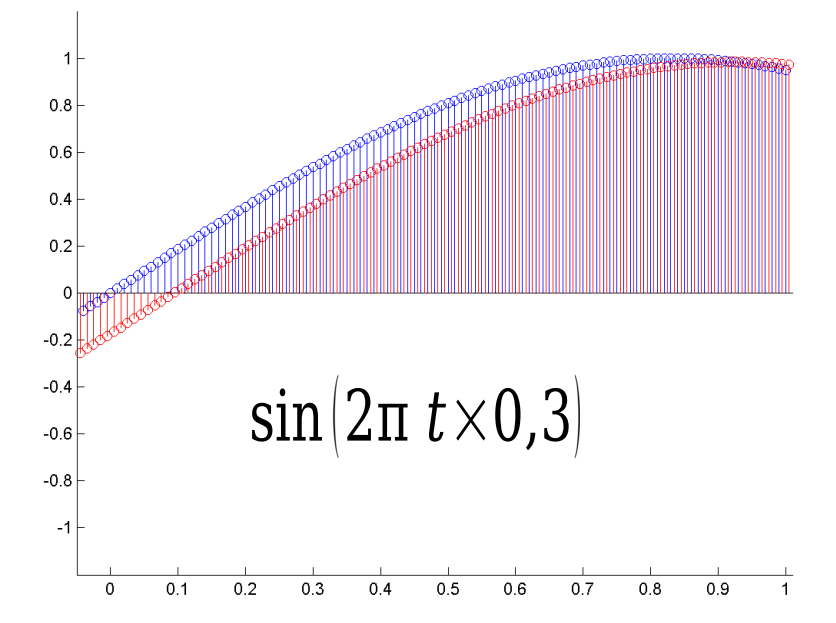

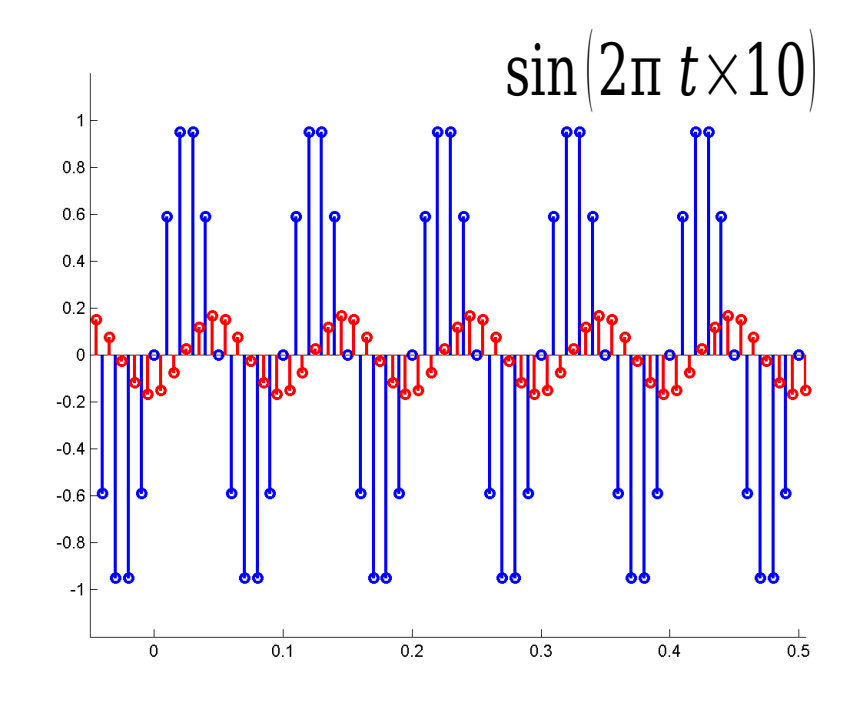

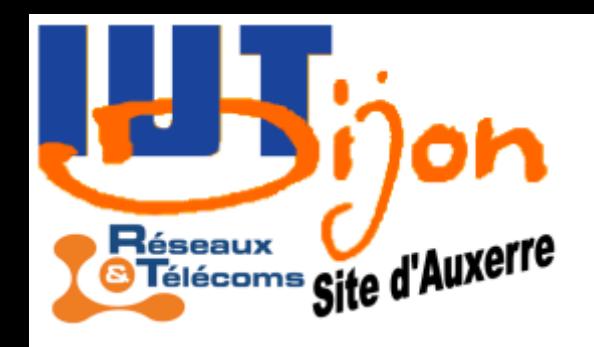

# Réponse à un signal périodique

Posons *Z=*exp(*iω*)

$$
Y(\exp(i\omega)) = H(\exp(i\omega))U(\exp(i\omega))
$$
  
||  

$$
\tilde{y}(\omega)
$$
  

$$
\tilde{u}(\omega)
$$

*H( Z )*

*U Z Y Z*=*H Z U Z*

Cette équation relie le spectre de l'entrée à celui de la sortie. Le module et l'argument de *H*|exp|iω|| montrent le comportement en fréquence du système, en fonction d'une fréquence normalisée.

Reprenons nos deux exemples…

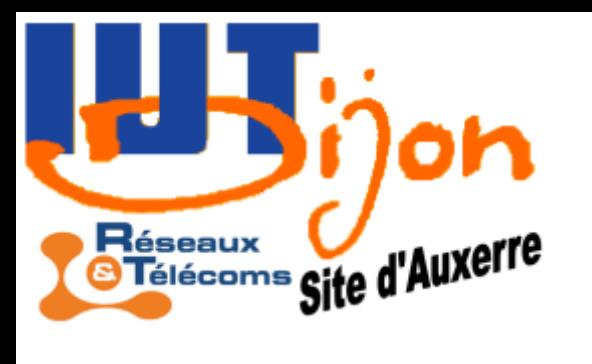

# Réponse à un signal périodique: le dérivateur

*y n*=*un*–*un*−1 <del>→</del> *H*<sub>*Z*</sub>=1−*Z*<sup>-1</sup>

 $F(\omega) = H(\exp(i\omega)) = 1 - \exp(i\omega) = 1 - \cos(\omega) - i\sin(\omega)$ 

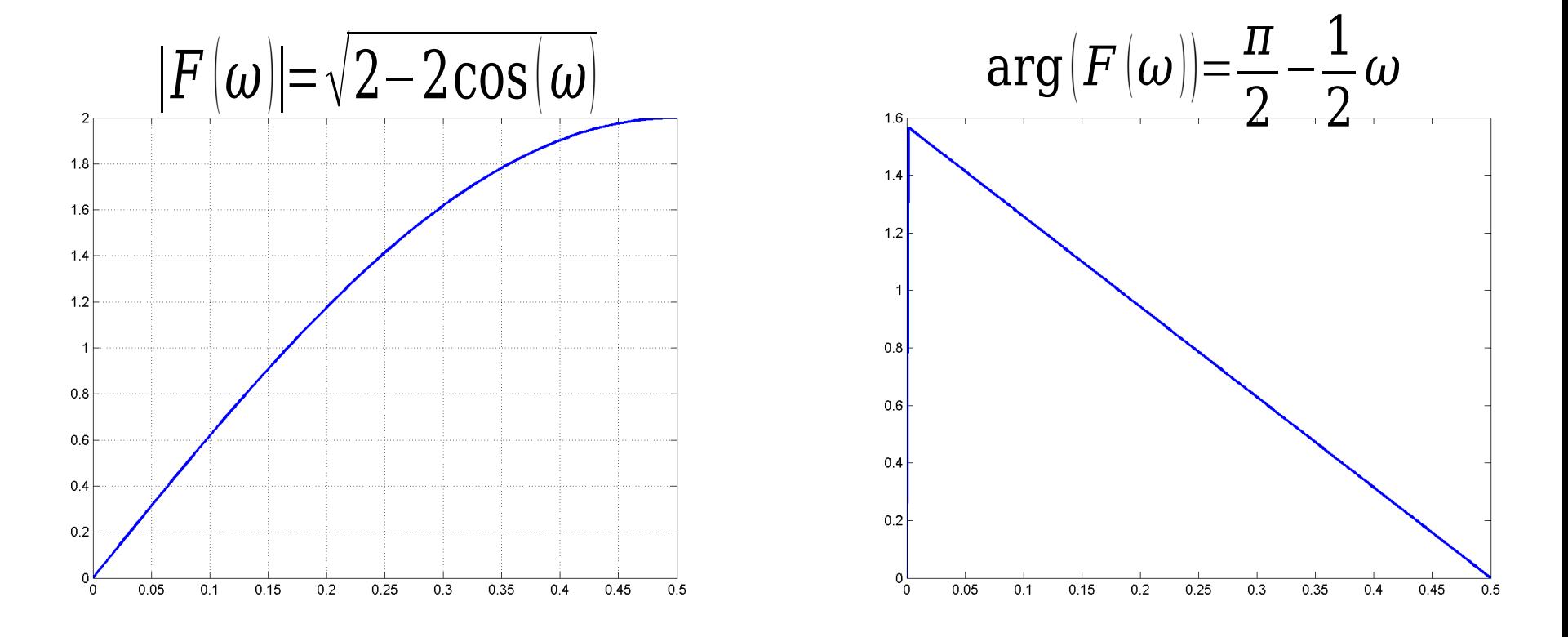

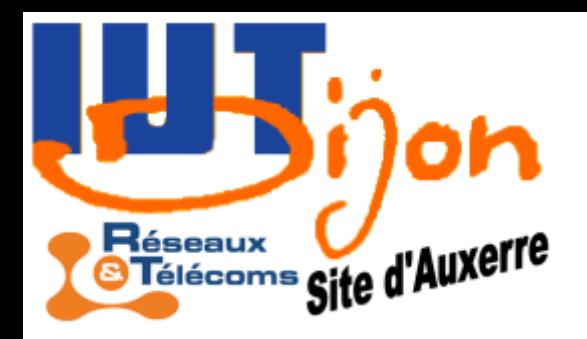

## Réponse à un signal périodique: le passe-bas

$$
y(n) = \alpha y(n-1) + (1-\alpha) u(n) \ (\alpha = 0,97)
$$

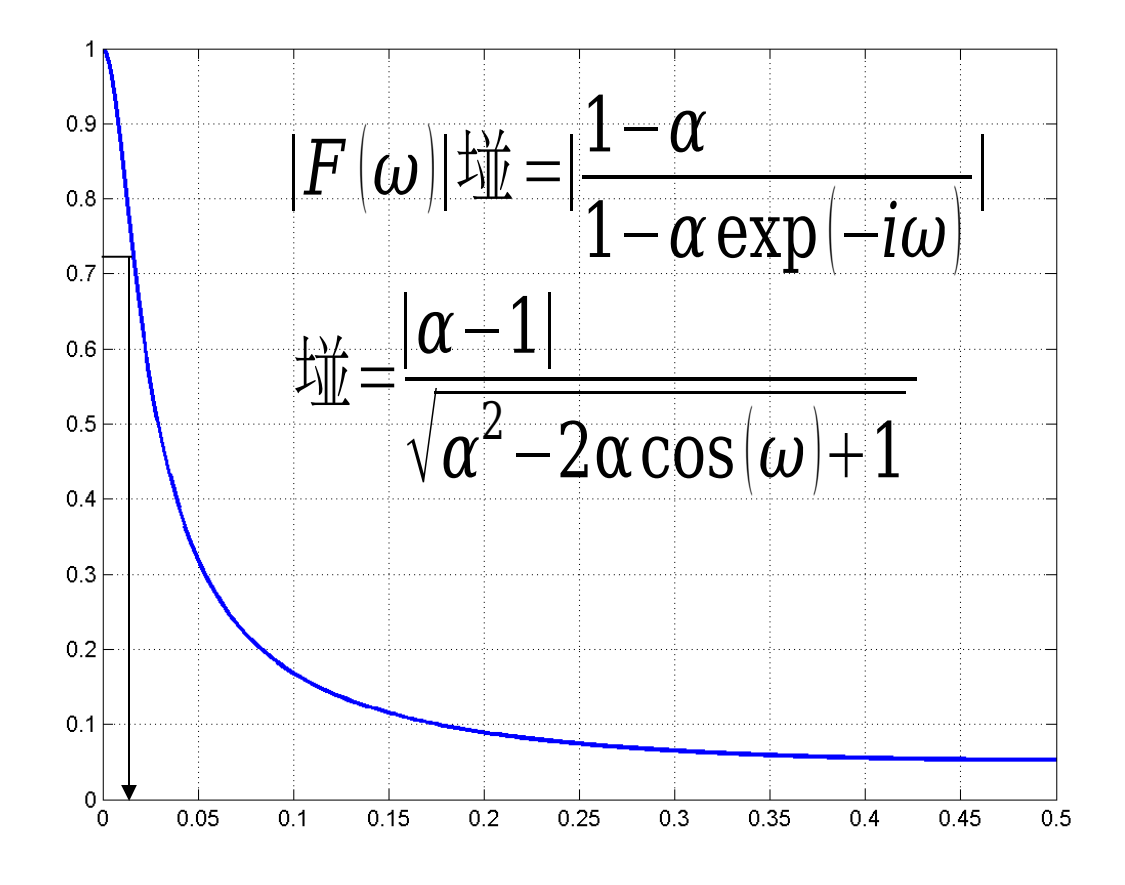

*ω* est une fréquence normalisée: *<sup>ω</sup>*=2π *<sup>f</sup> Fe* La fréquence de coupure est l'atténuation à 3 dB:  $|F(\omega_c)|$ = 1  $\sqrt{2}$ max 0≤*ω*≤*π*  $\left\| F\left( \omega\right\| \right\|$ Ici, cela donne  $ω<sub>c</sub>$ ≈0,02

 $f_c$ ≈0,32 Hz

 $(F_e = 100 \text{ Hz})$ 

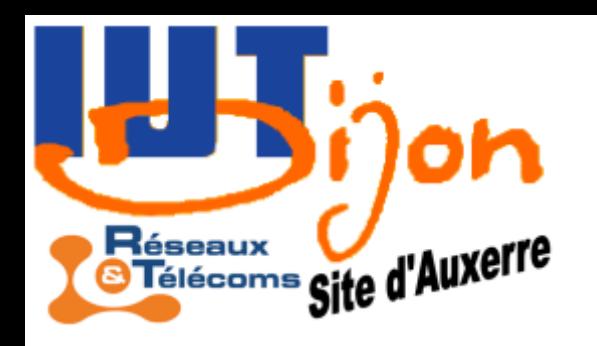

# Synthèse de filtre

$$
\text{FIR} \qquad H(Z) = \sum_{n=N_1}^{N_2} h(n) Z^{-n}
$$

Toujours stable (*i.e.* une entrée bornée génère une sortie bornée)

Causal si *N1=0* donc réalisable.

#### IIR

 Stabilité à étudier Réalisable s'il est rationnel *i.e.* où *P* et *Q* sont des polynômes en *Z 1* .  $H(Z) =$  $P\left( Z\right)$  $Q(Z)$ = ∑ *n*=0 *p*  $a_n Z^{-n}$ ∑ *n*=0 *q*  $b_n Z^{-n}$ 

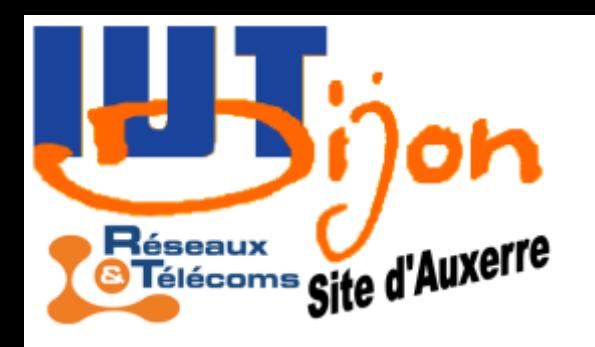

# Synthèse de filtre

 $H(Z) = 0$  $P\left( Z\right)$  $Q(Z)$ Si un filtre IIR a une fonction de traansfert rationnelle alors on appelle

- zéros de *H* les racines (complexes) du polynôme *P*
- pôles de *H* les racines du polynôme *Q*

Ce type de filtre est stable si les pôles de *H* sont inclus dans le disque unité.

Exemple: le système du 1<sup>er</sup> ordre  $y(n)=\alpha y(n-1)+(1-\alpha)u(n)$ a pour fonction de transfert

$$
H(Z) = \frac{1-\alpha}{1-\alpha Z^{-1}}
$$

Il est stable ssi | *α*| < 1

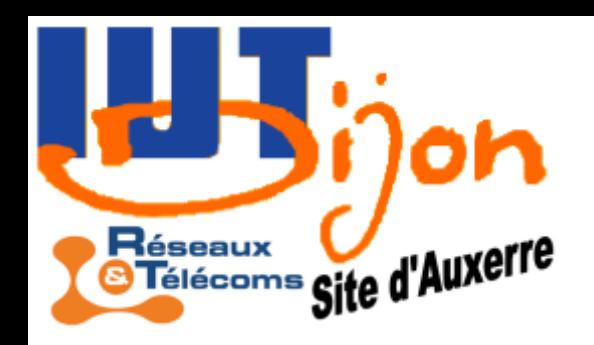

Partir de la transformée de Laplace d'un filtre analogique:

$$
U(s)
$$
\n
$$
H(s)
$$
\n
$$
Y(s) = H(s)U(s)
$$

Transformée de Laplace

*S*ignal dans le domaine temporel  $y(t)=\int h(t-\tau)u(\tau)d\tau$ −∞  $+\infty$ 

*X*  $s|s| = \int x(t) \exp(-st) dt$ <u>ሀ</u>  $+\infty$ 

C'est l'équivalent (point de vue utilisation) de la transformée en *Z*

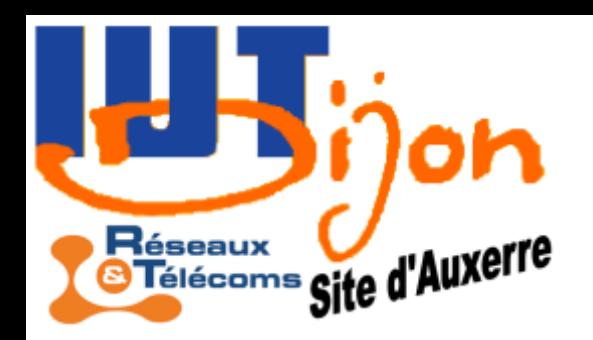

Soit la fonction de transfert d'un filtre passe-bas analogique de pulsation de coupure  $\omega_{0}^{}\text{=}2\pi\text{ }f_{0}^{}\,$  $H(s)$ = 1  $1 + \cdot$ *s ω*<sup>0</sup>

La relation fondamentale entre analogique et numérique est

$$
Z = \exp\left(s T_e\right)
$$

On ne peut l'inverser telle quelle et obtenir un filtre rationnel ! On utilisera des approximations:  $\exp[s\;T_{e}]\equiv\exp[-s\;T_{e}+s\;T_{e}+s\;T_{e}]$  $s^2$   $T_e^2$ 2  $+o|s^2$  $\vert$ (2nd ordre)

 $\frac{1}{2}$  ≈ 1+s  $T_e$  +o s (1er ordre)

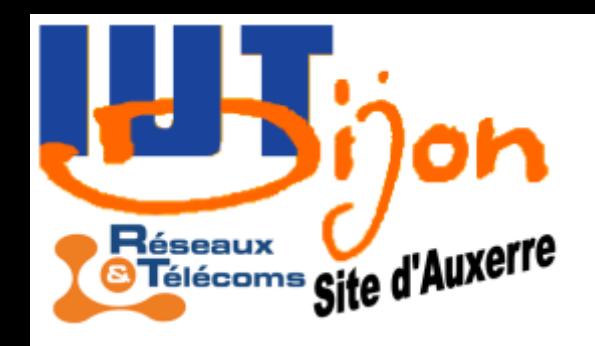

 $Z=1+s$   $T_e \Leftrightarrow s=$ 1 *Te*  $1-Z^{-1}$ *Z* −1 Au 1er ordre: que l'on substitue dans la fonction de transfert analogique:  $H(Z) =$  $\omega^{\vphantom{*}}_0T^{\vphantom{*}}_eZ^{-1}$  $1 + \left(\omega_0 T_e - 1\right)Z^{-1}$ **A.N.**  $F_e = 48$  kHz,  $f_0 = 1$  kHz  $H\left( Z\right) =-$ 0,131 *Z* −1  $1+0,869 Z^{-1}$ *y* $(n)=0,131$  *u* $(n-1)+0.869$  *y* $(n-1)$ 

(on retrouve un passe-bas numérique classique, retardé, avec  $\alpha = 0.131$ )

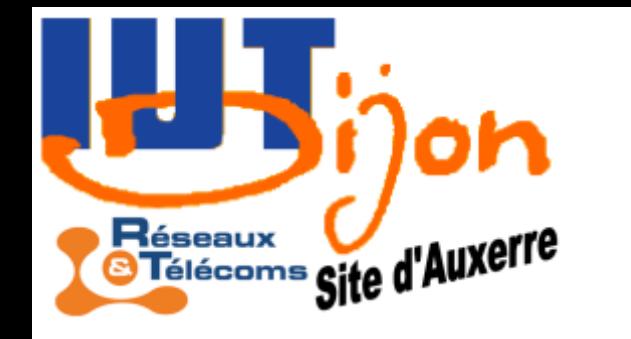

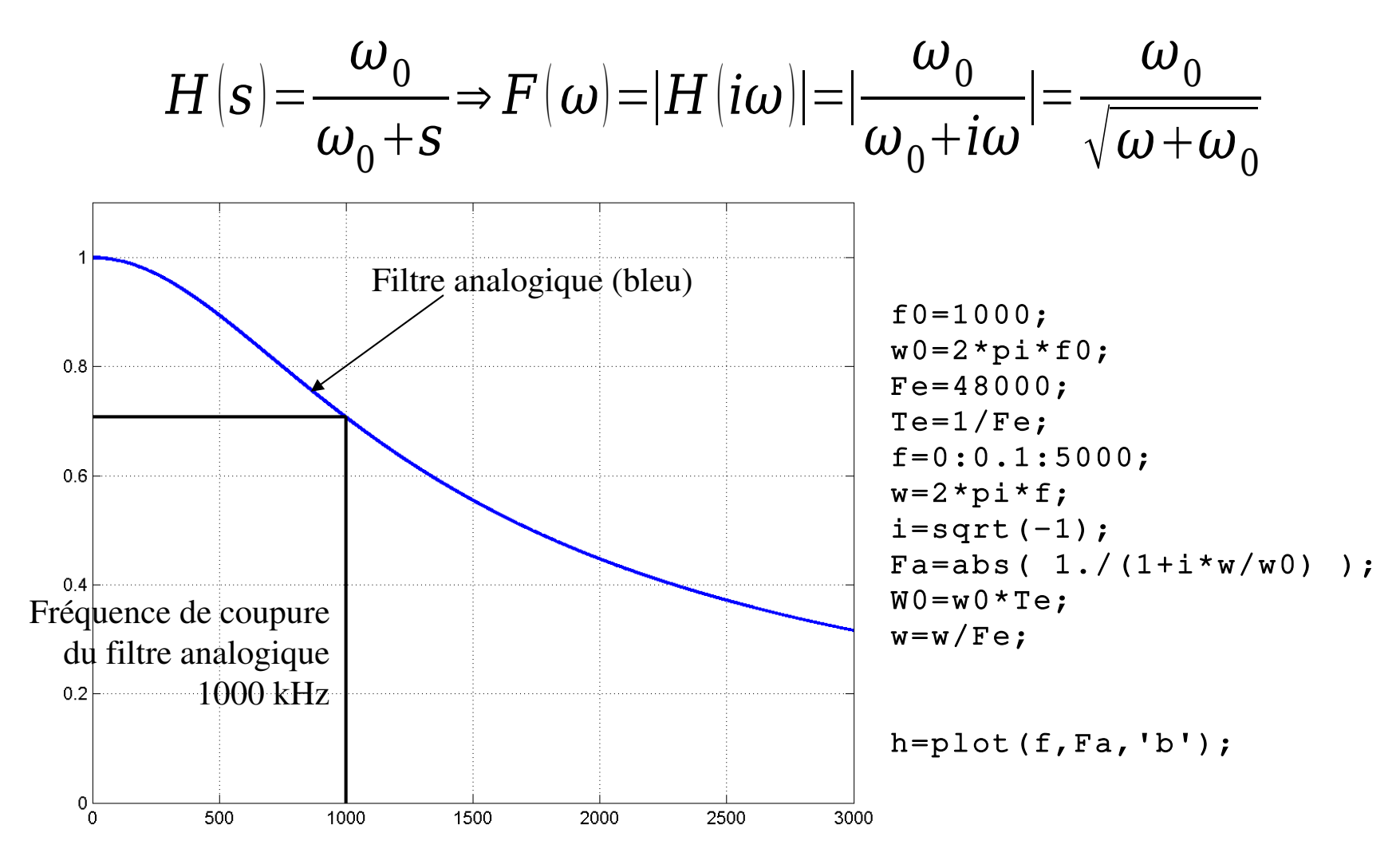

#### Synthèse de filtre Réseaux Réseaux<br><sup>S</sup> Télécoms Site d'Auxerre à partir de filtres analogiques  $OMEGA_0Z^{-1}$ *OMEGA*<sup>0</sup> exp−*iω*  $H$   $|Z|$   $=$  - $\Rightarrow$   $F$   $\mid$   $\omega$   $\mid$   $\!=$   $\mid$   $\cdot$  $\mid$  ou  $\emph{OMEGA}_0 = \omega_0 T_e$  $1 + |OMEGA_0 - 1|Z^{-1}$ 1 *OMEGA*0−1exp−*iω* Filtre analogique (bleu)  $f0=1000;$  Filtre numérique (rouge)  $w0=2*pi*f0;$  $0.8$ Fe=48000;  $Te=1/Fe$ ;  $f=0:0.1:5000;$  $w=2*pi*ff;$  $i=sqrt(-1);$  $Fa=abs( 1./(1+i*x/w0) )$ ;

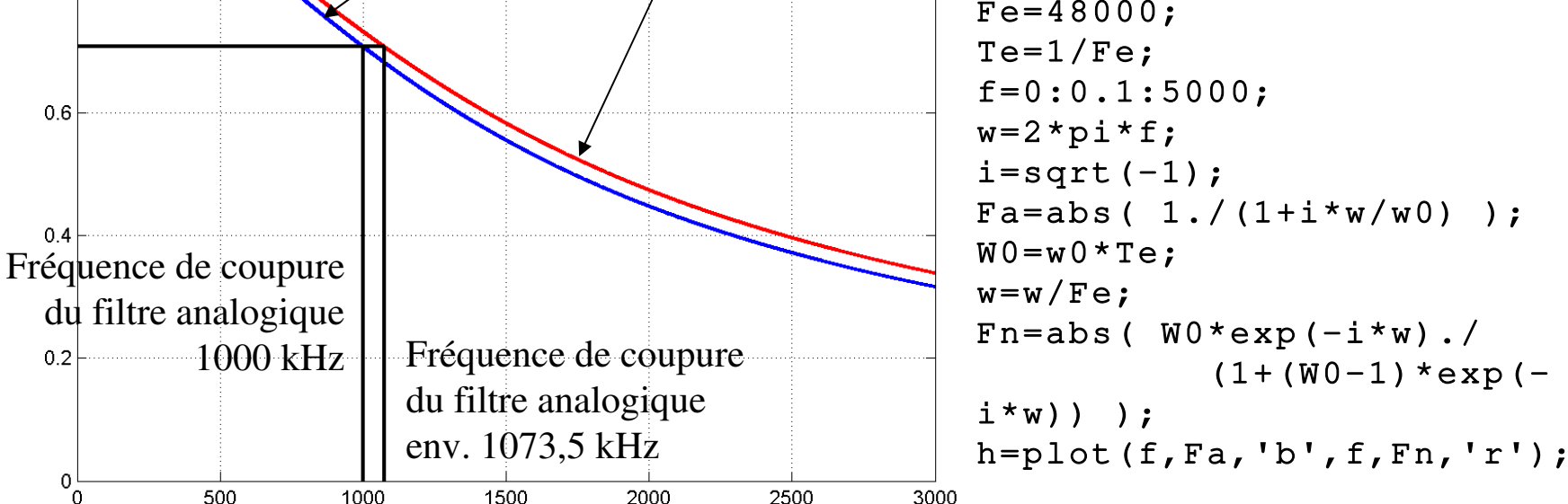

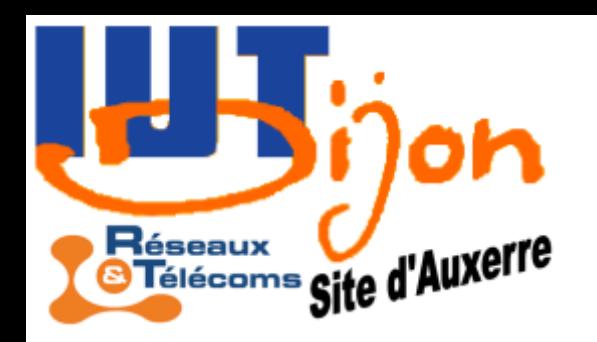

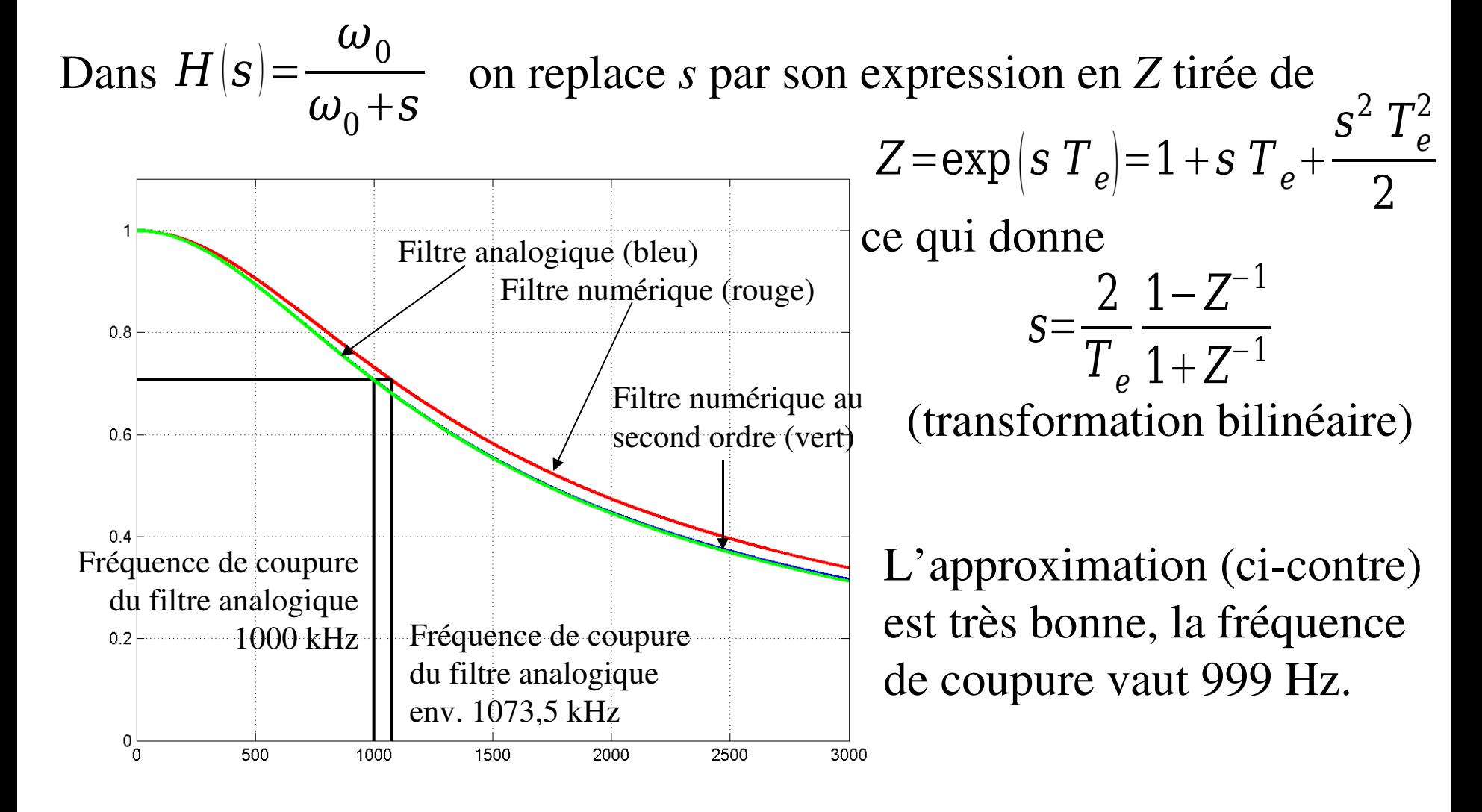

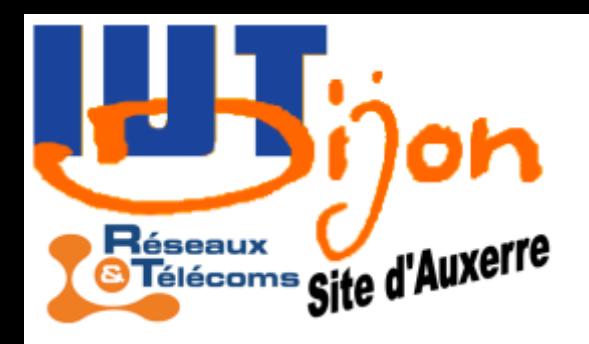

**Gabarit** 
$$
H^i(\omega) = I_{[-\omega_0, \omega_0]}(\omega) = \begin{cases} 1 & \text{si } -\omega_0 \text{ is } \omega \le \omega_0 \\ 0 & \text{sinon} \end{cases}
$$

On cherche *h* par la formule d'inversion(obtenue en prenant le chemin particulier qui est le cercle unité *Z=*exp(*iω*)

$$
h(n) \frac{1}{2\pi} \int_{-\infty}^{\infty} \int_{-\infty}^{+\infty} H^{\lambda}(\omega) \exp(in \omega) T_{e}) d\omega = \frac{T_{e}}{2\pi} \int_{-\omega_{0}}^{+\omega_{0}} \exp(in \omega) T_{e}) d\omega
$$
  

$$
\frac{1}{2\pi} \int_{\frac{1}{2\pi}}^{\infty} \sin(n\omega) \sin(n\omega) \sin(n\
$$

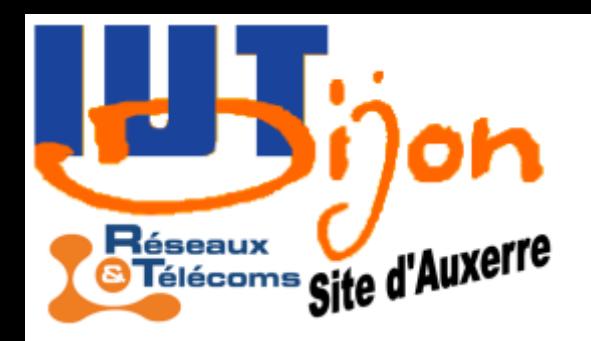

1<sup>ère</sup> essai 
$$
\omega_0 = 2\pi f_0
$$
 avec  $f_0 = \frac{F_e}{2}$  la fréquence de Nyquist

Calcul trivial:

$$
h(n) = \begin{cases} \frac{\omega_0 T_e}{\pi} = 1 \text{ si } n = 0\\ \frac{1}{k\pi} \sin(n\omega_0 T) = 0 \text{ sinon} \end{cases}
$$

 $\prime$ 

*i.e.*  $y(n)=u(n)$ 

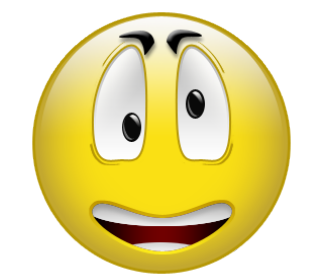

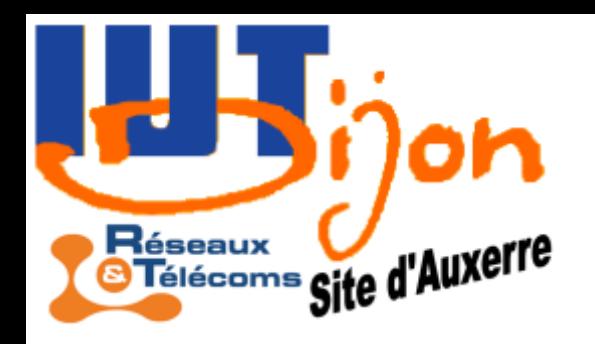

$$
2nd essai \t \omega_0 = 2\pi f_0 \text{ avec } f_0 = \frac{F_e}{4}
$$

Calcul élémentaire: [101]

$$
h(n) = \begin{cases} \frac{1}{2} \sin n = 0 \\ 0 \sin n \text{ est pair non null} \\ \frac{1}{n} (-1)^{\frac{n-1}{2}} \sin n \text{ est impair} \end{cases}
$$

*i.e.* filtre non causal et non rationnel

- Il faut tronquer la série: risque d'apparition du phénomène de Gibbs
- Il faut mettre un retard: pas trop problématique en général...

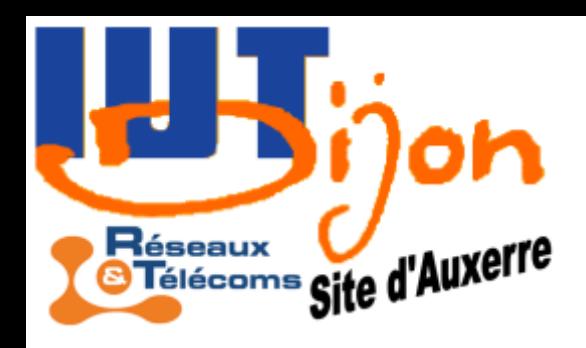

$$
H(Z) = \sum_{n=-\infty}^{+\infty} h(n) Z^{-n}
$$

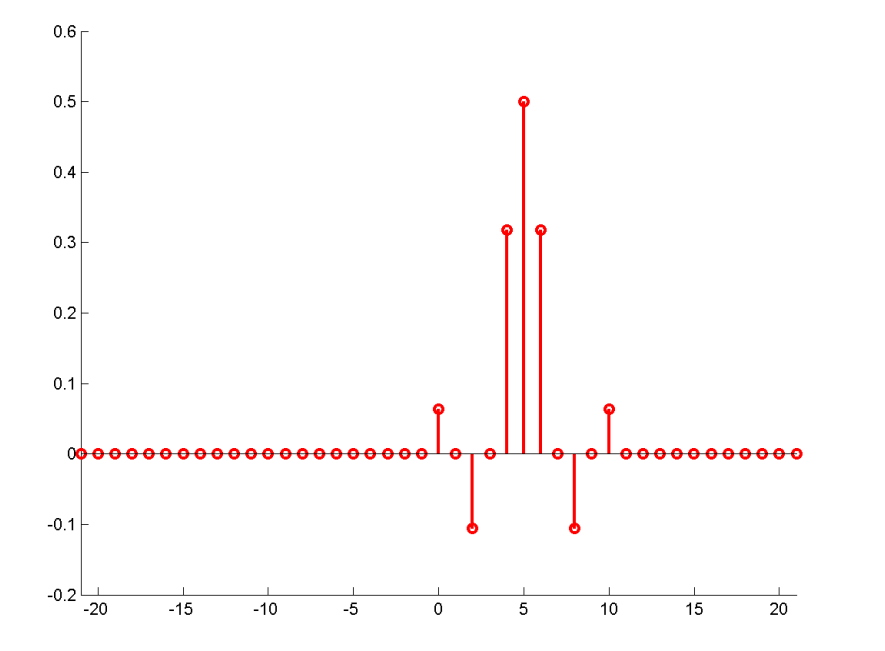

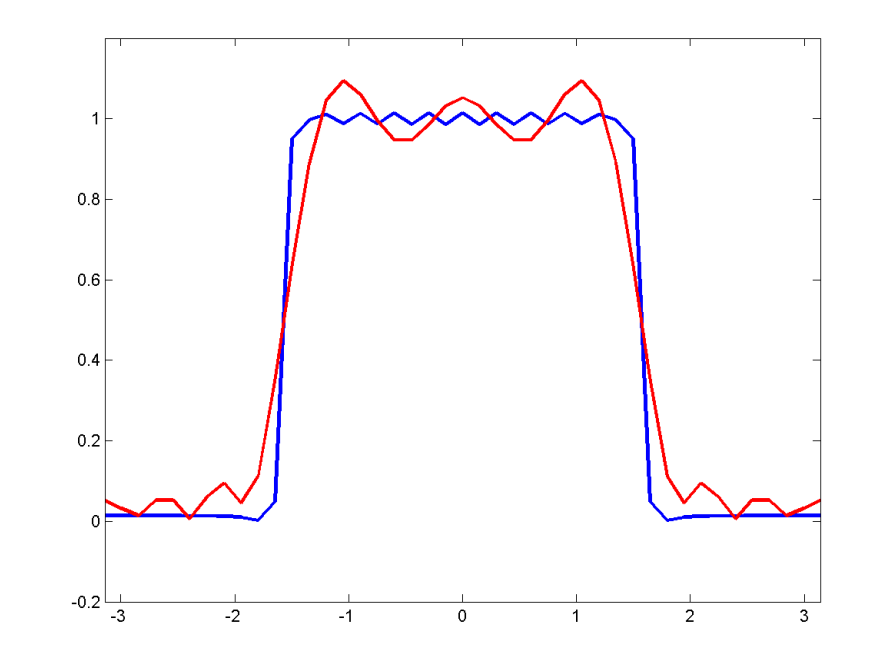

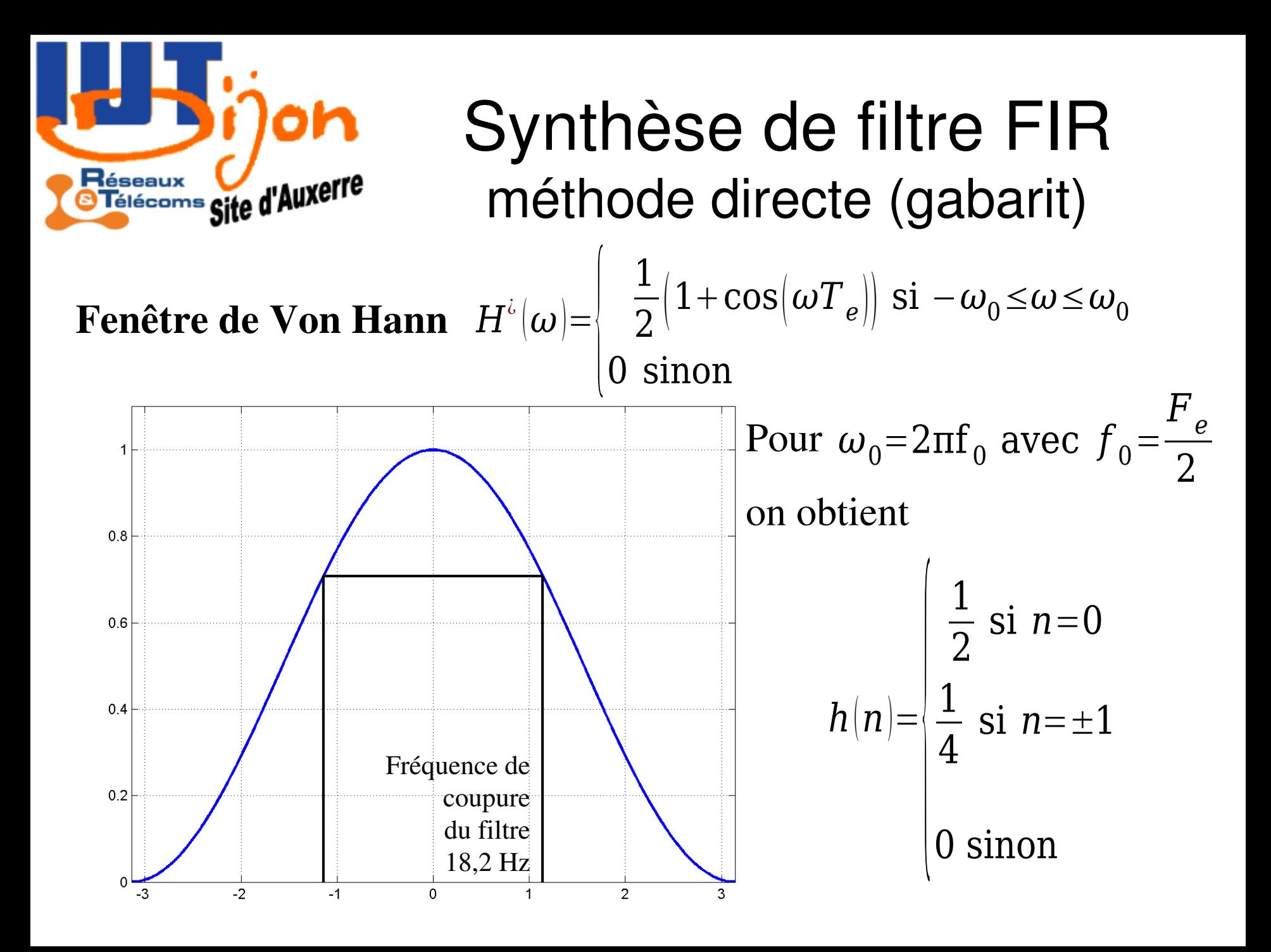

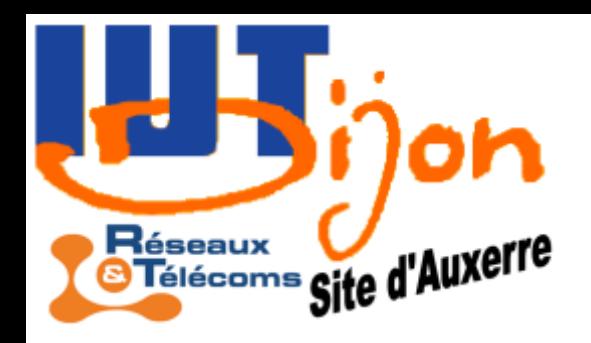

$$
y(n) = \frac{1}{4} (u(n) + 2u(n-1) + u(n-2))
$$
  
u(n) = cos(2 $\pi$  f n T<sub>e</sub>)  
F<sub>e</sub>=100 Hz

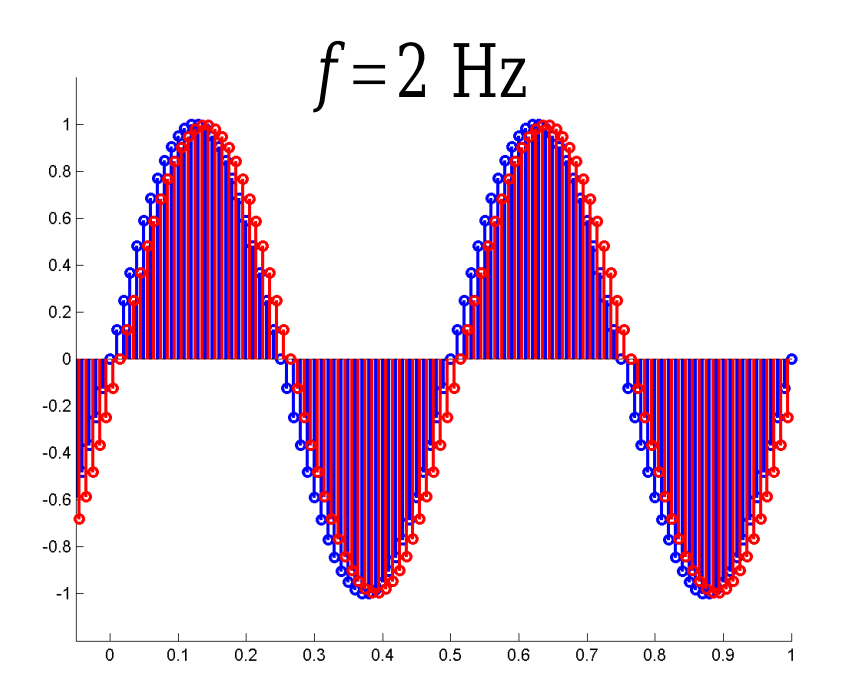

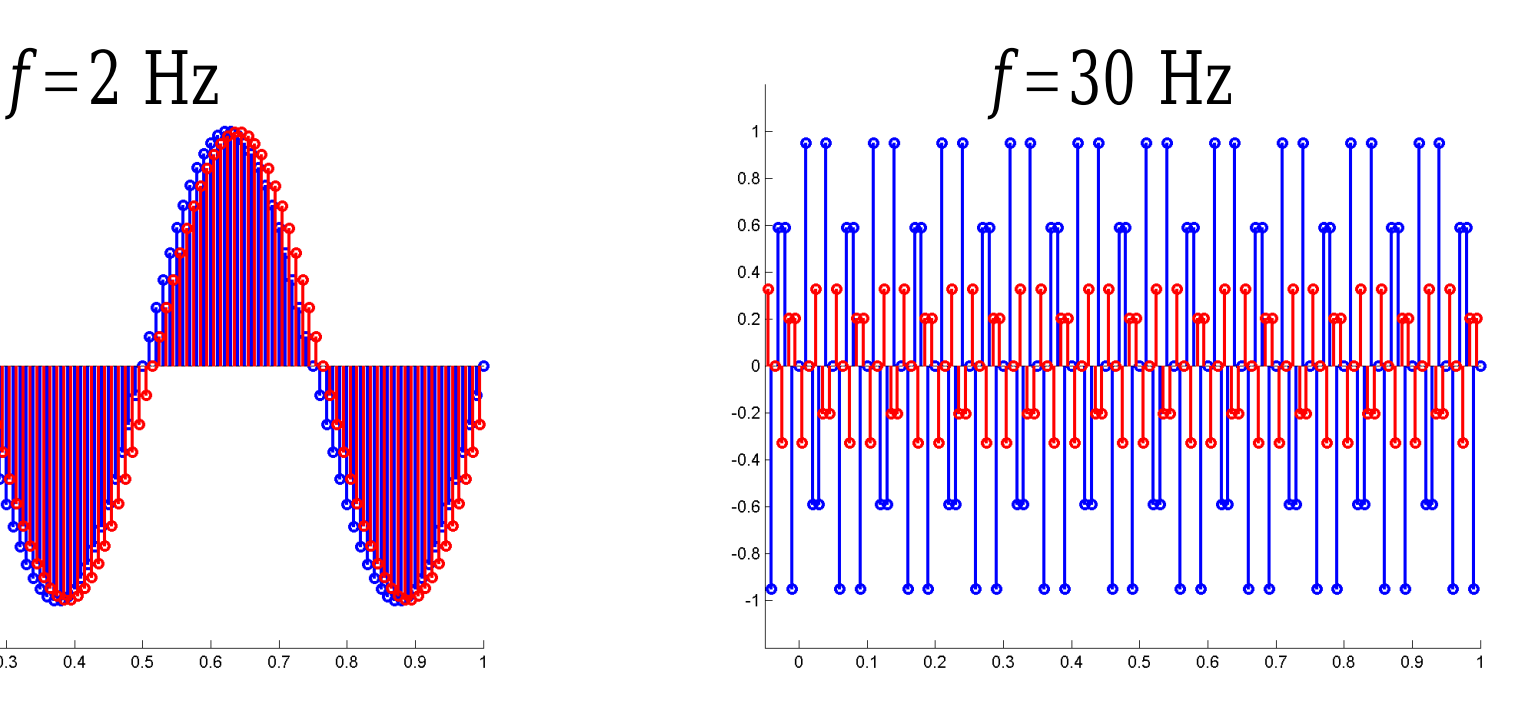

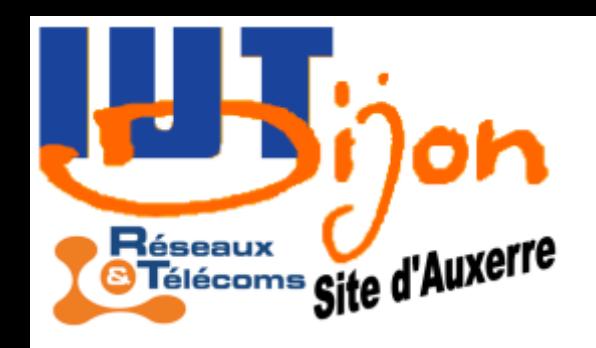

### Synthèse de filtre IIR Approximants de Padé

$$
H^{i}(\omega) = I_{[-\omega_{0},\omega_{0}]}(\omega) = \frac{a+bZ^{-1}+cZ^{-2}}{1+dZ^{-1}+eZ^{-2}}
$$

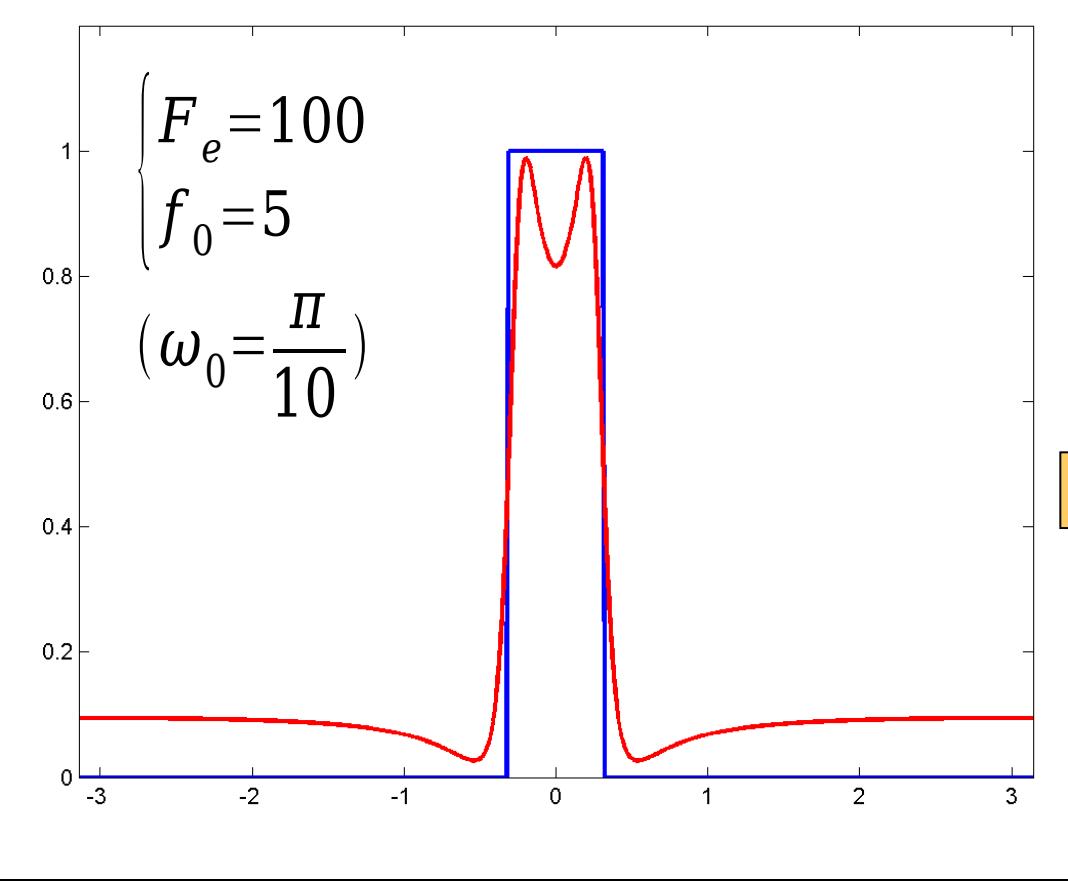

dont on doit surveiller la stabilité.

```
x0=randn(5,1);
x=fminsearch(@pade,x0);
w=-pi:0.01:pi;q = (abs(w) <pi/10);z=exp(sqrt(-1)*w);h = (x(1) * z. ^2+x(2) * z+x(3))./(z.^2+x(4)*z+x(5));x(1:3) = x(1:3)/max(abs(h));abs(roots([1;x(4:5)]))
```

```
function y =pade(x);
w=0:0.01:pi;
q = (w < p i / 10);
z=exp(sqrt(-1)*w);h = (x(1) * z.^2 + x(2) * z + x(3)).
(z.^2+x(4)*z+x(5));y=norm(h-q,2);
```
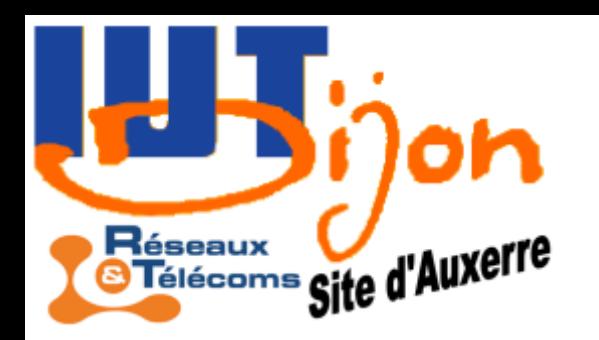

### Synthèse de filtre IIR Approximants de Padé

Si les pôles (racines de  $Z^2 + dZ + e = 0$ ) ont un module inférieur à 1, le filtre est stable. Il s'écrit

*y*(*n*)=−*dy*(*n*−1)−*ey*(*n*−2)+*au*(*n*)+*bu*(*n*−1)+*cu*(*n*−2)  $u(n)$ =sin $(2\pi ft)$ :

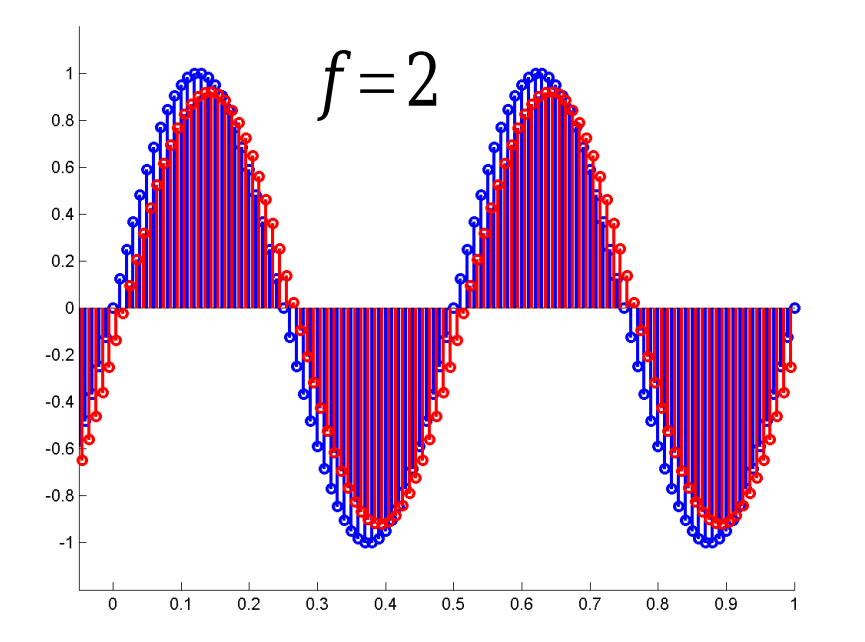

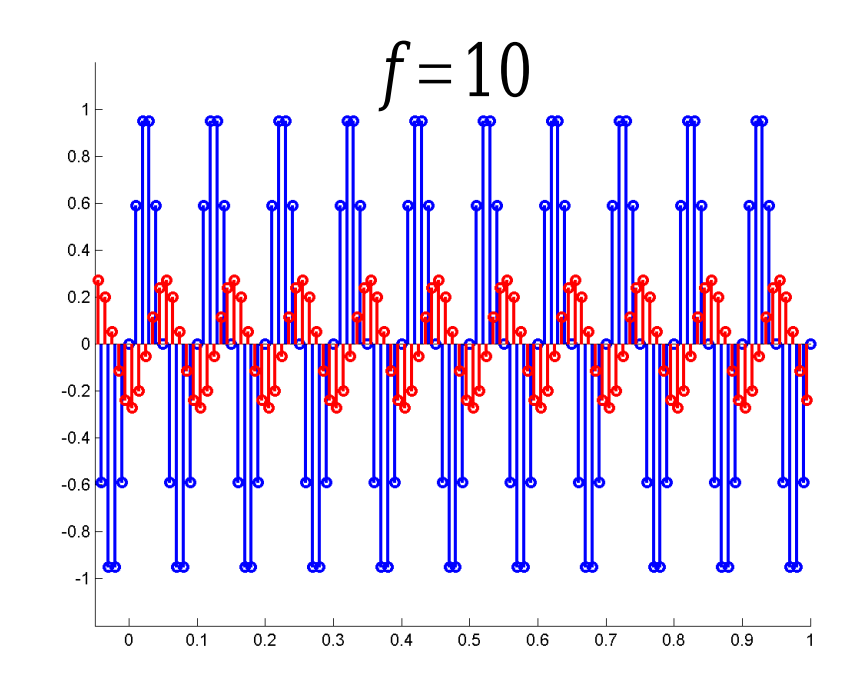

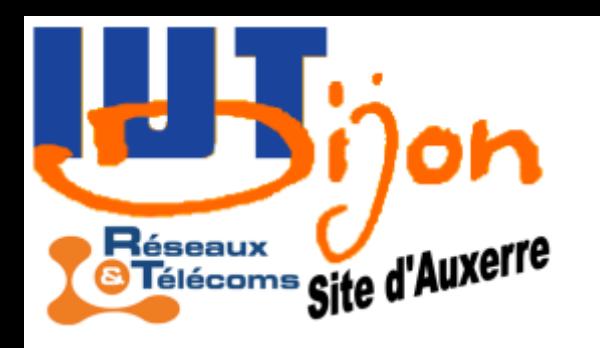

# Compression MP3

- 20%: Codage de Huffman (compression sans perte de données binaires)
- 80%: Modèle psycho-acoustique
	- Filtres passe bande pour récupérer 32 signaux
	- Changement de représentation: MDCT (Modified Discrete Cosine Transform), proche DTFT
	- Suppression des fréquences inaudibles
	- Mélange des fréquences indistinguables

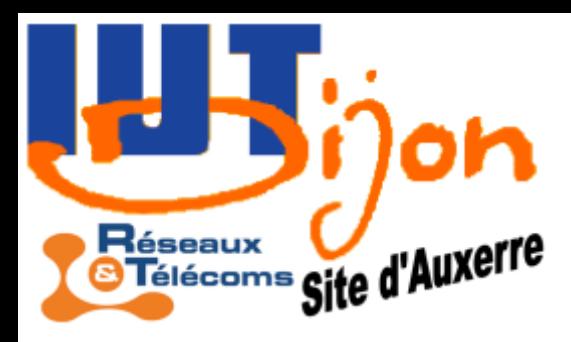

### Mise en œuvre (en fonction des applications)

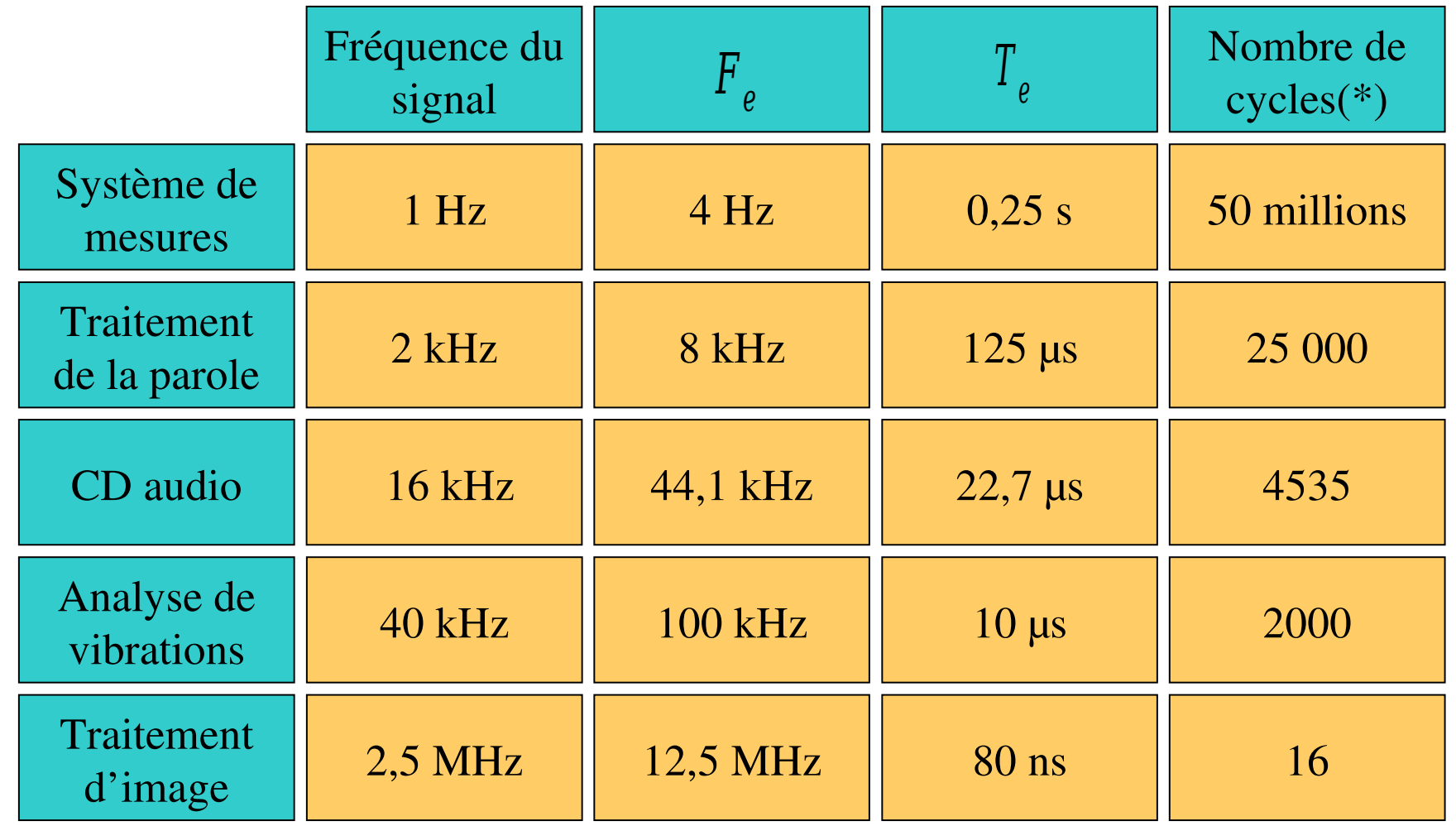

(\*) Nombre d'instructions par seconde, pour un processeur cadencé à 200 MHz

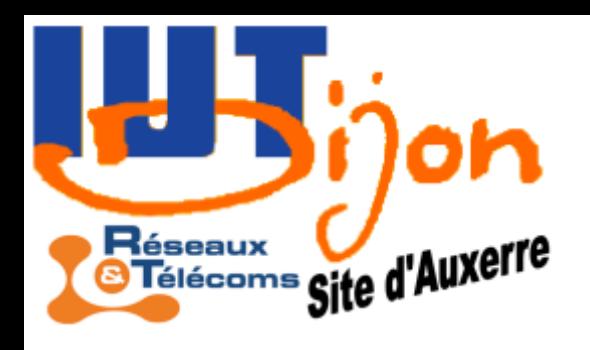

### Mise en œuvre (en fonction des applications)

- PC
- Microcontrôleurs
	- traitement de la parole
- DSP à virgule fixe: quantification en nombre de bits, vitesse en Mips, ex: TMS320C64x (Texas Instrument) 4800 Mips 32 bits
	- traitement d'image
	- analyse de vibrations
- DSP à virgule flottante: quantification en nombre de bits, vitesse en MFlops, ex: TMS320C67x (Texas Instrument) 1350 Mflops 64 bits
	- cartes son
	- lecteurs CD
	- téléphones portables
	- …
- FPGA (Field-Programmable Gate Array)
	- Applications dédiées

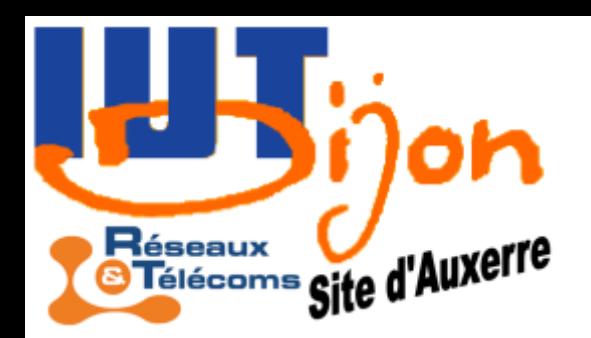

# Digital Signal Processor

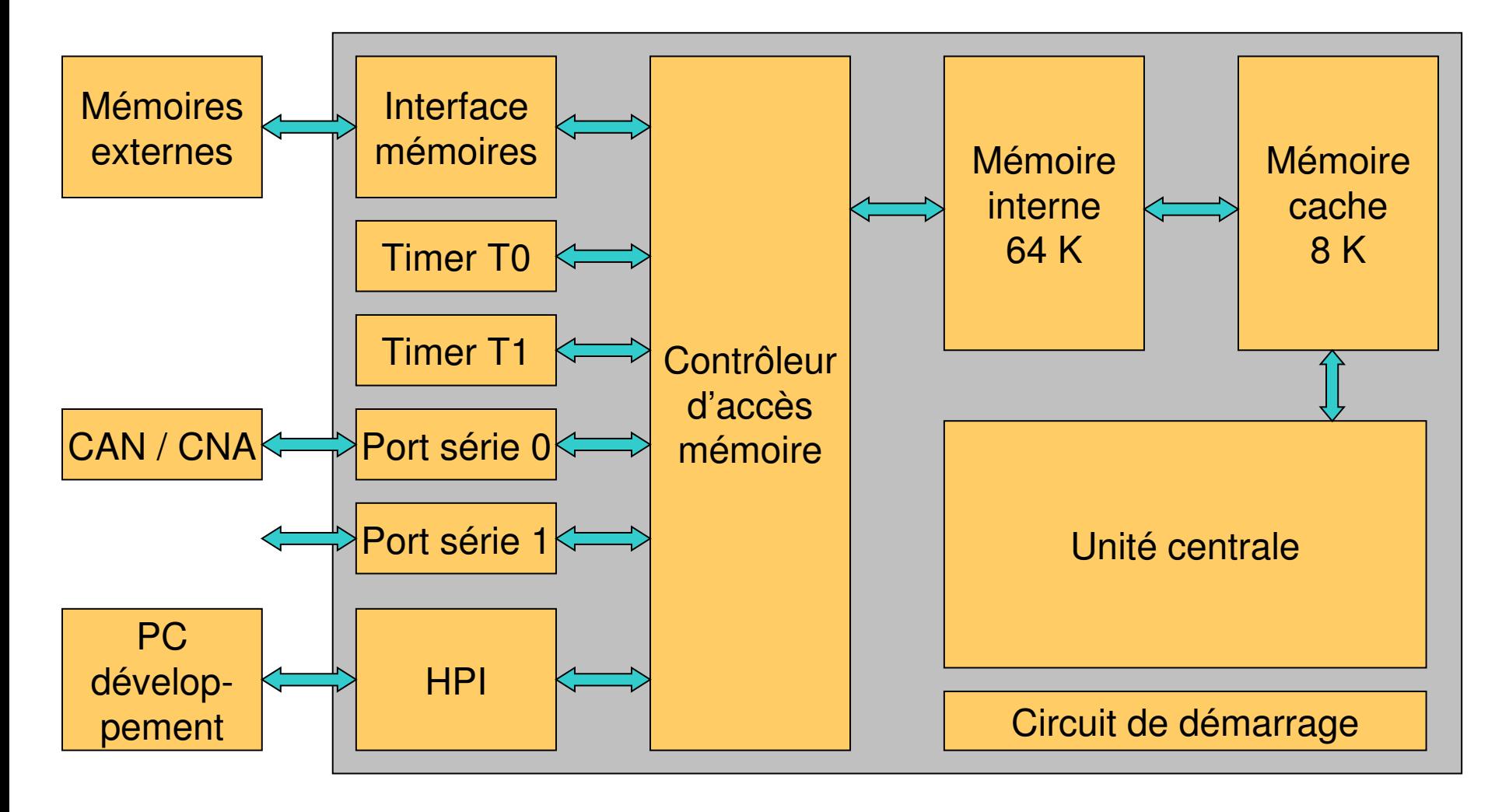

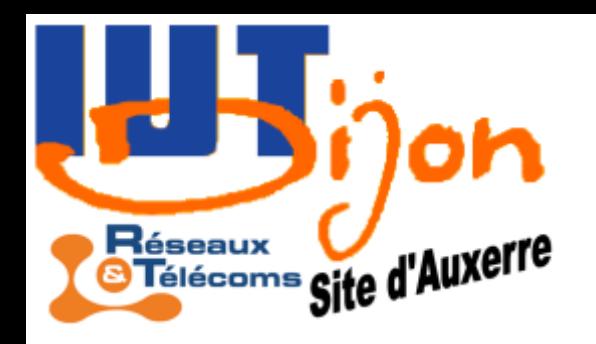

# C.I. carte son

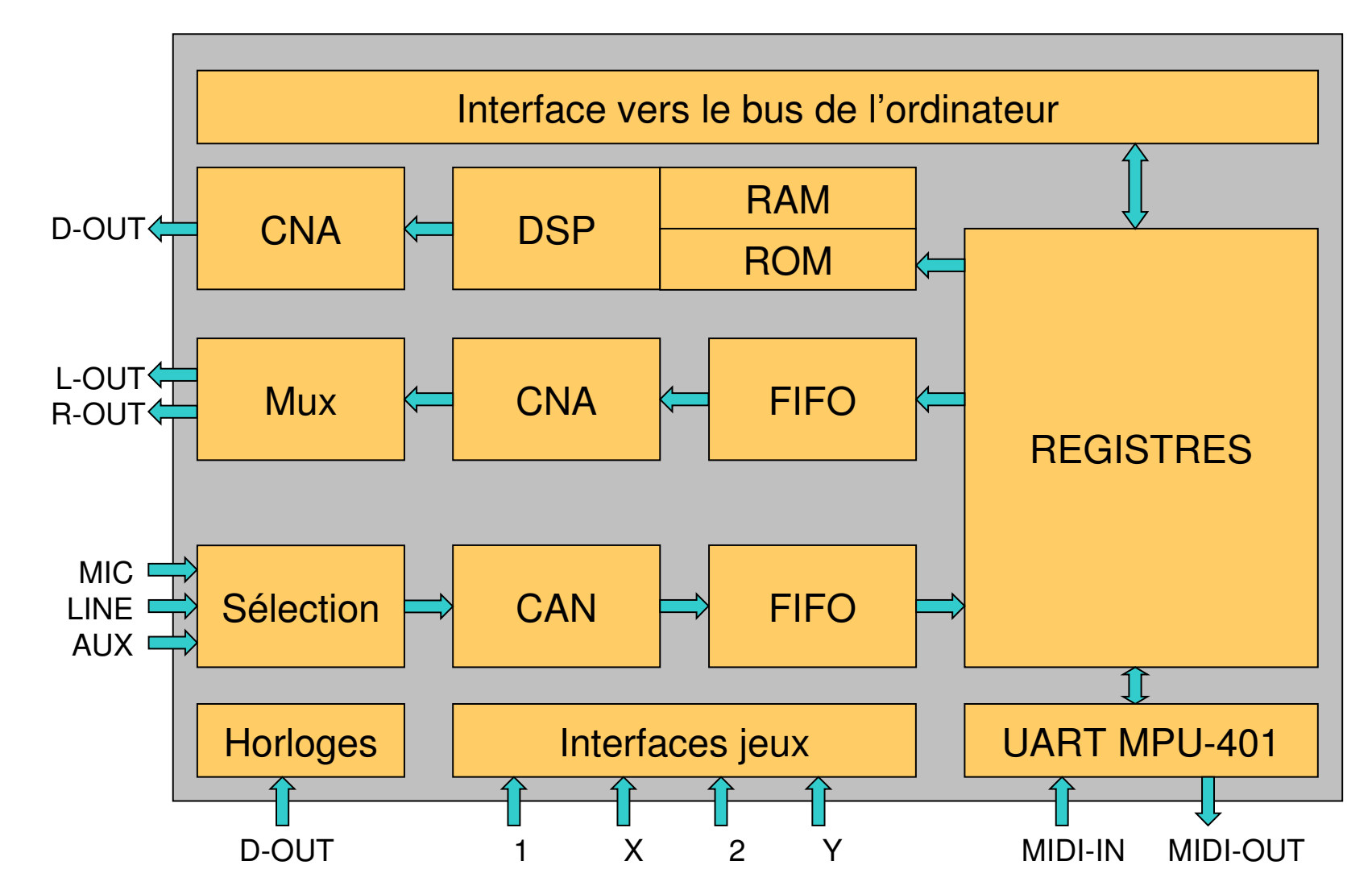